# **Seminario: Gestión de Energía en Microrredes Eléctricas – Parte I**

### **Adriana Carolina Luna Hernández**

**En el marco del curso de Doctorado en Microrredes Eléctricas Universidad Distrital Francisco José de Caldas Fecha: 8 y 15 de noviembre de 2023 Hora: 18-21 horas Lugar: Remoto.**

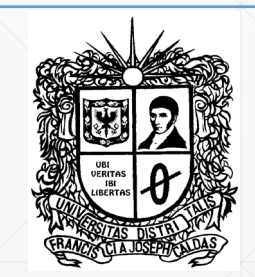

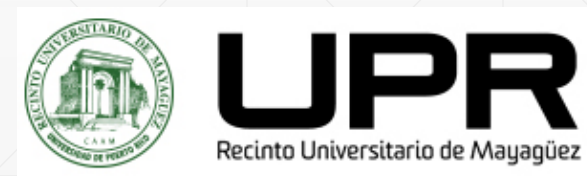

## **Adriana Luna**

#### **[e-](mailto:nldiaza@udistrital.edu.co)mail: a**[driana.luna4@upr.edu](mailto:nldiaza@udistrital.edu.co)

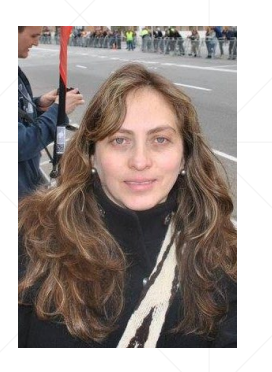

Ingeniería Electrónica, Universidad Nacional de Colombia, 2006.

Maestría en Ingeniería – Automatización Industrial, Universidad Nacional de Colombia, 2011.

PhD en Energy Technology, Aalborg University, Denmark 2017.

Posdoctorado – Universidad de los Andes, Colombia 2018

Professor Asistente – University of Puerto Rico at Mayagüez, PR (2022 – Actual).

ORCID: <https://orcid.org/0000-0003-2047-0301>

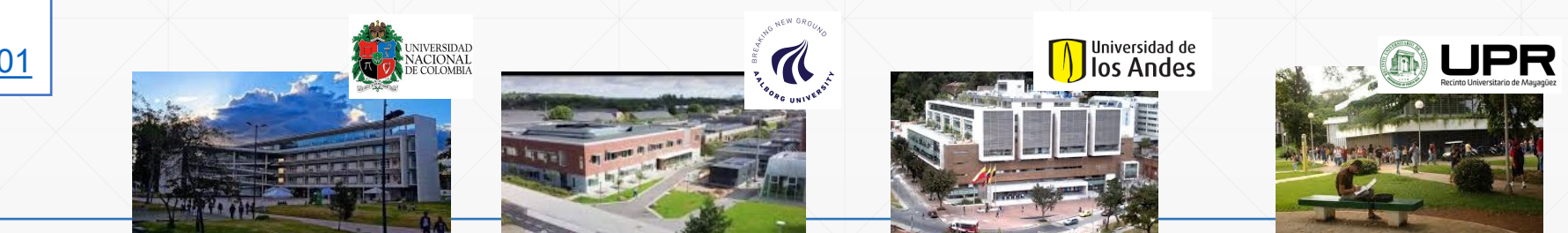

### **Agenda**

### ▪ **Parte I. Introducción a la Gestión de Energía en Microrredes Eléctricas**

- Generalidades de Sistemas de Gestión en Microrredes
- Gestión del lado de la Generación

### ▪ **Parte II. Gestion de Energía en MG – Con ESS, Gestion de Demanda**

- Inclusión de Sistemas de Almacenamiento de Energía
- Gestion del lado de la demanda
- **Ejemplo de gestión integrada**

# **Parte I. Introducción a la Gestión de Energía en Microrredes Eléctricas**

**Contextualización – Sistemas de Gestión de Energía en Microrredes (EMS)**

### **Desarrollo en Tecnologías Energéticas**

• Sistemas Centralizados

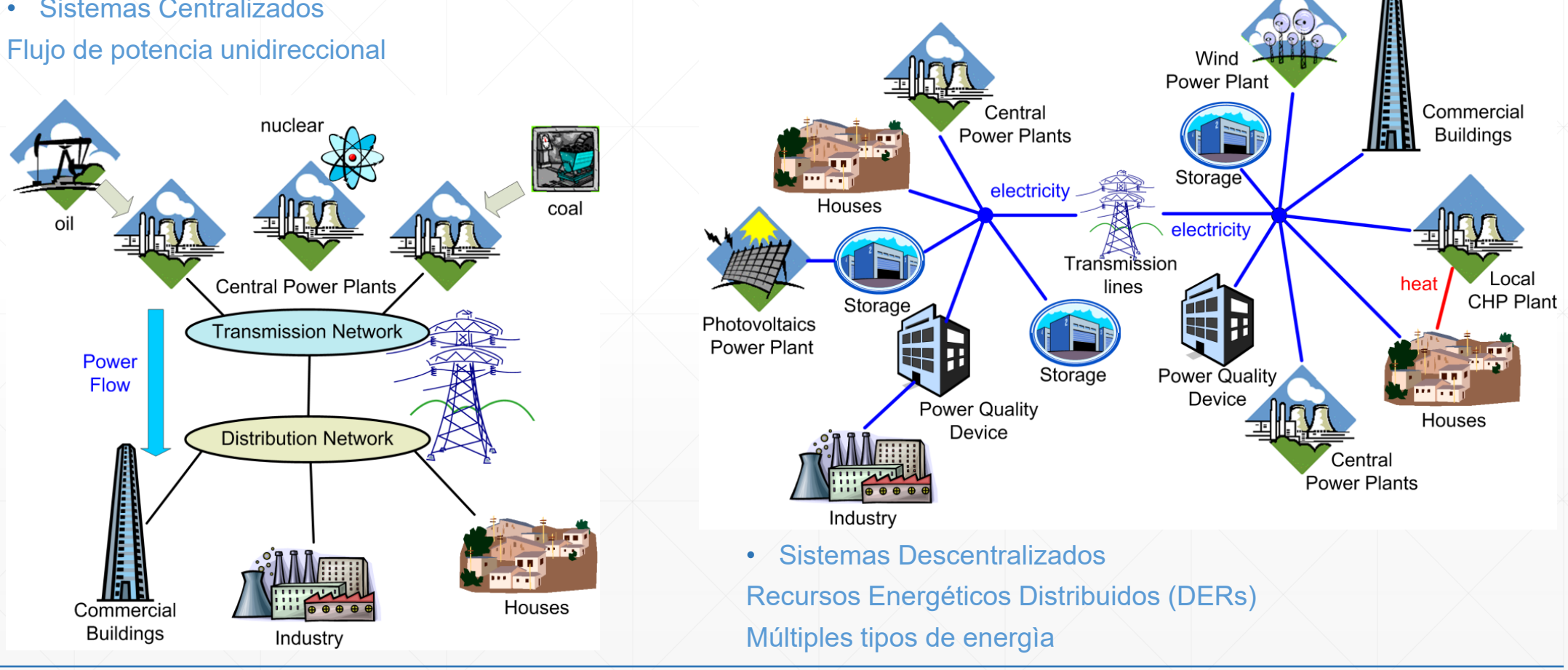

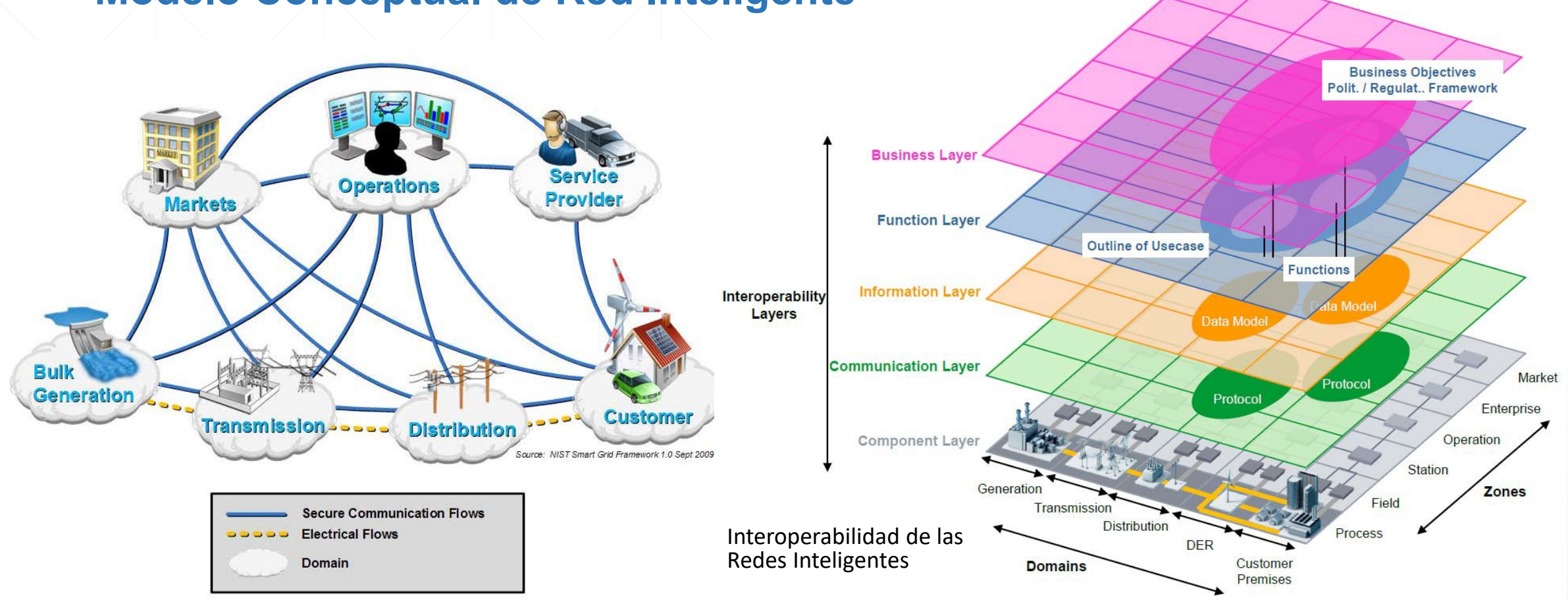

### **Modelo Conceptual de Red Inteligente**

http://www.iec.ch/smartgrid/downloads/sg3\_roadmap.pdf

### **Redes Inteligentes**

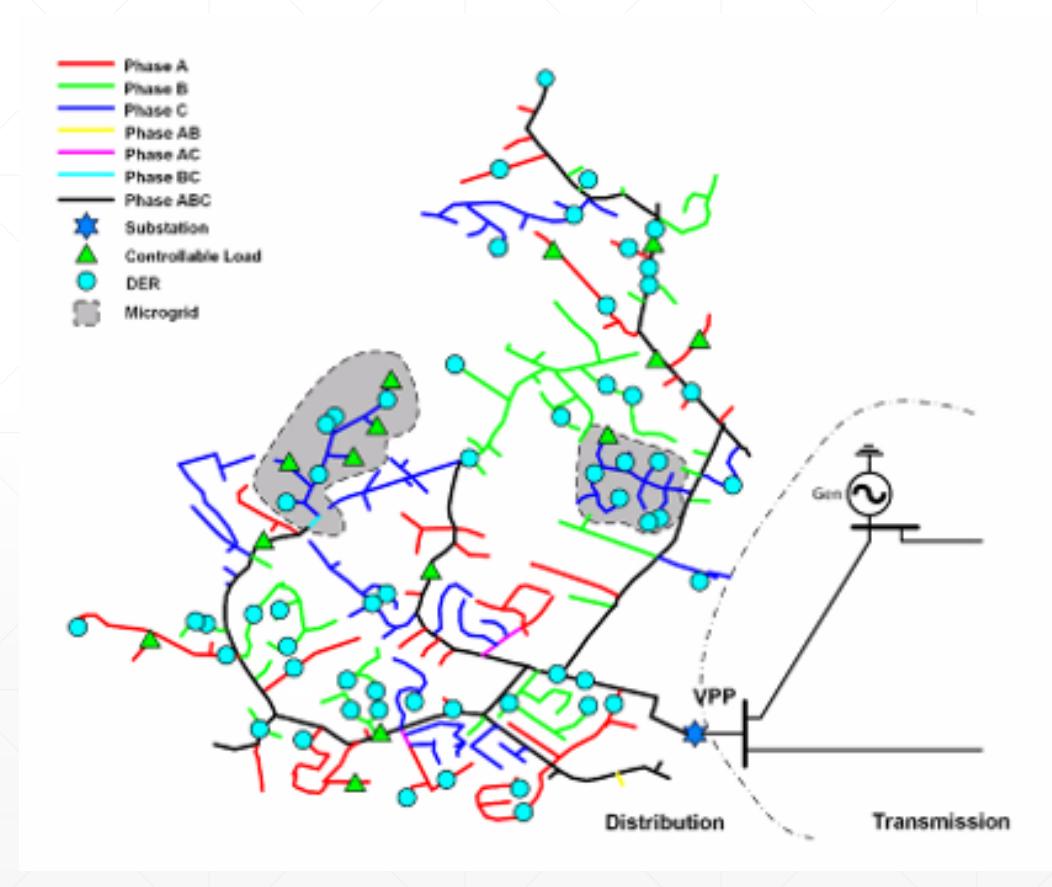

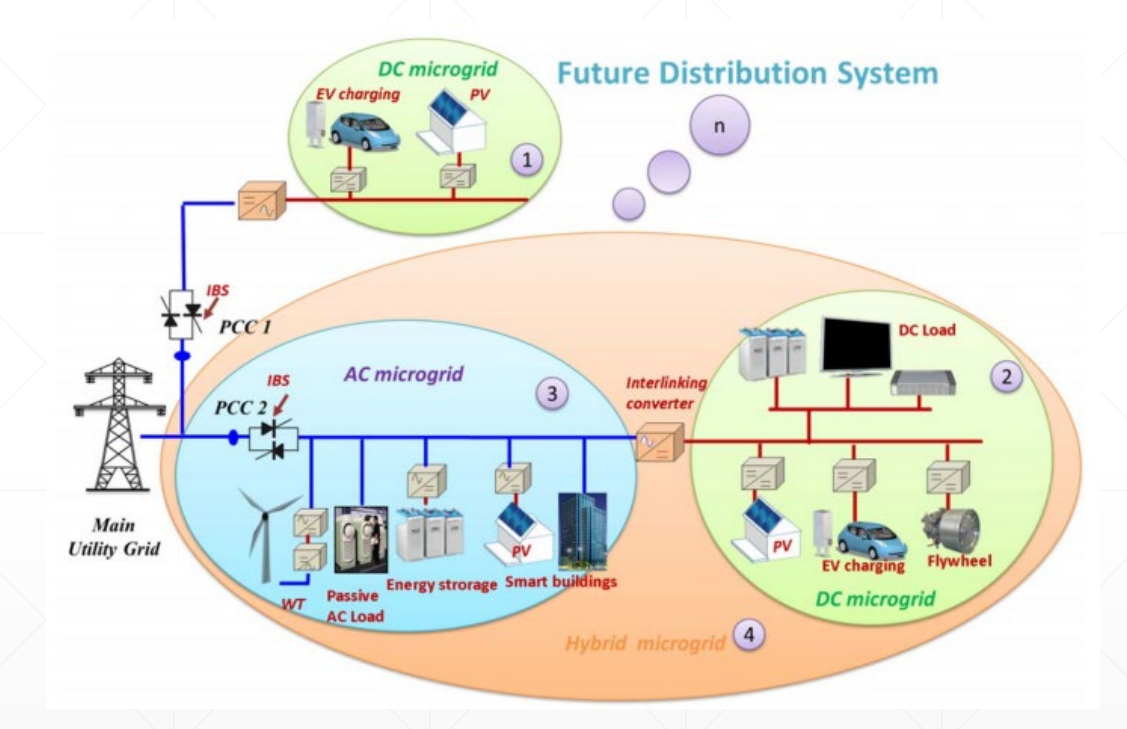

Agrupación (cluster) de micro-redes como bloques funcionales del sistema de distribución en el futuro.

C. Li *et al*., "Grid architecture for future distribution system — A cyber-physical system perspective," *IECON 2017 - 43rd Annual Conference of the IEEE Industrial Electronics Society*, Beijing, 2017, pp. 5235-5239.

#### **Micro-redes** IEEE 1547<sup>1</sup> - Microgrids (MGs) are Electrical Power Systems (EPSs) that : Wind 1. Integrate Distributed Pumped Hydro **Turbines Energy Resources Storage** Main (DER) and loads Grid 2. Can be disconnected PV panels from the area EPS  $$ MG-EMS **DC Loads** 3. Contain the local EPS Converter 4. Intentionally planned DC bus Converter AC bus **AC Loads** Electric Vehicle **MICROGRID Battery-based** Storage

Low/medium voltage grids "(...) aggregating and managing largely autonomously their own supply- and demand-side resources" 1

1 IEEE 1547 Series Standards - 1547.4 - 2011 Guide for Design, Operation, and Integration of DR Island Systems with EPS 2 CEN CENELEC ETSI Smart Grid Coordination Group, "SGCG-M490-G Smart Grid Set of Standards Version 3.1", Technical report.

### **Recursos Energéticos Distribuidos (Distributed Energy Resources - DERs)**

Area Electric Power System (Area EPS)

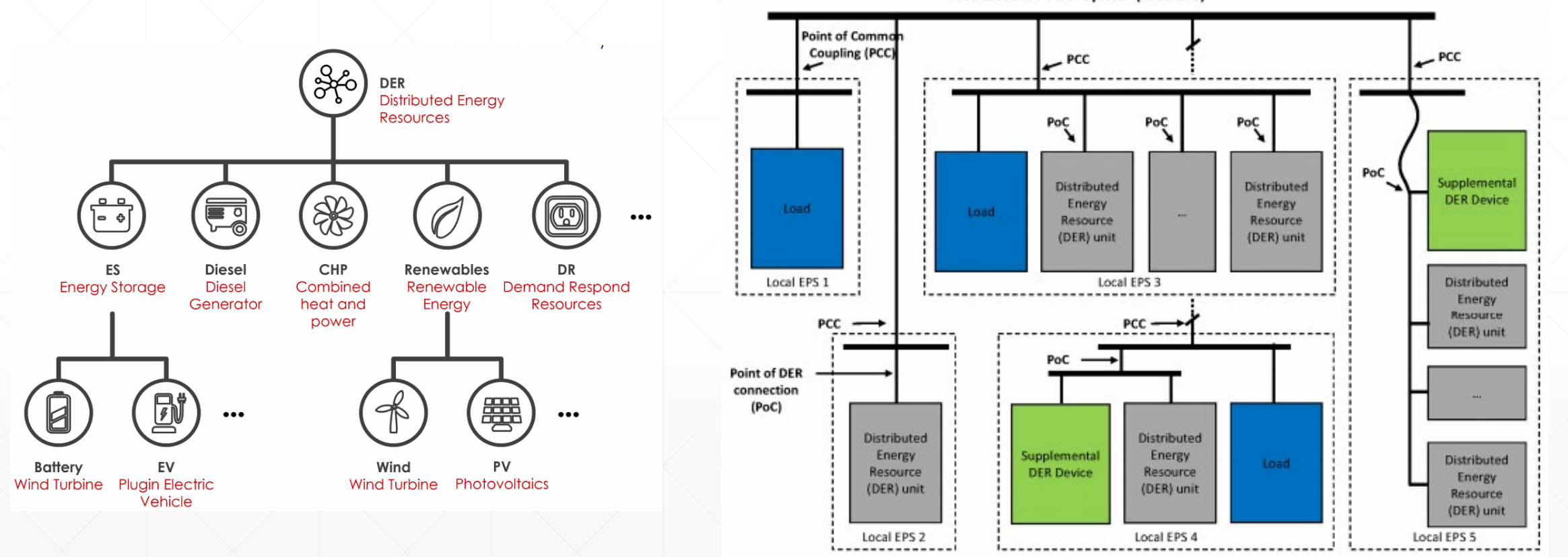

1 IEEE 1547 Series Standards - 1547.4 - 2011 Guide for Design, Operation, and Integration of DR Island Systems with EPS 2 CEN CENELEC ETSI Smart Grid Coordination Group, "SGCG-M490-G Smart Grid Set of Standards Version 3.1", Technical report.

### **Microrredes en Redes Inteligentes**

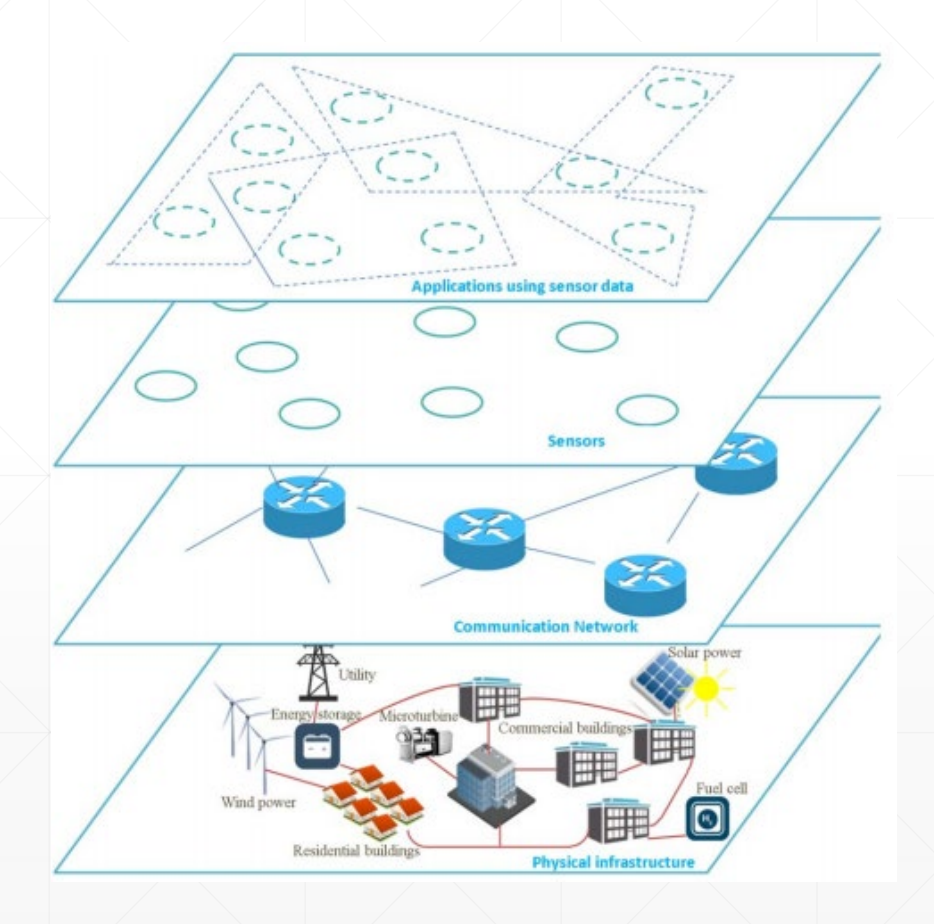

Sistema Ciberfìsico

Arquitectura de sistema de información y comunicación de un sistema de control de microrredes

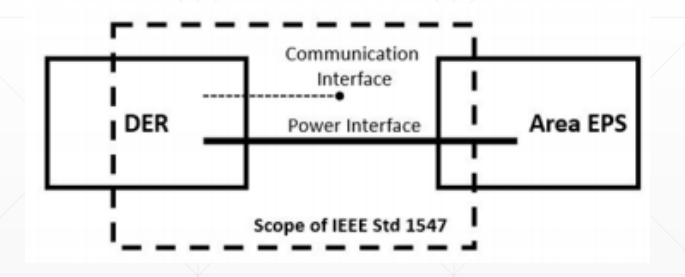

C. Li et al., "Grid architecture for future distribution system - A cyber-physical system perspective," IECON 2017 - 43rd Annual Conference of the IEEE Industrial Electronics Society, Beijing, 2017, pp. 5235-5239. IEEE Standard for Interconnection and Interoperability of Distributed Energy Resources with Associated Electric Power Systems Interfaces," in IEEE Std 1547-2018 (Revision of IEEE Std 1547-2003) , vol., no., pp.1- 138, April 6 2018

#### **Classical Management Hierarchy for Microgrids Hierarchy Management and Operation**

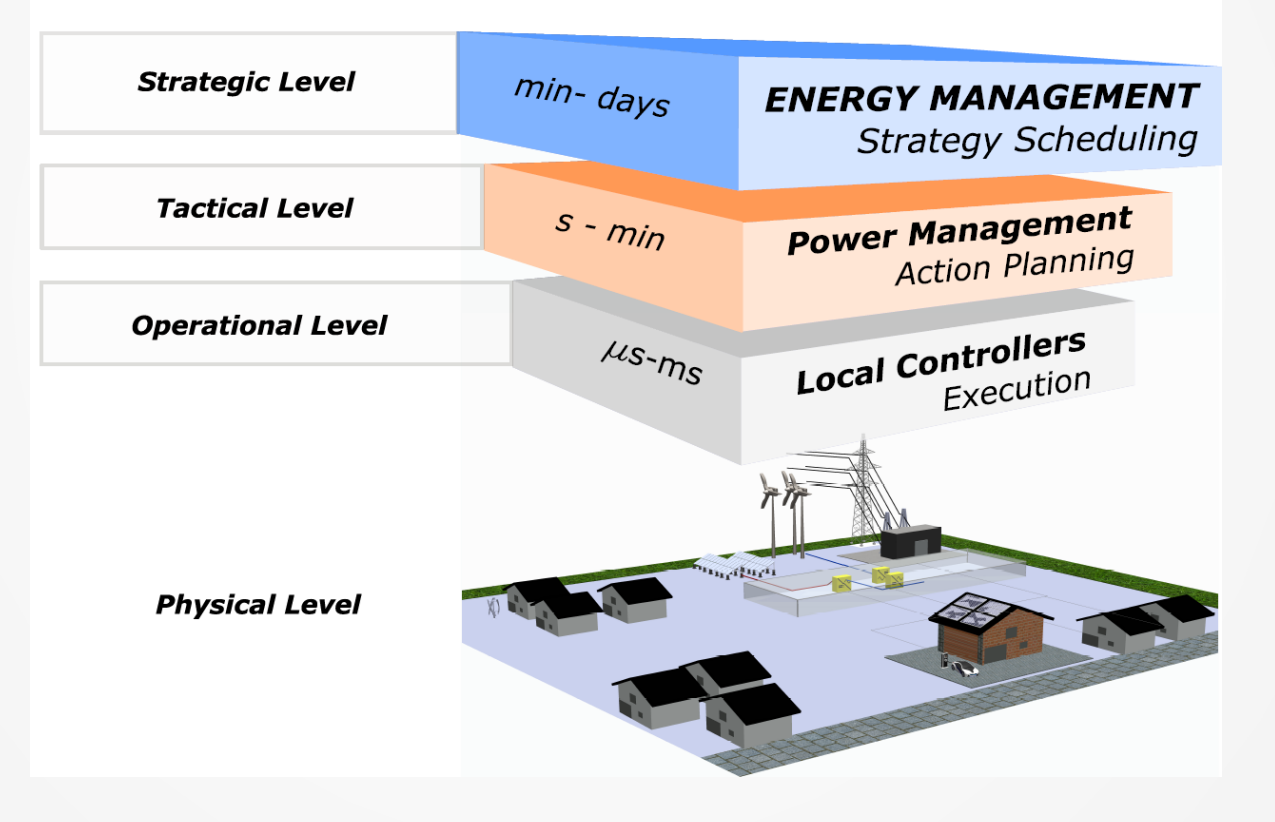

### **Jerarquía de Gestion y Operación de Micro-redes**

**Operación de DERs**

**Control Jerárquico de Microrredes**

### **Enfoque desde el punto de vista de la Administracion**

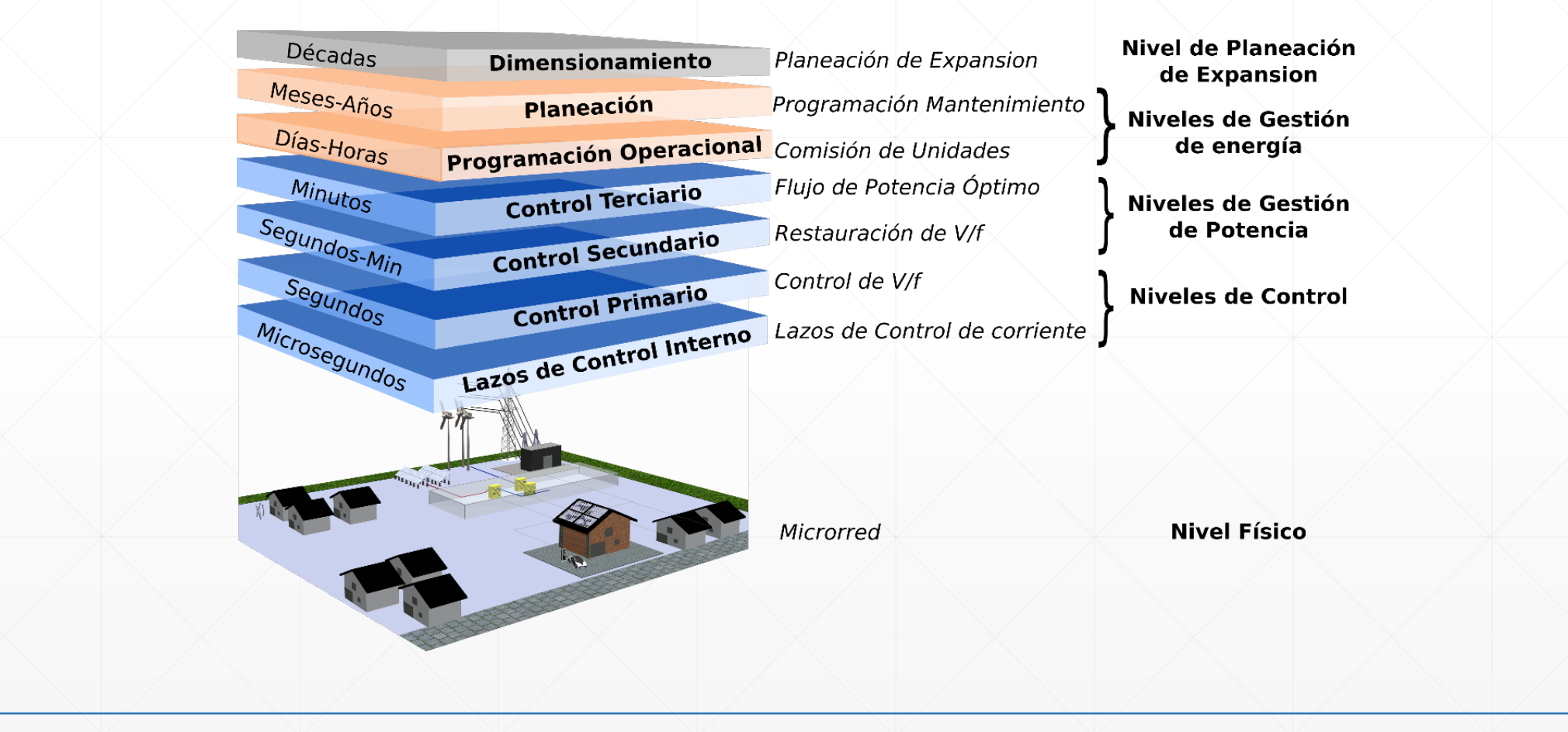

Díaz Aldana, Nelson Leonardo Control y gestión para microrredes eléctricas basadas en convertidores de potencia / Nelson Leonardo Díaz Aldana, Adriana Carolina Luna Hernández, César Leonardo Trujillo Rodríguez. -- 1ª ed. -- Bogotá : Universidad Distrital Francisco José de Caldas, 2022.

### **Sistema de Gestión de Energía (Energy Management System - EMS) en Sistemas de Potencia**

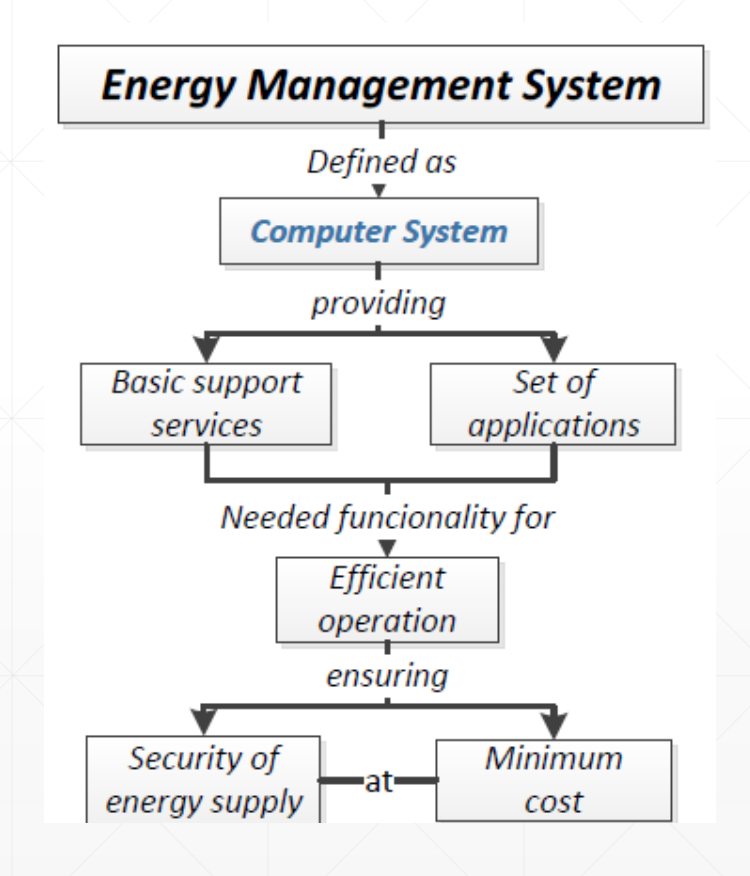

#### ▪IEC61970:

▪An EMS in power systems is "*a computer system comprising a software platform providing basic support services and a set of applications providing the functionality needed for the effective operation of electrical generation and transmission facilities so as to assure adequate security of energy supply at minimum cost*"

Source: Draft IEC 61970-55X: Energy Management System Application Program Interface (EMS-API), INTERNATIONAL ELECTROTECHNICAL COMMISSION Std., Rev. 2011.

### **EMS en Microrredes**

### **Main Aspects**

- Design of EMS structure
- ▶ Scheduling Strategy
- Integration into Power System

### Challenges in Microgrids

The current trend in MGs is to integrate renewable energy sources (RES) and energy storage systems (ESS).

- Modeling of RES and ESS
- Flexibility/Adaptability
- Integration in different scenarios

▪*EMS en una microrred (microgrid – MG) abarca tanto la gestion del lado de la generación y de la demanda, mientras satisfice las restricciones del Sistema, para llevar a cabo una operación económica, sostenible y confinable de la MG..*

Source: Draft IEC 61970-55X: Energy Management System Application Program Interface (EMS-API), INTERNATIONAL ELECTROTECHNICAL COMMISSION Std., Rev. 2011.

## **MG - Arquitectura y conexión de datos**

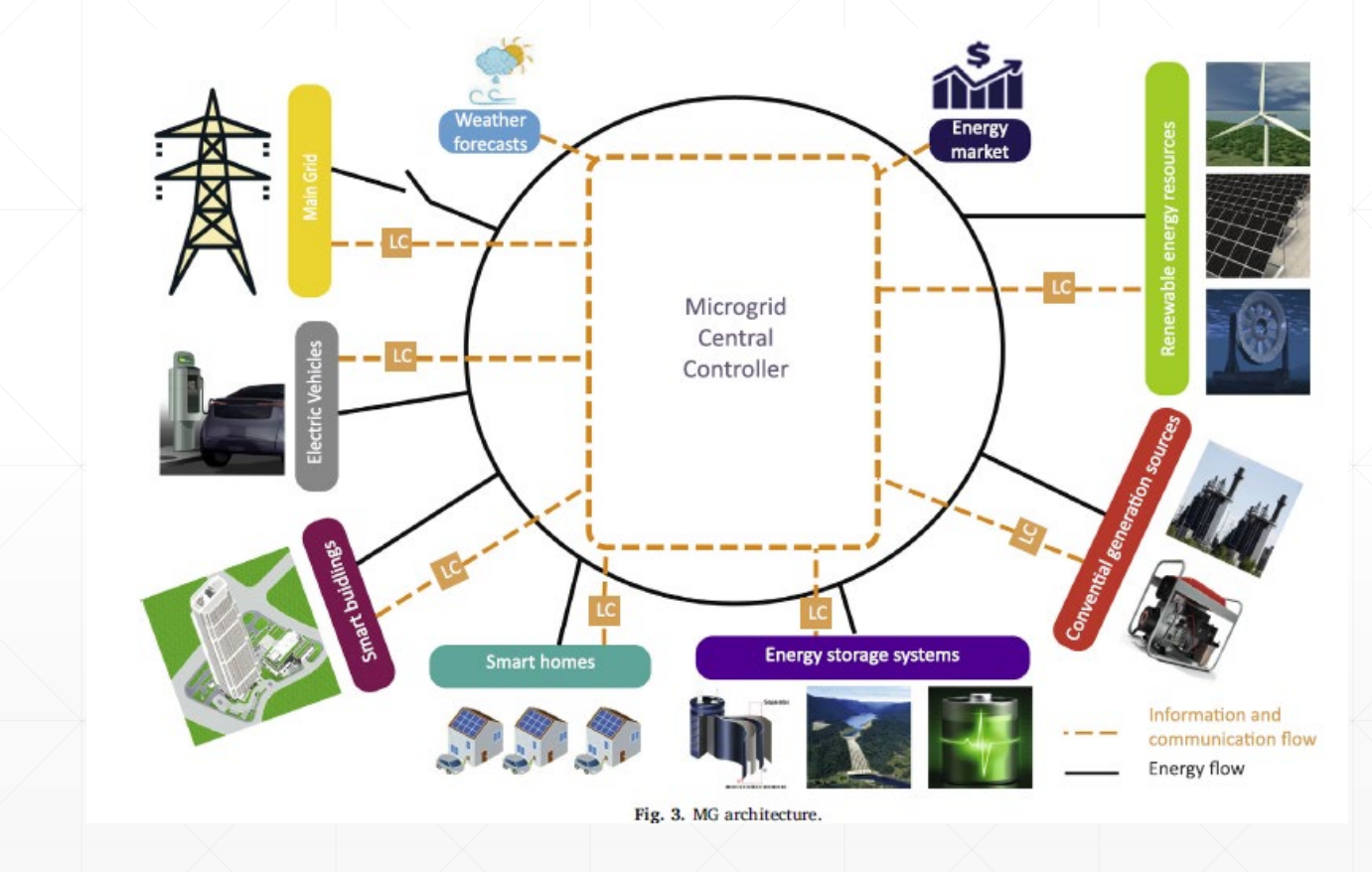

Source: Zia, Muhammad Fahad & Elbouchikhi, Elhoussin & Benbouzid, Mohamed. (2018). Microgrids energy management systems: A critical review on methods, solutions, and prospects. Applied Energy. 222. 1033-1055.

### **DERs Modos de Operación**

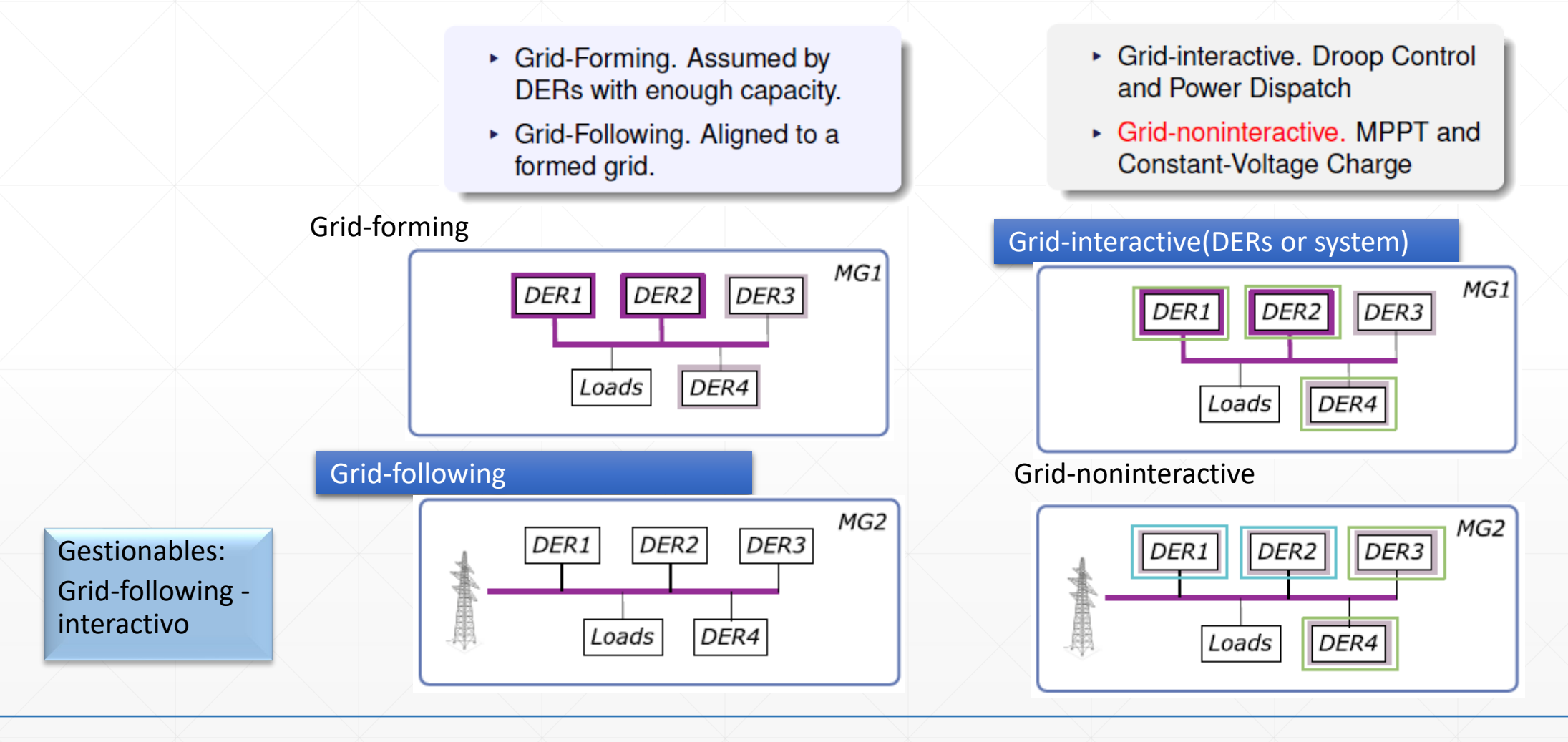

6 Katiraei, F.; Iravani, R.; Hatziargyriou, N. & Dimeas, A. "Microgrids management", IEEE Power and Energy Magazine, 2008

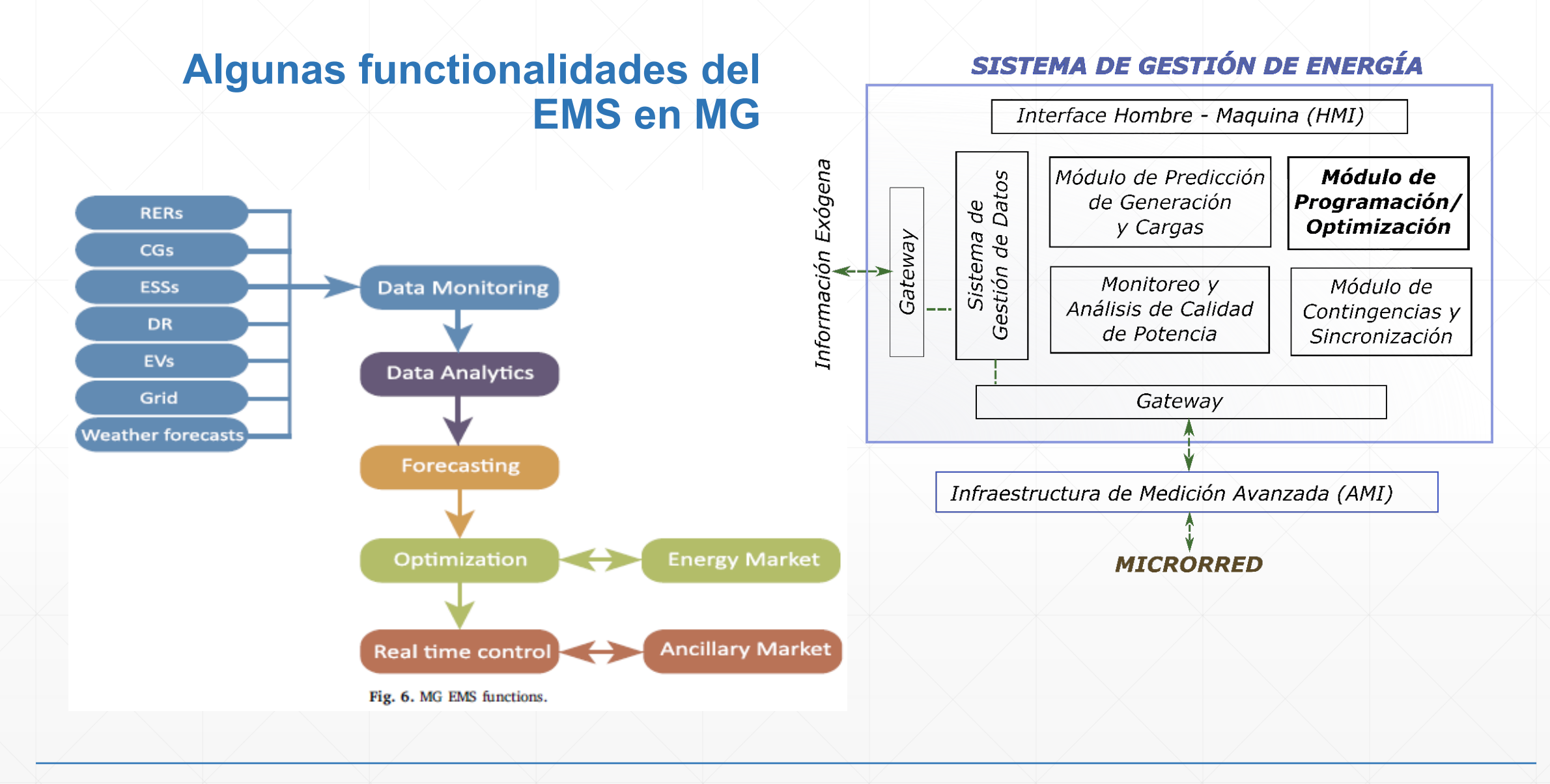

Zia, Muhammad Fahad & Elbouchikhi, Elhoussin & Benbouzid, Mohamed. (2018). Microgrids energy management systems: A critical review on methods, solutions, and prospects. Applied Energy. 222. 1033-1055. Díaz Aldana, Nelson Leonardo Control y gestión para microrredes eléctricas basadas en convertidores de potencia / Nelson Leonardo Díaz Aldana, Adriana Carolina Luna Hernández, César Leonardo Trujillo Rodríguez. -- 1<sup>ª</sup> ed. Bogotá : Universidad Distrital Francisco José de Caldas, 2022.

### **Sistema de Gestión de Energía para una MG conectada a red en el MGRL**

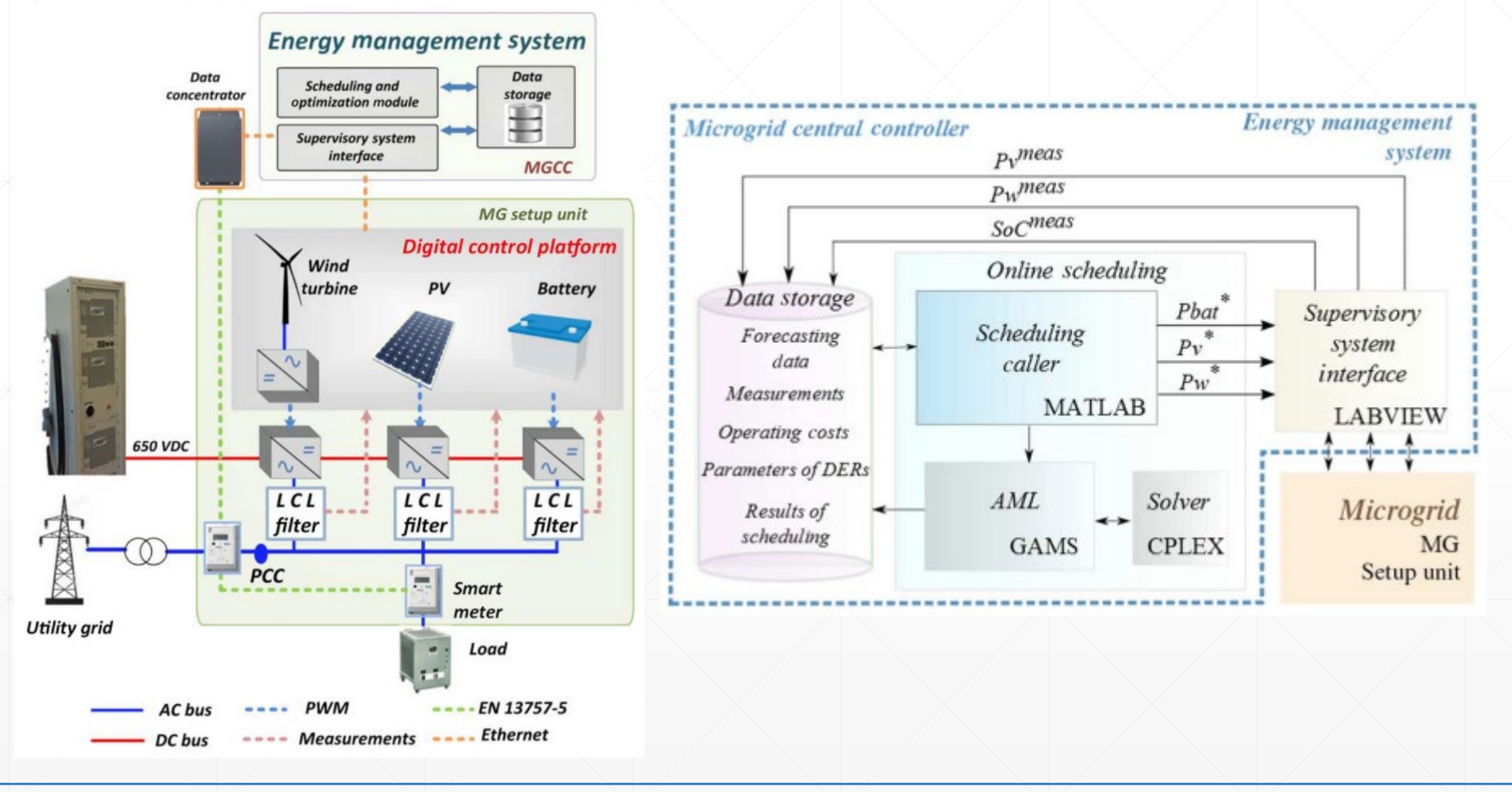

L. Meng *et al*., "Flexible System Integration and Advanced Hierarchical Control Architectures in the Microgrid Research Laboratory of Aalborg University," in *IEEE Transactions on Industry Applications*, vol. 52, no. 2, pp. 1736-1749, March-April 2016.

### **Sistema de Gestión de Energía para una MG conectada a red en el MGRL**

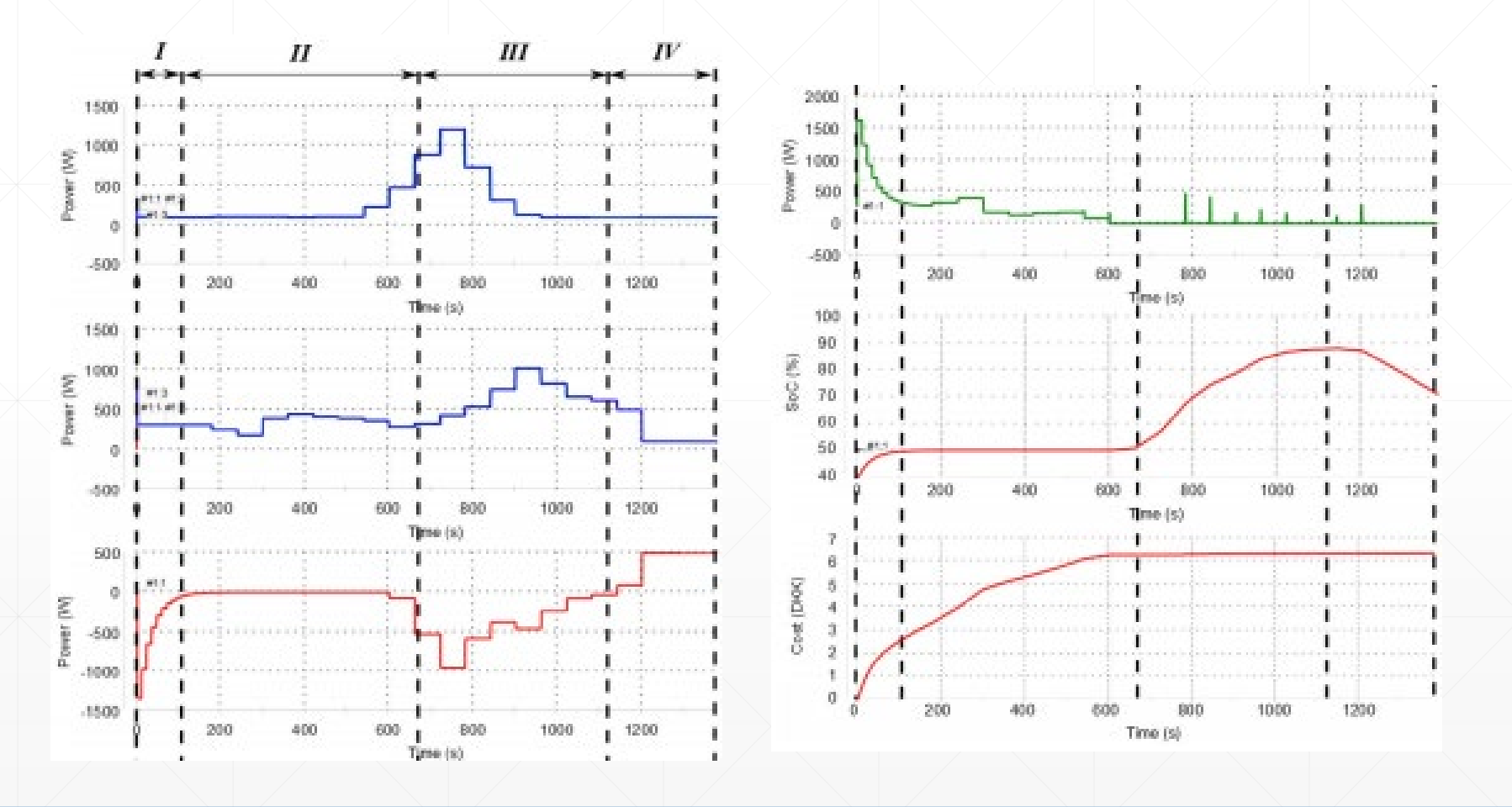

L. Meng *et al*., "Flexible System Integration and Advanced Hierarchical Control Architectures in the Microgrid Research Laboratory of Aalborg University," in *IEEE Transactions on Industry Applications*, vol. 52, no. 2, pp. 1736-1749, March-April 2016.

### **Técnicas usadas en Gestión de Energia en MG**

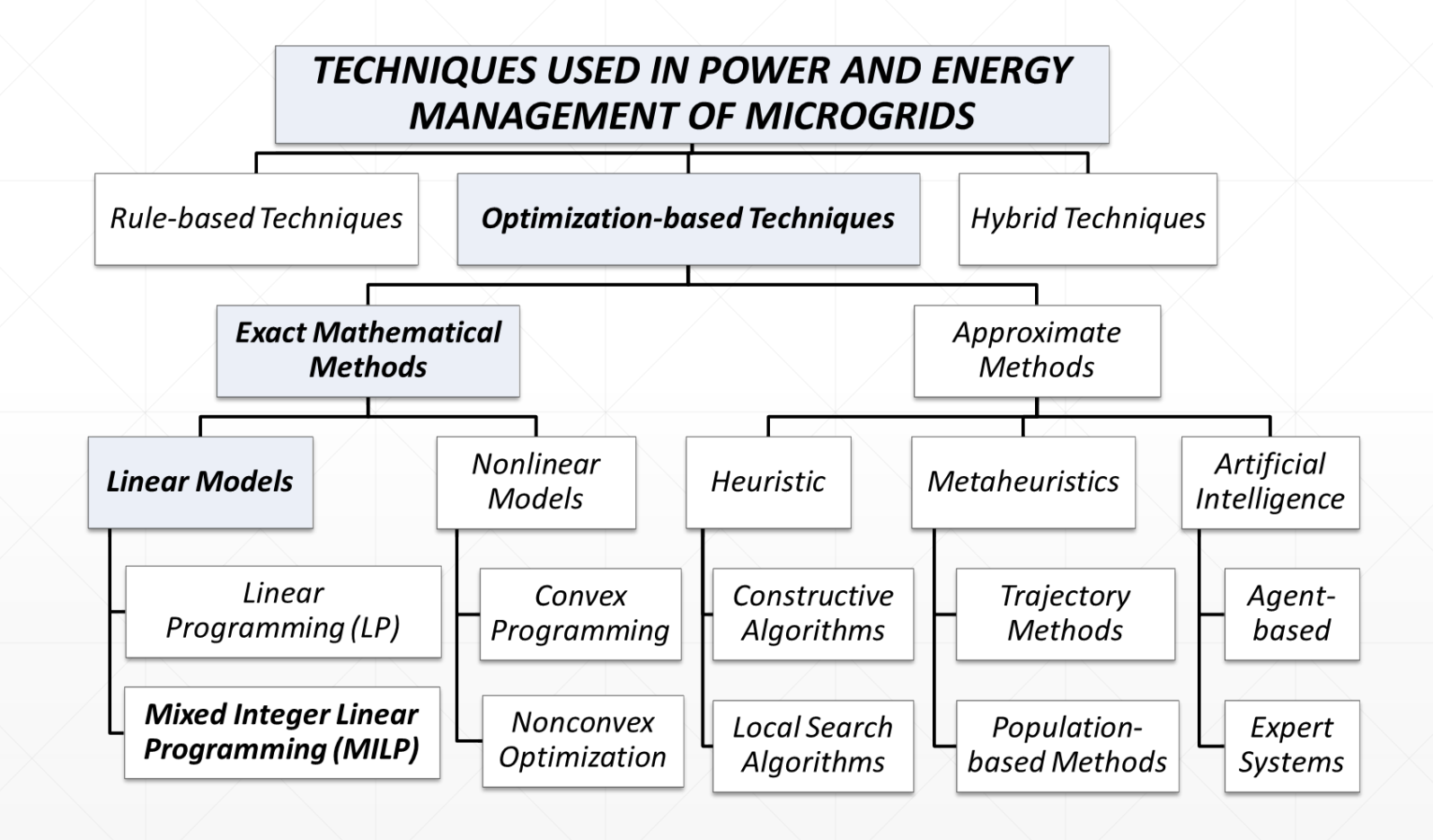

Díaz Aldana, Nelson Leonardo Control y gestión para microrredes eléctricas basadas en convertidores de potencia / Nelson Leonardo Díaz Aldana, Adriana Carolina Luna Hernández, César Leonardo Trujillo Rodríguez. -- 1ª ed. -- Bogotá : Universidad Distrital Francisco José de Caldas, 2022.

#### **EMS basado en reglas - Ejemplo**

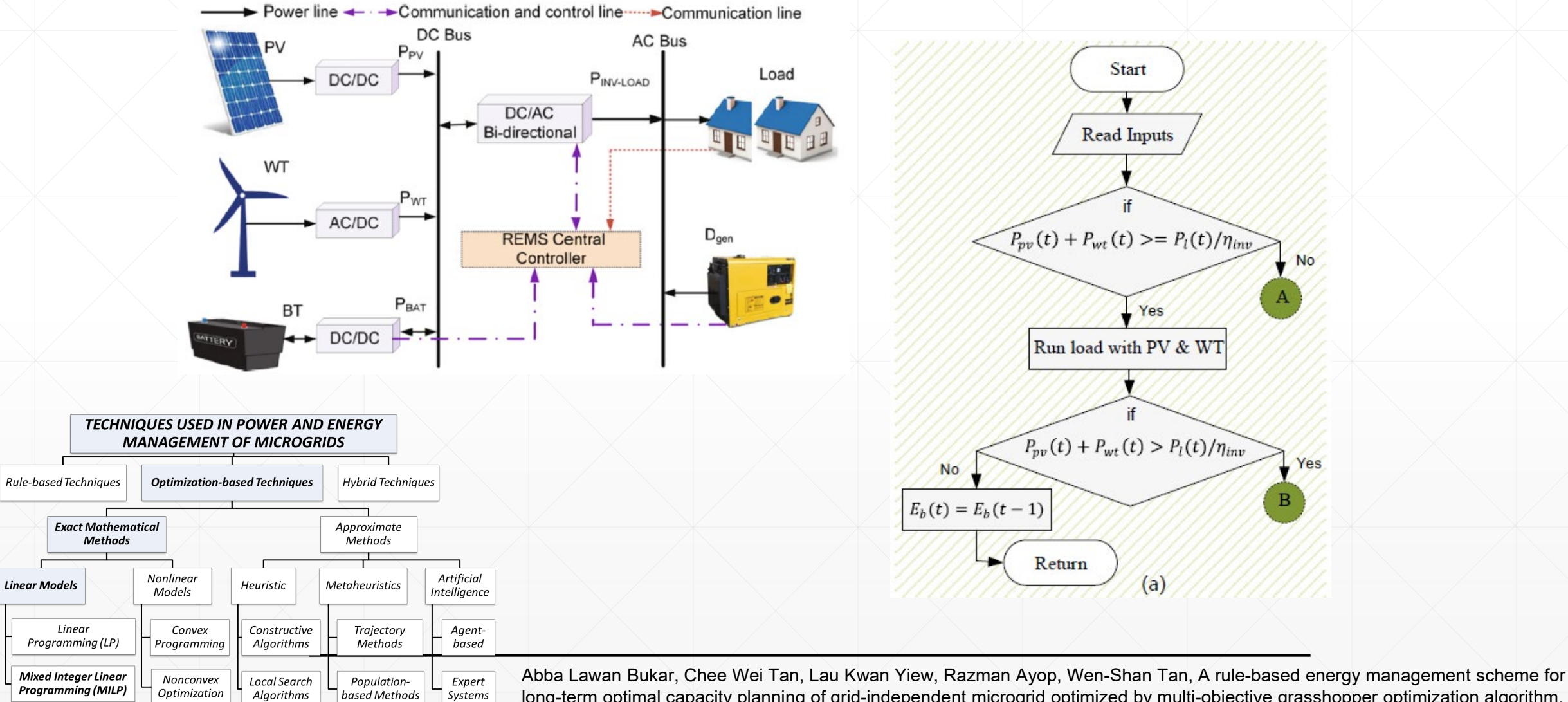

long-term optimal capacity planning of grid-independent microgrid optimized by multi-objective grasshopper optimization algorithm, Energy Conversion and Management, Volume 221, 2020, 113161

#### **Ejemplo – EMS basado en reglas**

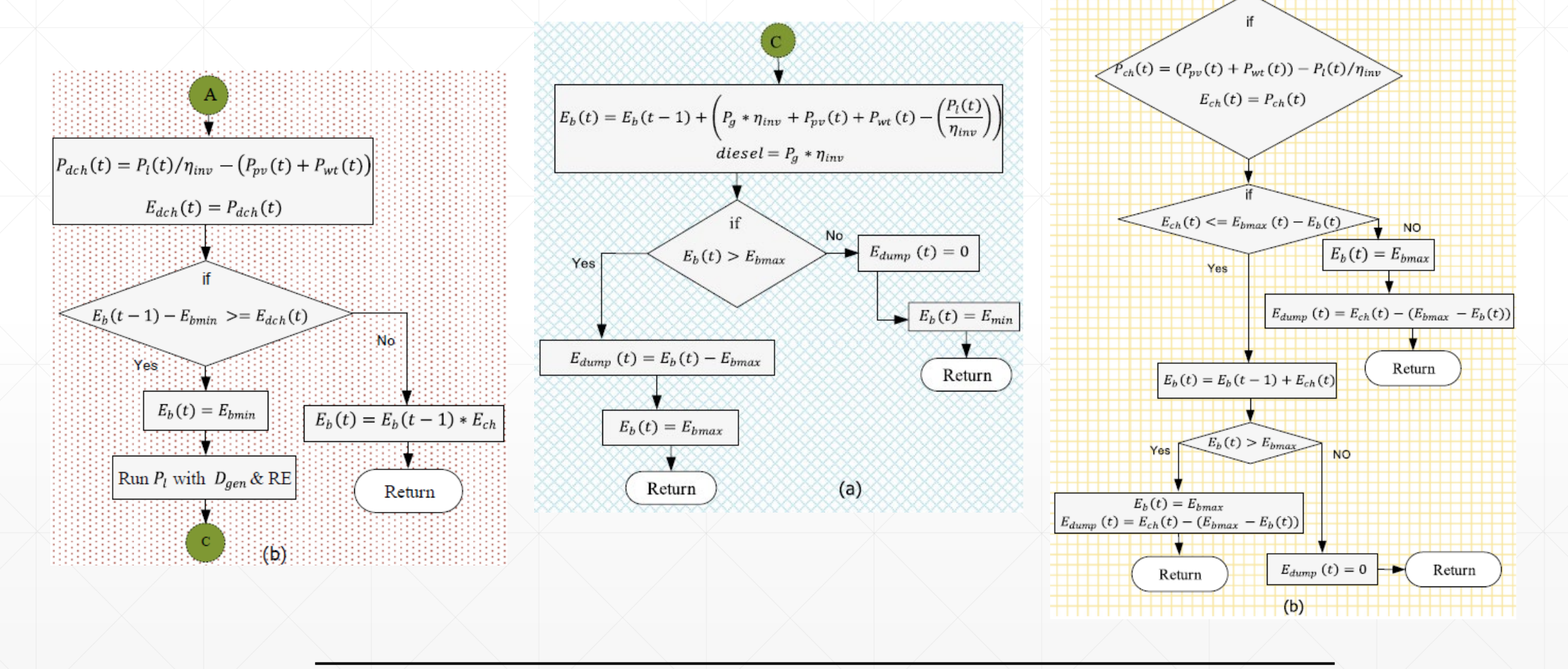

Abba Lawan Bukar, Chee Wei Tan, Lau Kwan Yiew, Razman Ayop, Wen-Shan Tan, A rule-based energy management scheme for long-term optimal capacity planning of grid-independent microgrid optimized by multi-objective grasshopper optimization algorithm, Energy Conversion and Management, Volume 221, 2020, 113161

#### **Formulación de Problema de Optimizacion**:

- **f(x)** es la Funcion Objetivo
- $\blacksquare$  En modelos con restricciones: Las restricciones son definidas mediante igualdades (h(x)=c) y desigualdades  $(g(x)$ <br/>b)

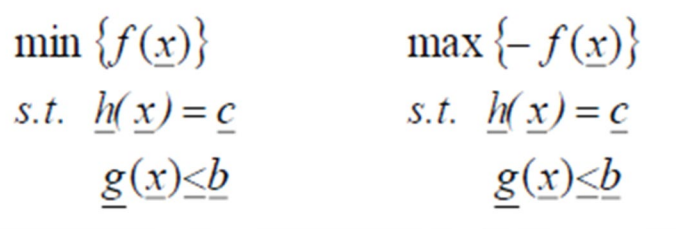

**• Linear Programming (LP):** 

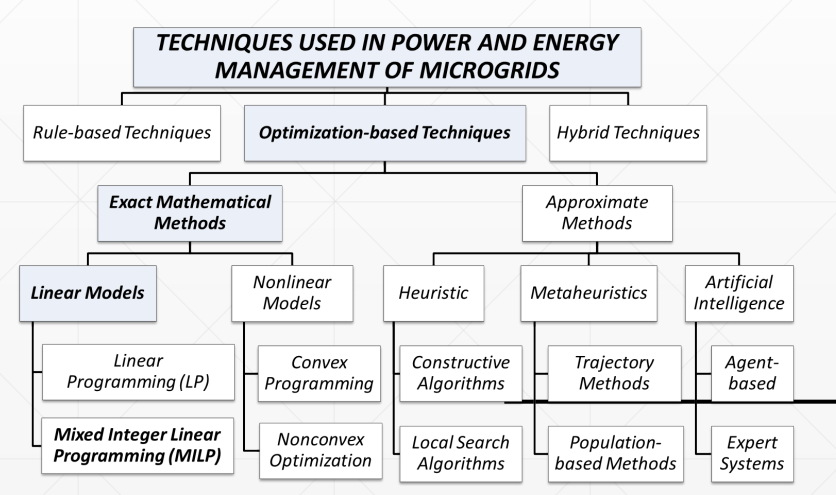

- 1.  $f(\underline{x})$  is a linear function in  $\underline{x}$ , i.e.,  $a_1x_1+a_2x_2+...+a_nx_3$
- 2. All equalities  $w_i(\underline{x}) = c_i$  are linear functions in  $\underline{x}$ .
- 3. All inequalities  $g_k(x) \leq b_k$  are linear functions in x.

Díaz Aldana, Nelson Leonardo Control y gestión para microrredes eléctricas basadas en convertidores de potencia / Nelson Leonardo Díaz Aldana, Adriana Carolina Luna Hernández, César Leonardo Trujillo Rodríguez. -- 1ª ed. -- Bogotá : Universidad Distrital Francisco José de Caldas, 2022.

**Formulación de Problema de Optimizacion**:

**Linear programming (LP)** 

Minimize  $f(x_1, x_2, x_3)$ 

**Subject to**  $h(x_1, x_2, x_3) = c$  $g(x_1, x_2, x_3) \leq b$  $x_1$ ,  $x_2$ ,  $x_3$  are continuous

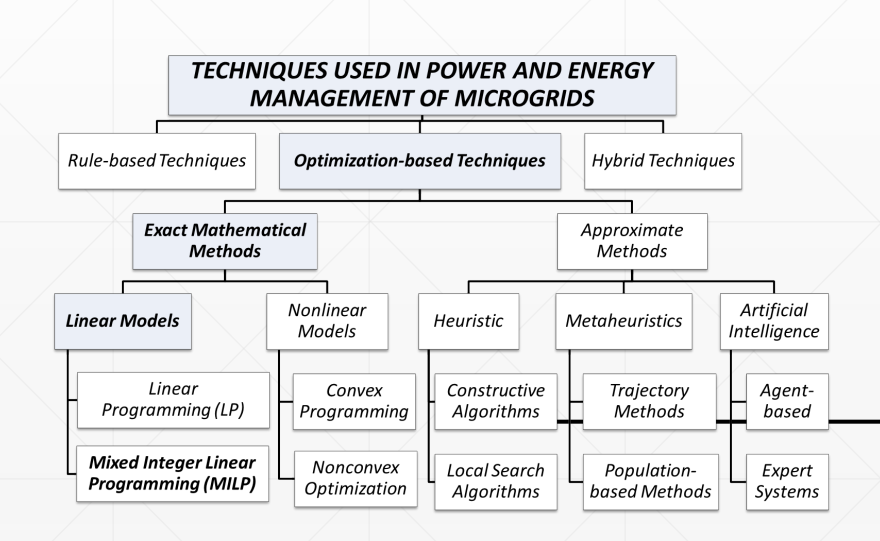

#### **Integer programming (IP)**

Minimize  $f(x1, x2, x3)$ 

**Subject to**  $h(x1, x2, x3)=c$  $g(x1, x2, x3) \leq b$  $x1, x2, x3$  are binary  $(1 or 0)$ 

- Method 1 (exhaustive enumeration):
	- Checks every possible solution
- Method 2 (LP relaxation):
	- Solves it as an LP and rounds to the closest binary value
- Method 3 (Cutting plane):
	- Shrink feasible region so that all corner points are integer
- Method 4 (Tree search):
	- Tree of solutions: Branch & bound

**Option 1** (exhaustive enumeration): Checks every possible solution

#### **Integer programming (IP)**

Minimize  $f(x1, x2, x3)$ 

**Subject to**  $h(x1, x2, x3)=c$  $g(x1, x2, x3) \leq b$  $x1, x2, x3$  are binary  $(1 or 0)$  **Possible solutions are: (0,0,0), (0,0,1), (0,1,0), (0,1,1),(1,0,0), (1,0,1), (1,1,0), (1,1,1) There are 23 = 8 solutions. But what if there were 30 or 300 variables?** 

 $2_{300} = 2.037 \times 10_{90}$ 

**Option 2 (LP relation): Solves** it as an LP and rounds to the closest binary value

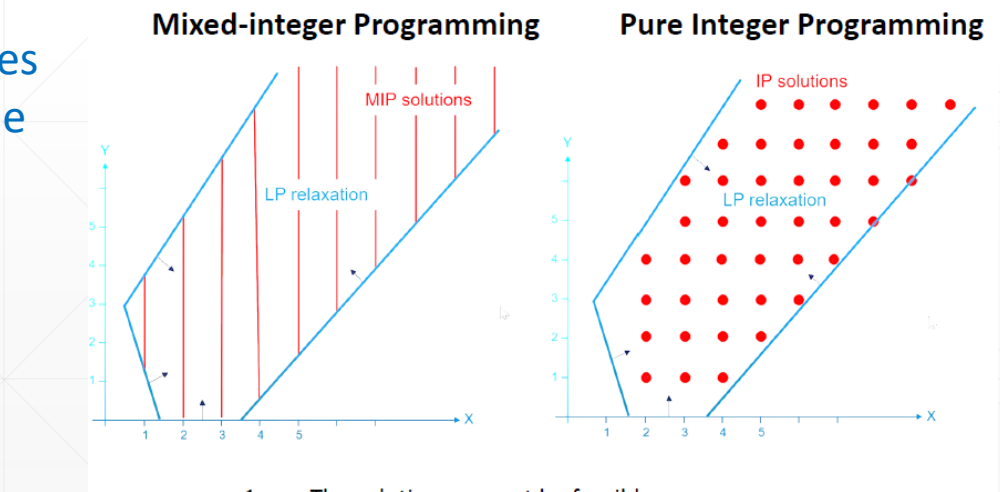

The solution may not be feasible.

This solution, if feasible, may not be optimal.

**Option 3** (cutting plane): Shrink feasible region so that all corner points are integer

#### **Integer programming (IP)**

Minimize  $f(x1, x2, x3)$ 

**Subject to**  $h(x1, x2, x3)=c$  $g(x1, x2, x3) \leq b$  $x1, x2, x3$  are binary  $(1 or 0)$ 

**Option 4** (branch and bound): Tree of solutions: Branch & bound

Most popular IP (and MIP) solver today is a tree-search method called branch and bound. CPLEX, one of the most popular solvers, uses this method, in combination with cutting planes.

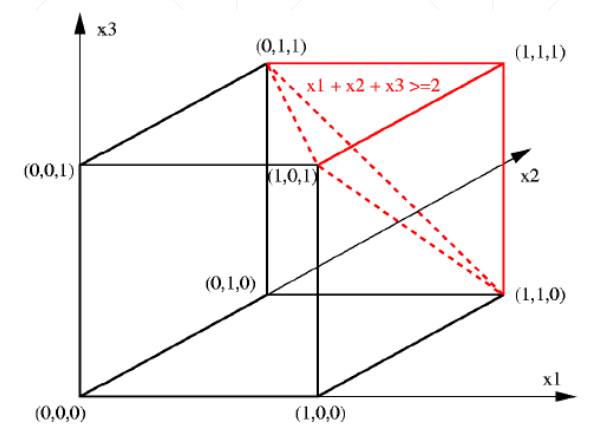

Cutting plane methods generate additional constraints that eliminate non-integer solutions but not integer solutions.

#### **Modelos No Lineales - Convexa vs. No Convexa**

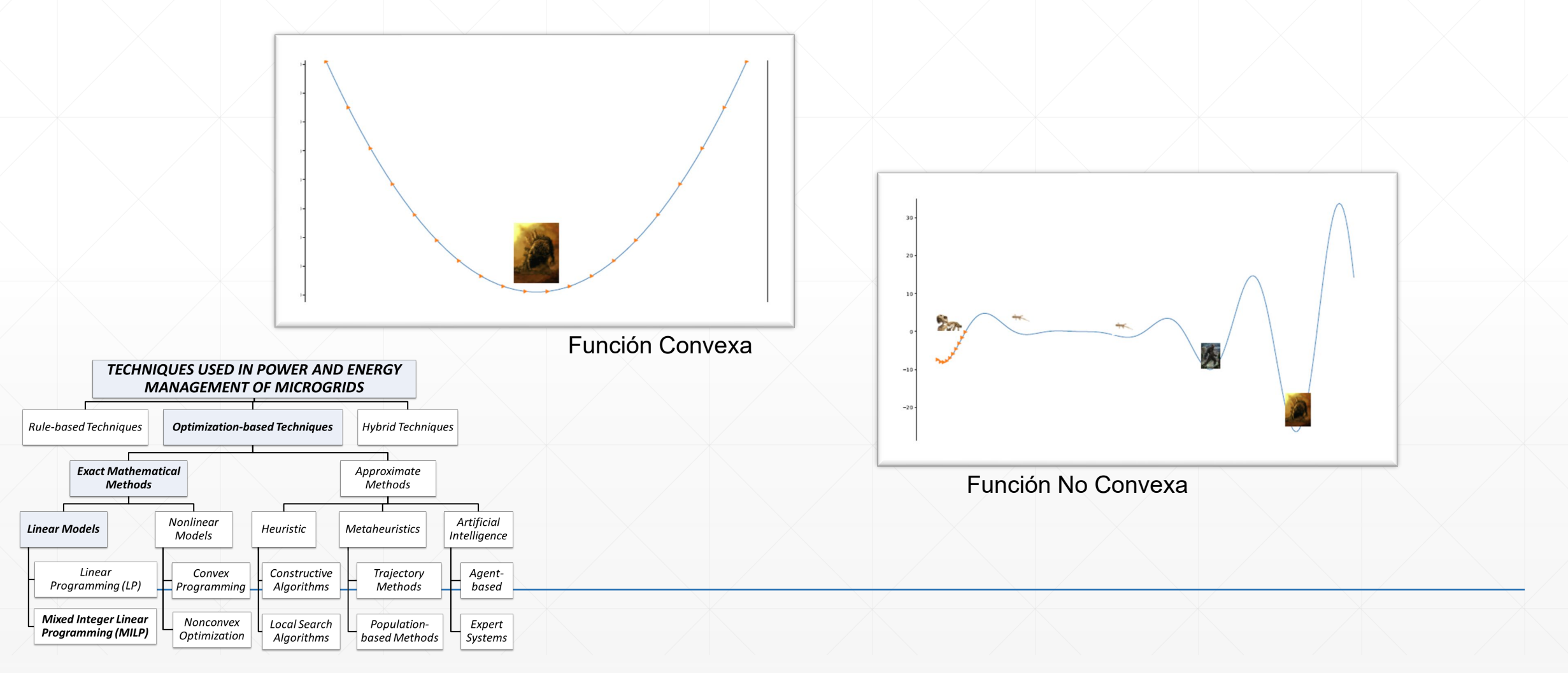

#### **Ejm. Algoritmo de Solución**

#### Gradiente descendente

Método iterativo para resolver mín  $f(x)$ 

 $x_{n+1} = x_n - \eta_n \nabla f(x_n)$ 

Método de primer orden, se necesita calcular el gradiente. Se puede aplicar a cualquier problema.

#### Donde

- $\triangleright$  x<sub>n+1</sub>, siguiente valor de la iteración
- $\triangleright$  x<sub>n</sub>, valor actual
- $\blacktriangleright$   $\eta$ <sub>n</sub>, tamaño del paso

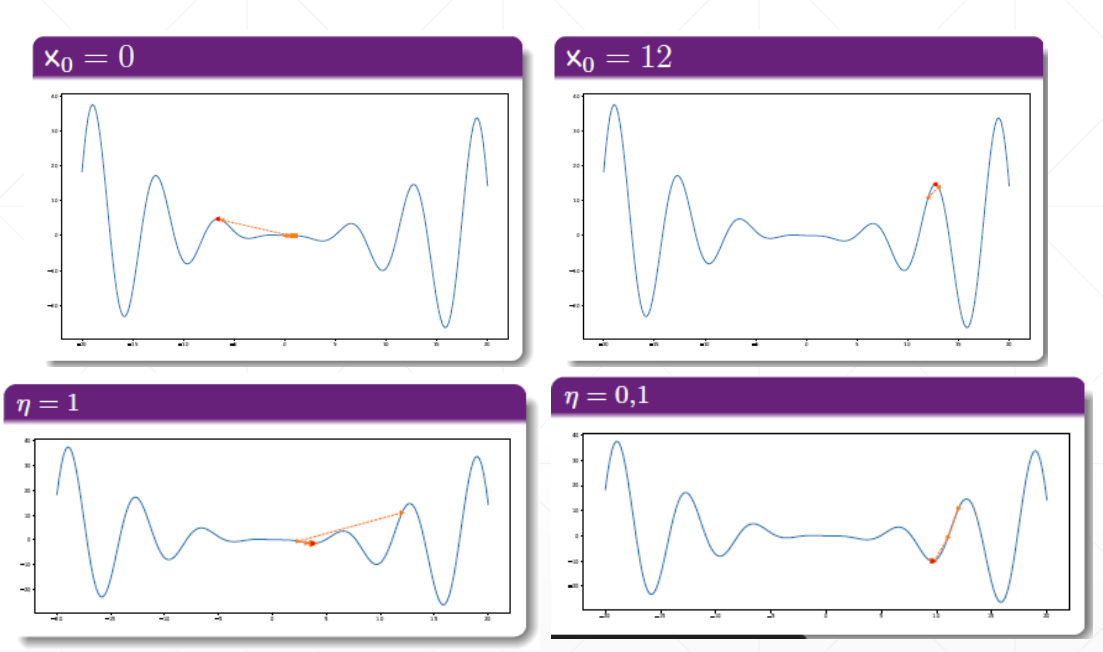

La escogencia de *Xo y η* es sumamente importante. La convergencia puede ser muy lenta, muy grande puede divergir o oscilar

#### **Técnicas Basadas en Optimización – Métodos Aproximados**

**Características de los problemas del mundo real**

- Grandes espacios de búsqueda
- El modelo del problema es difícil de definir.
- La calidad de las soluciones varía con el tiempo.
- El espacio de búsqueda tiene muchas restricciones

*Real world problems are often multi-modal. When OF is highly non linear, the search space is typically multimodal.* 

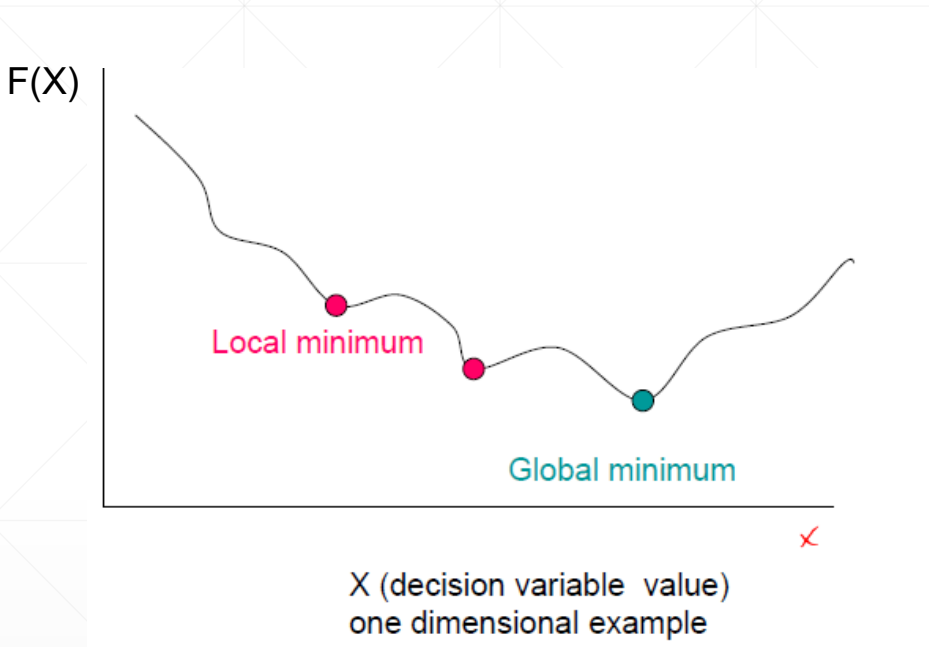

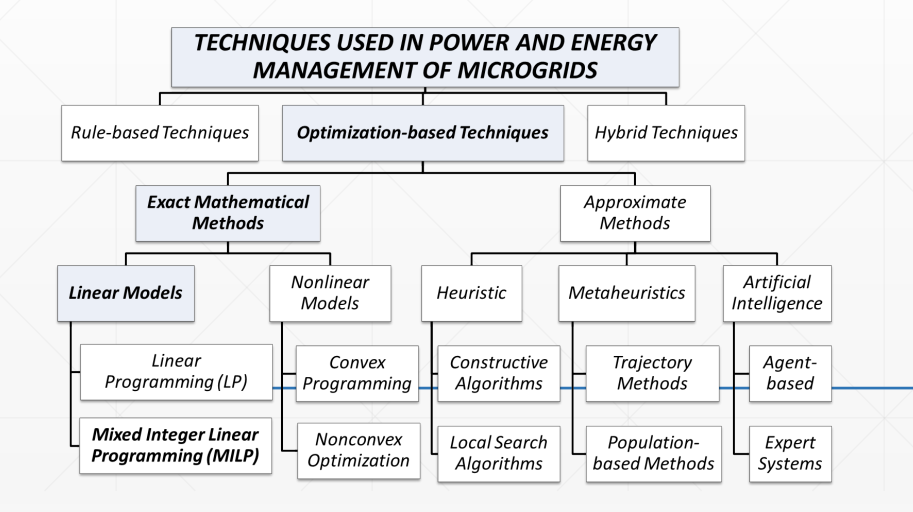

Ejemplos:

- El problema de reconfiguración de Pérdidas Mínimas en los sistemas de distribución de energía es un problema de IP con complejidad exponencial.
- Los problemas que resuelve un EMS en la distribución de energía moderna suelen ser no lineales, enteros mixtos y pueden requerir la minimización de más objetivos.

#### **Ejm: Pasos de un algoritmo bio-inspirado basado en población**

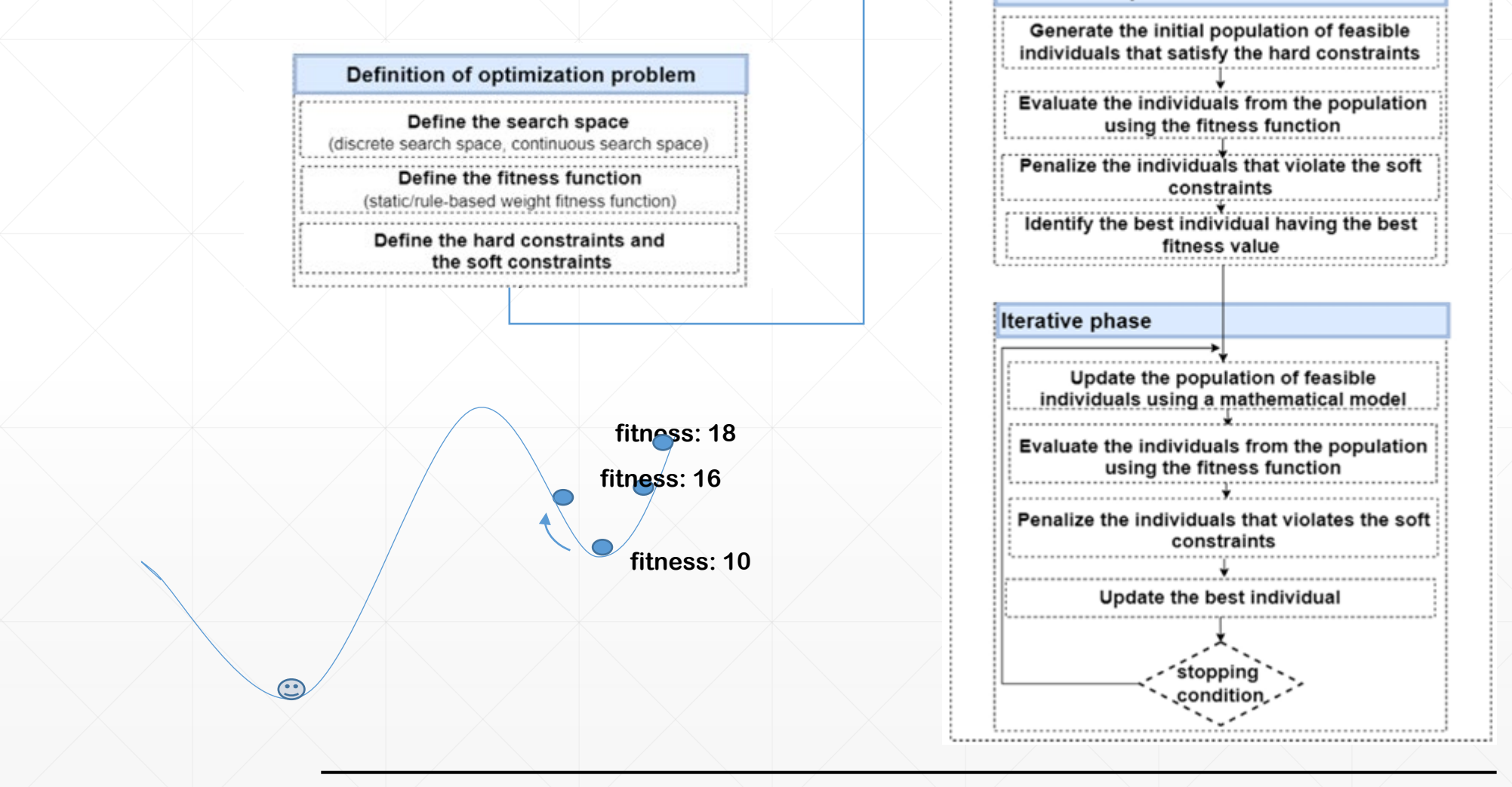

Cristina Bianca Pop, Tudor Cioara, Ionut Anghel, Marcel Antal, Viorica Rozina Chifu, Claudia Antal, Ioan Salomie, Review of bio-inspired optimization applications in renewable-powered smart grids: Emerging population-based metaheuristics, Energy Reports, Volume 8, 2022, Pages 11769-11798, ISSN 2352-4847,

Solving the optimization problem using populationbased bio-inspired metaheuritics

**Initialization phase** 

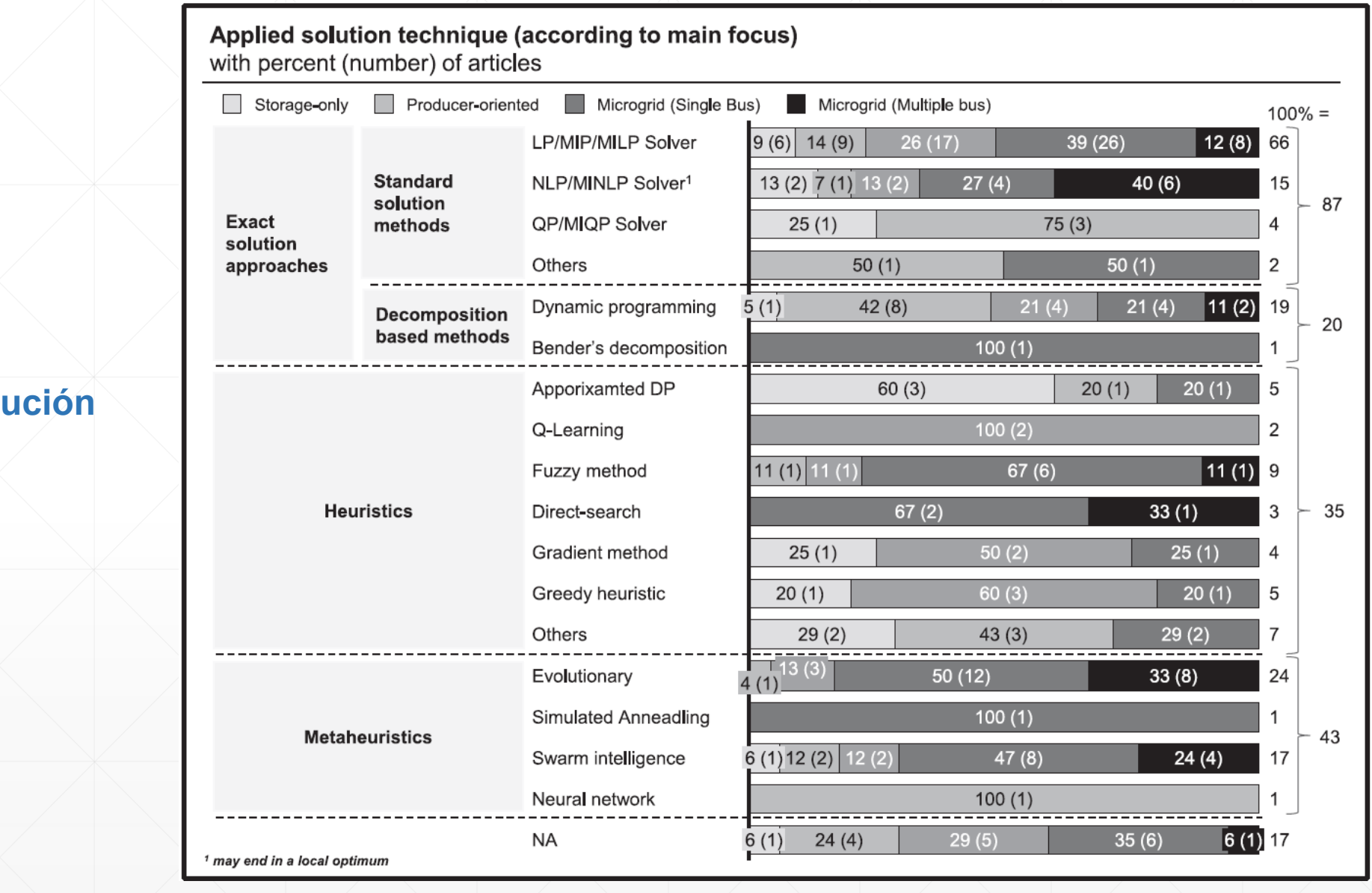

Timm Weitzel, Christoph H. Glock. (2018). Energy management for stationary electric energy storage systems: A systematic literature review. European Journal of Operational Research. 264 (2018) 582–606

### **Revisión:**

**Técnicas de solución aplicadas**

## **Linear Programming (LP) – Formulación Matemática**

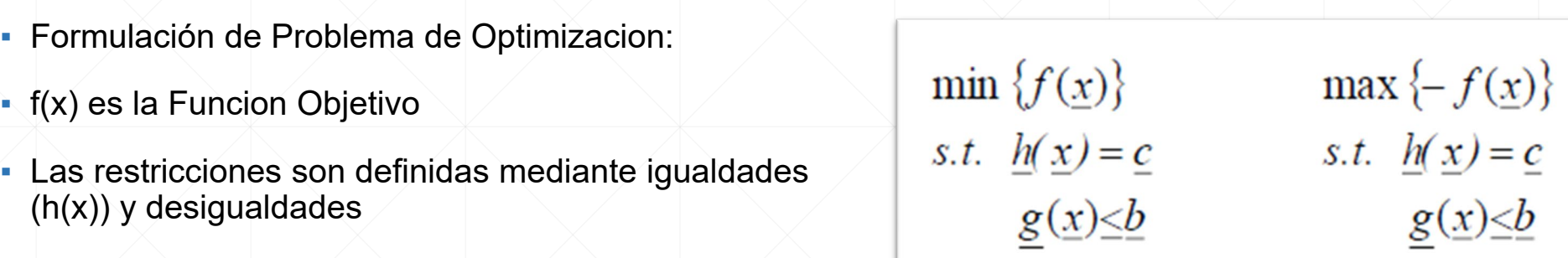

▪ Linear Programming (LP):

1.  $f(\underline{x})$  is a linear function in  $\underline{x}$ , i.e.,  $a_1x_1+a_2x_2+...+a_nx_3$ 

2. All equalities  $w_j(\underline{x}) = c_j$  are linear functions in  $\underline{x}$ .

3. All inequalities  $g_k(\underline{x}) \leq b_k$  are linear functions in  $\underline{x}$ .

### **Formulación Estándar de LP**

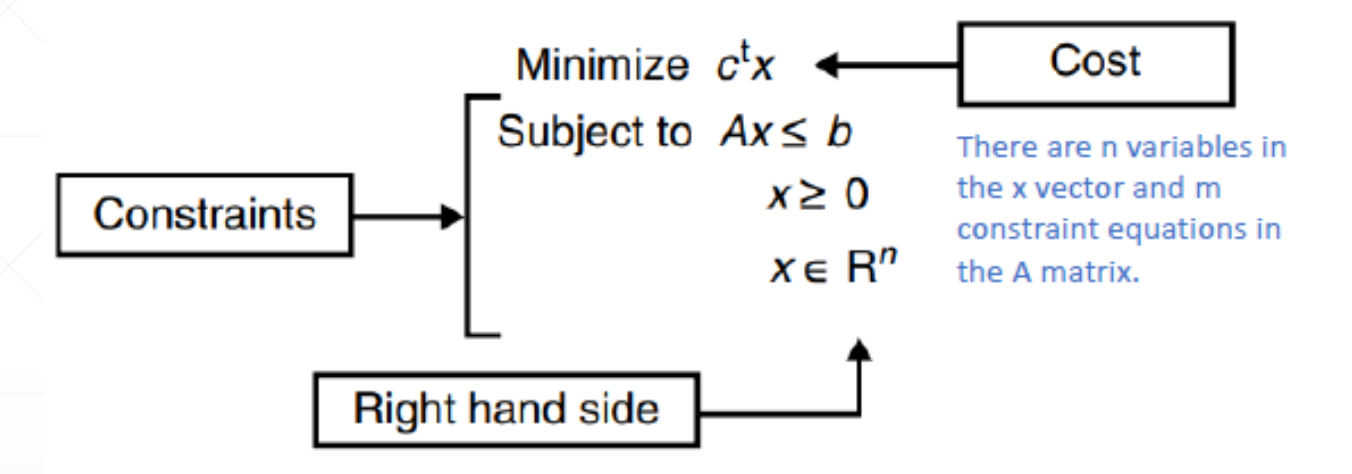

- x is an unknown  $n \times 1$  vector
- c is the  $n \times 1$  vector of cost coefficients
- A is the  $m \times n$  matrix of constraint coefficients
- b is the right hand side  $m \times 1$  vector

## **LP – ejemplo:**

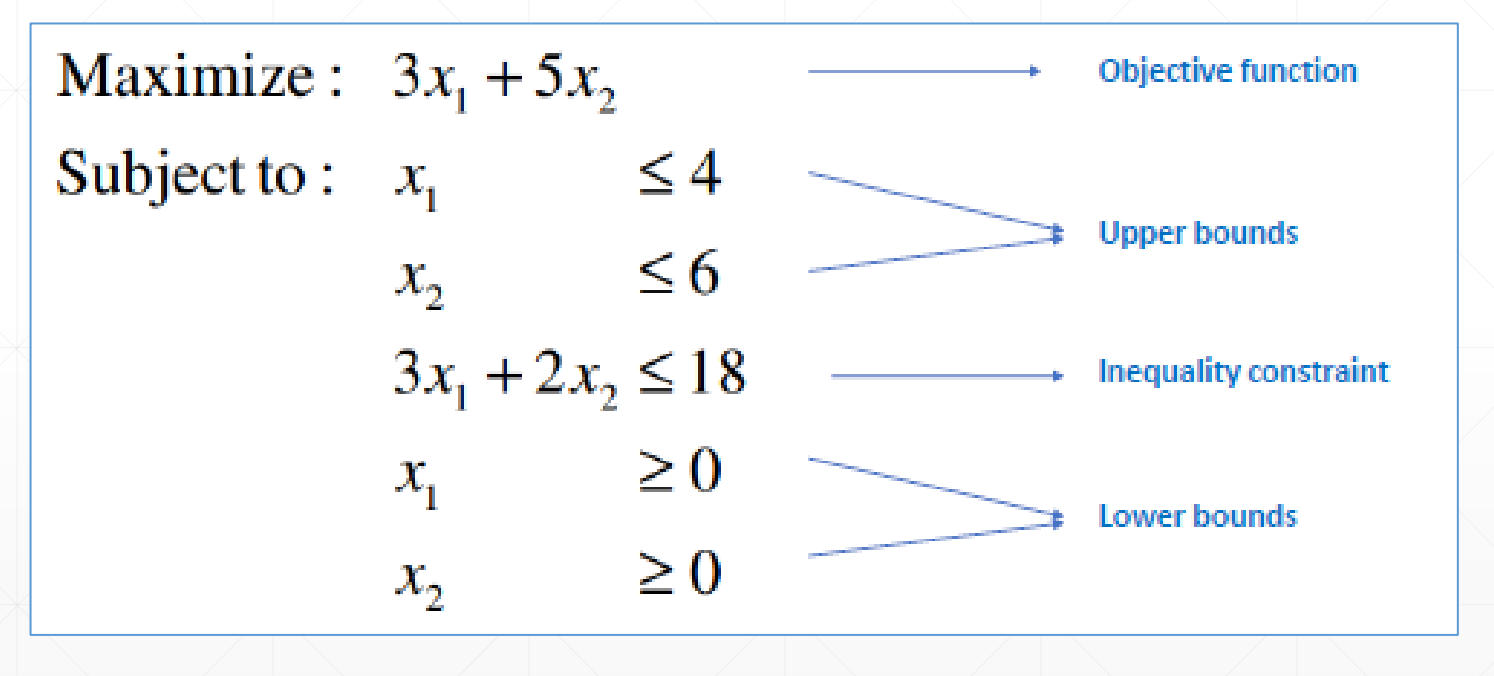

## **LP – ejemplo:**

#### Write the first upper bound:  $x_1 \leq 4$

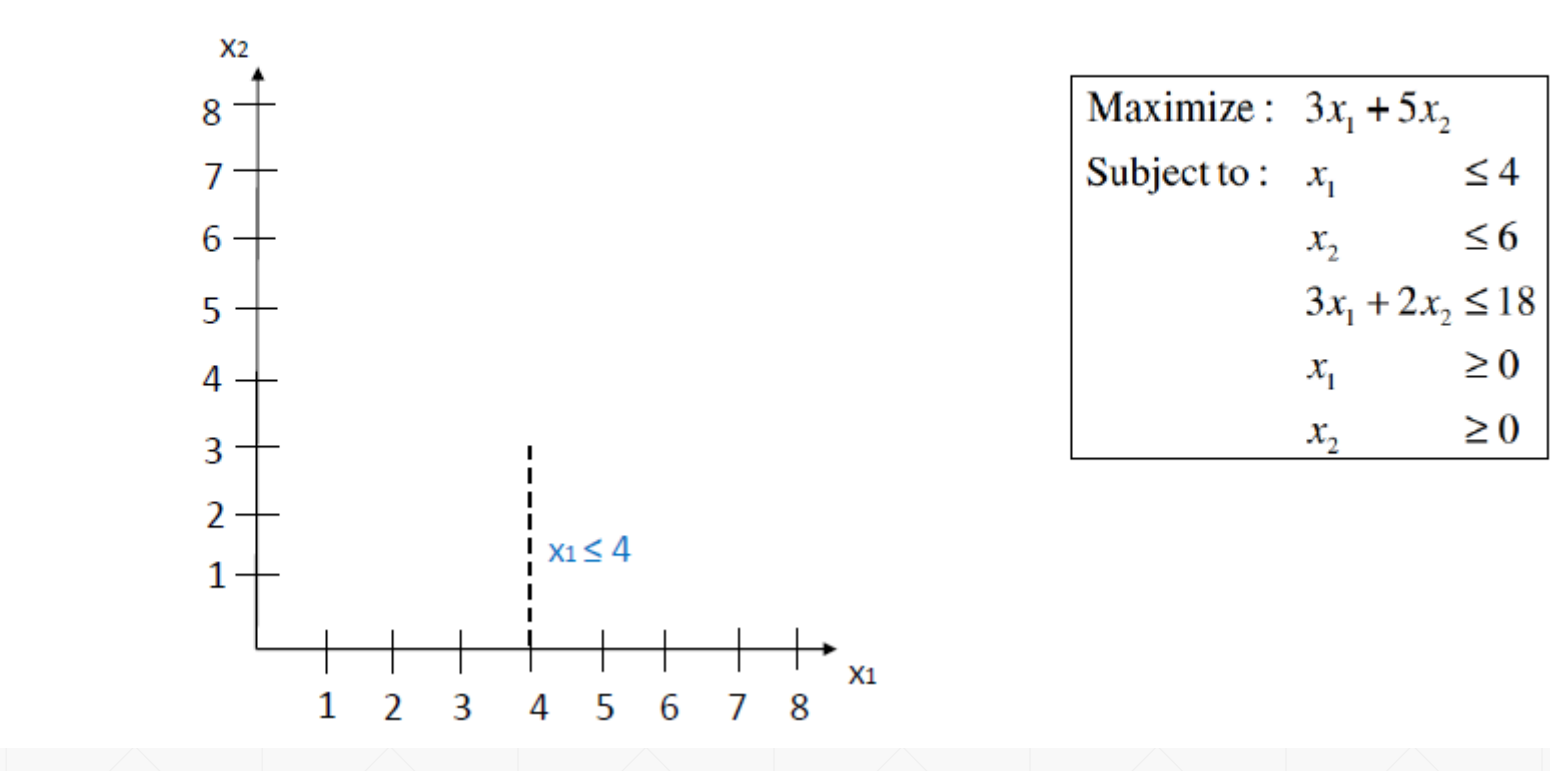

 $\leq 4$ 

 $\leq 6$ 

 $\geq 0$ 

 $\geq 0$
#### Write the second upper bound:  $x_2 \le 6$

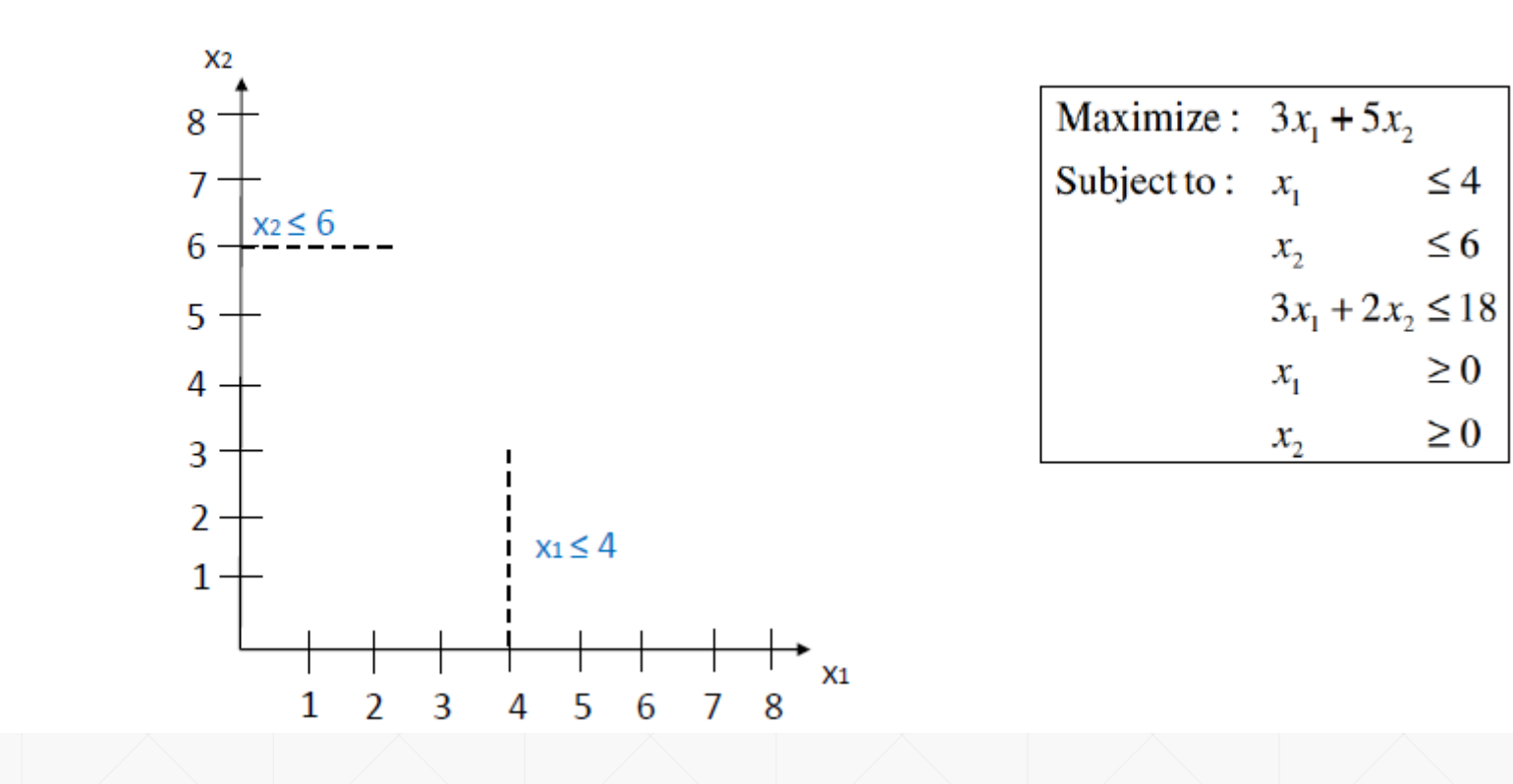

Write the inequality constraint:  $3x_1 + 2x_2 \le 18$ 

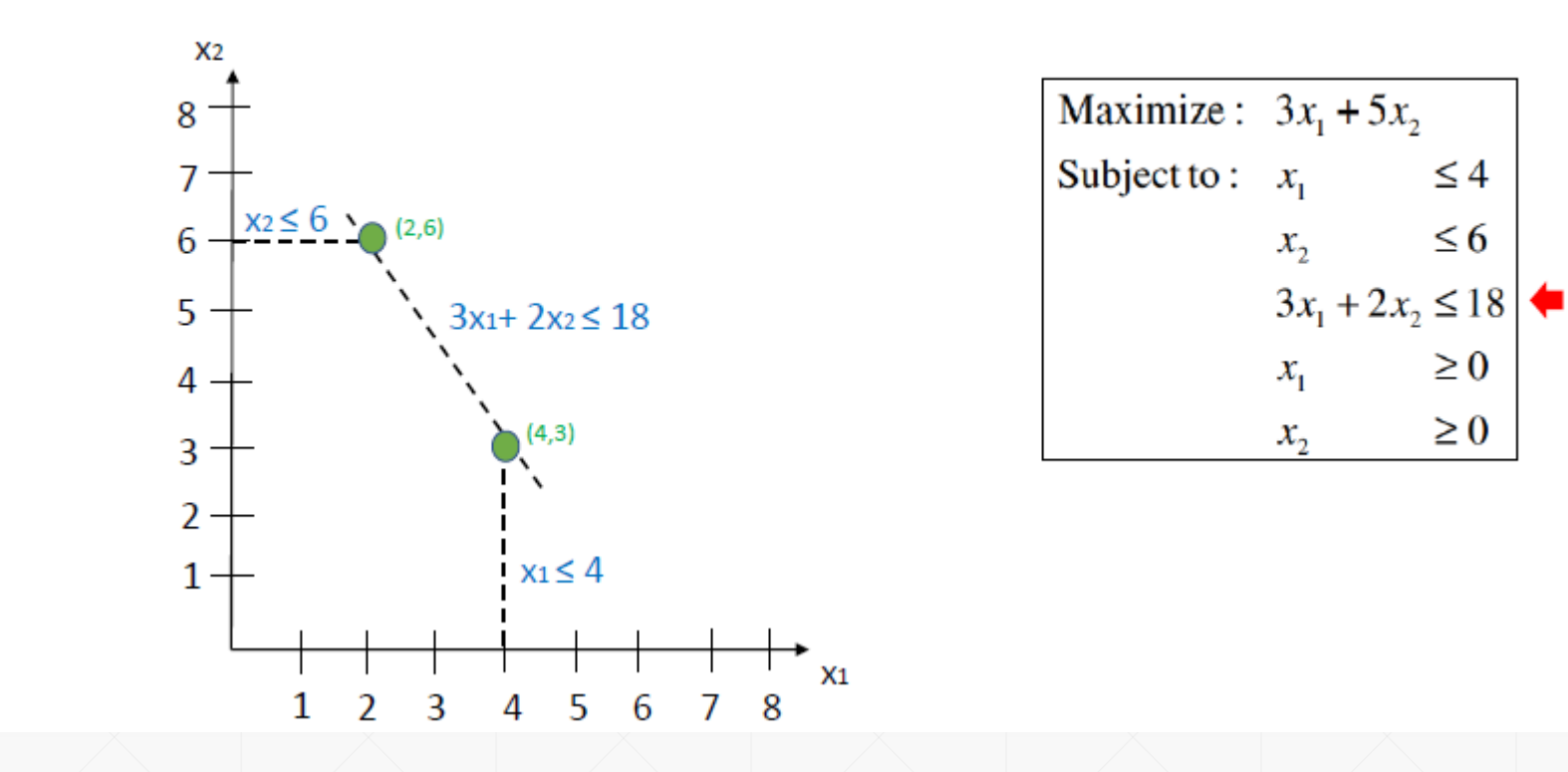

Write the third and fourth lower bounds:  $x_1 \ge 0$  and  $x_2 \ge 0$ 

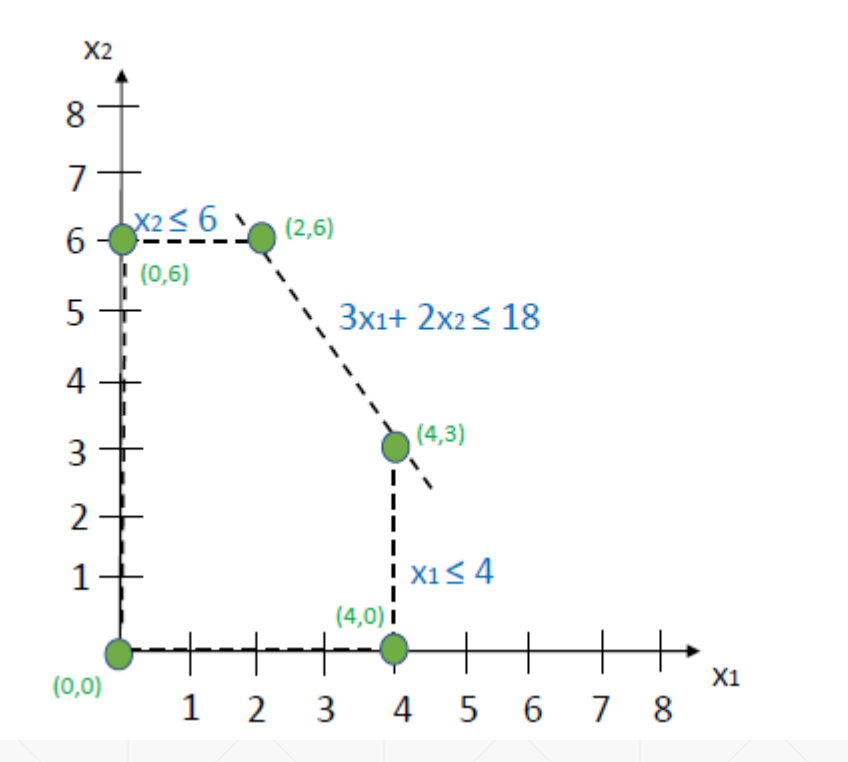

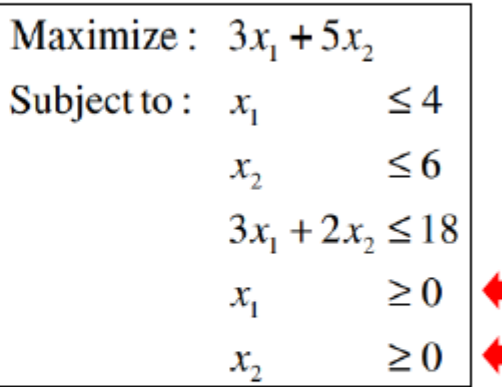

#### Identify the feasible region

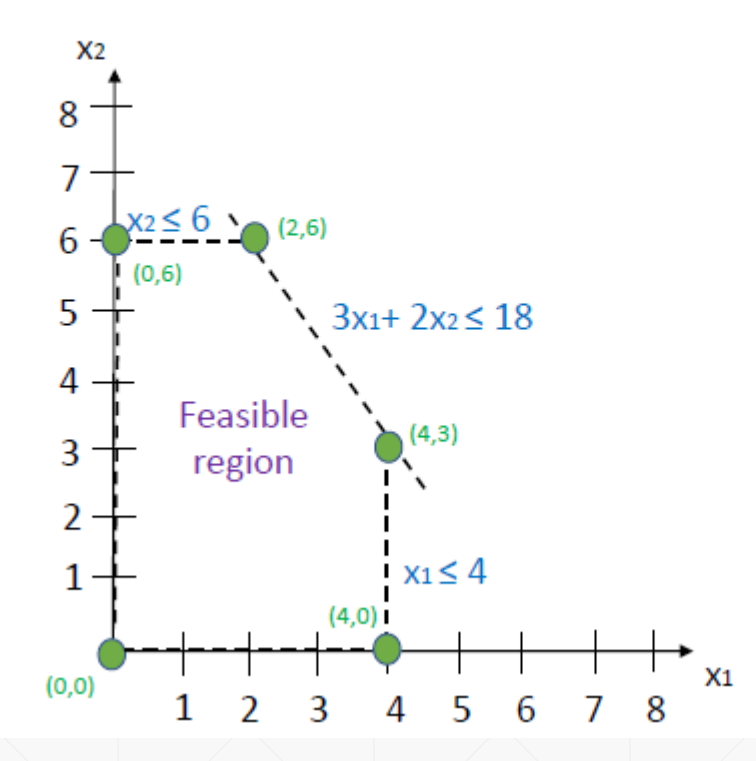

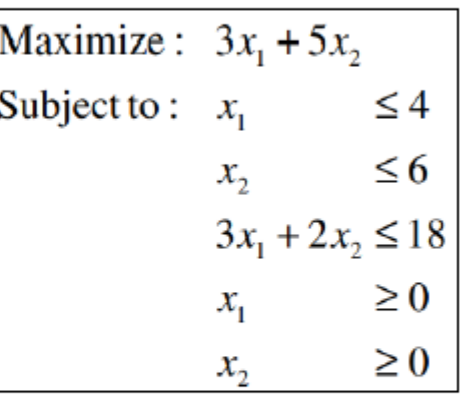

The solution to this LP problem must be somewhere within the "feasible region"!

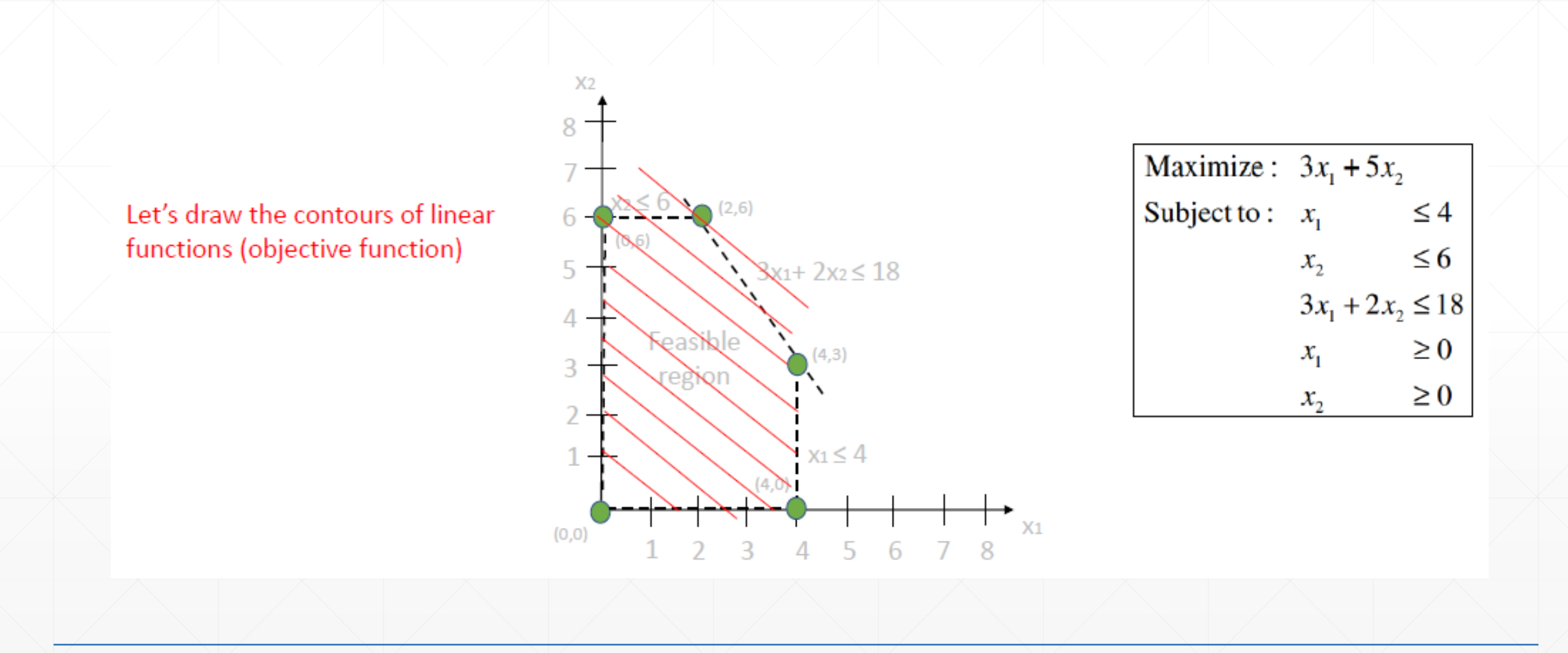

Because this is a maximization problem, the solution must be in the positive direction of the coordinate plane

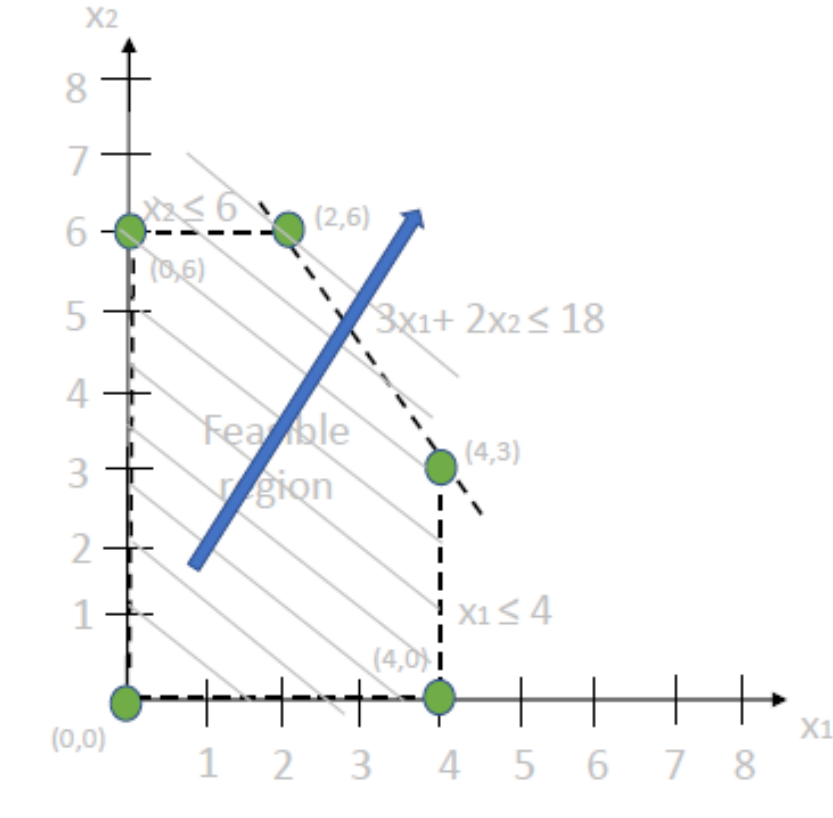

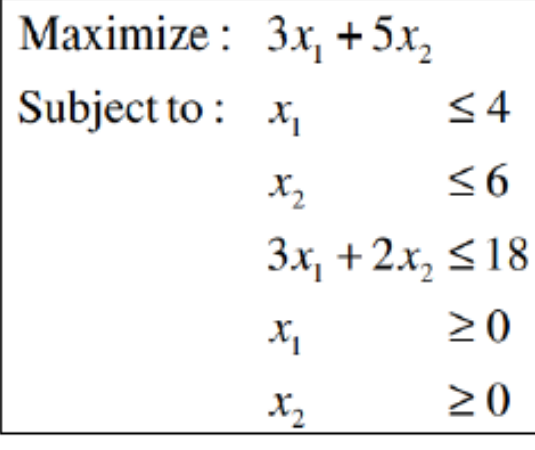

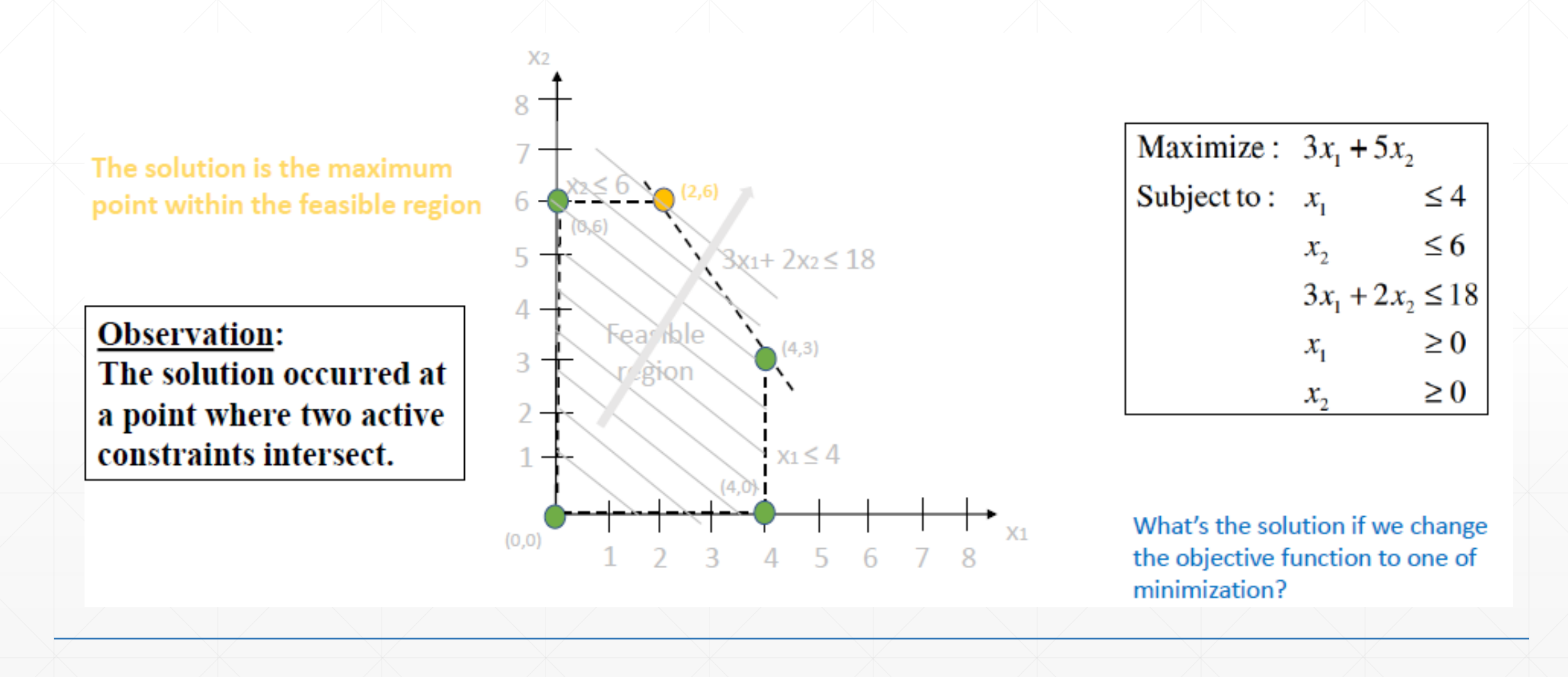

### **EMS - Herramientas para Optimización**

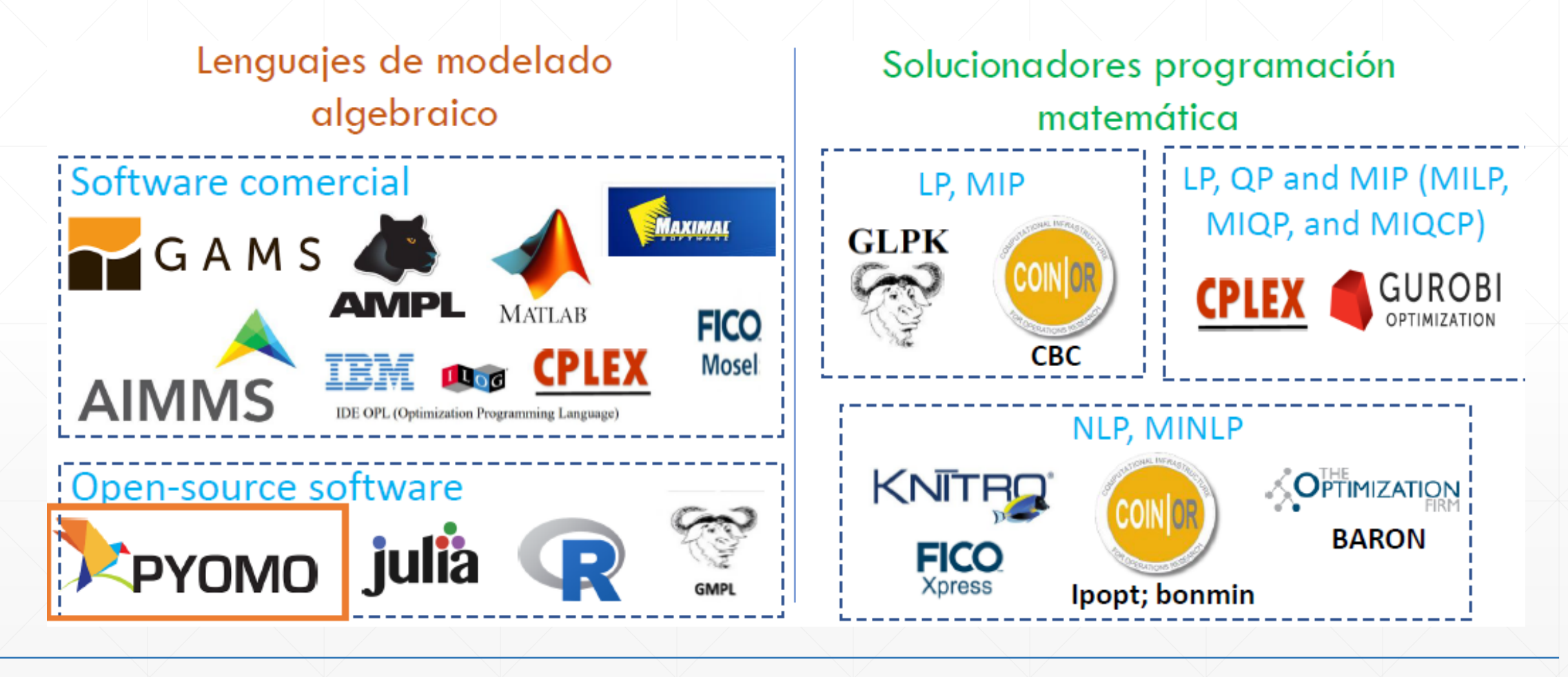

### **1. Implementación en Pyomo - Colab**

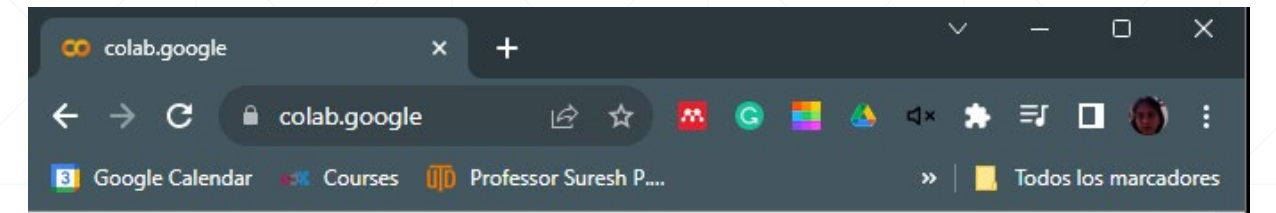

Google colab  $\equiv$ 

#### **Google Colaboratory**

Colab is a hosted Jupyter Notebook service that requires no setup to use and provides free access to computing resources, including GPUs and TPUs. Colab is especially well suited to machine learning, data science, and education.

Open Colab

**New Notebook** 

#### # 1. Instalación de la libreria Pyomo

- ! pip install pyomo
- # 2. Instalar Solver GLPK

!apt-get install -y -qq glpk-utils

## **1. Implementación en Pyomo - Colab**

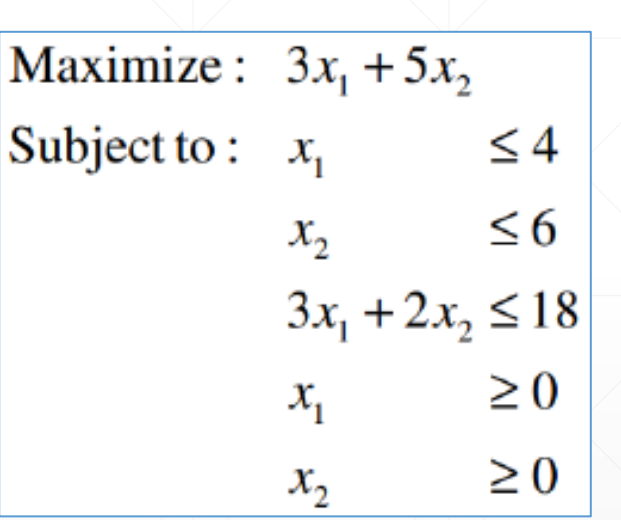

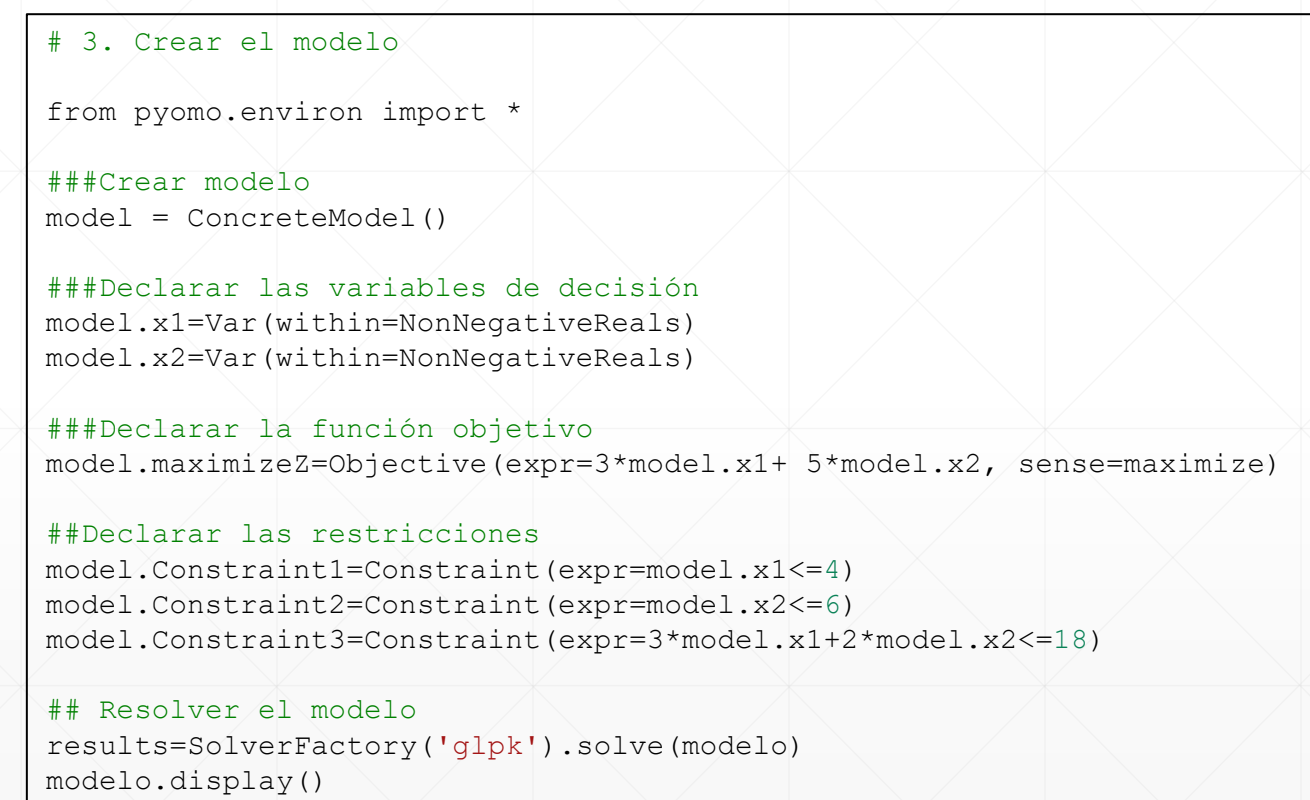

### **Componentes básicos de una instalacion MG**

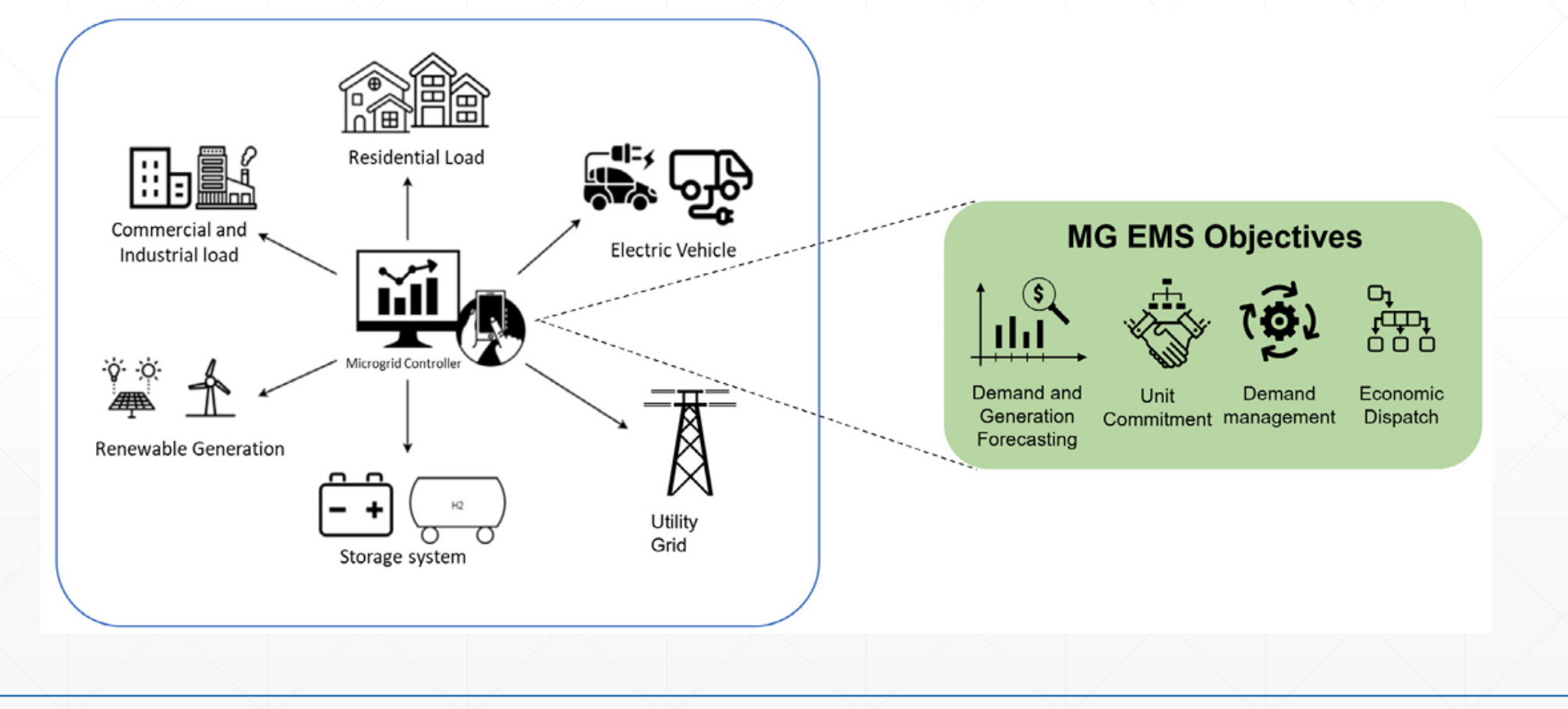

Gokul Sidarth Thirunavukkarasu, Mehdi Seyedmahmoudian, Elmira Jamei, Ben Horan, Saad Mekhilef, Alex Stojcevski, Role of optimization techniques in microgrid energy management systems—A review, Energy Strategy Reviews, Volume 43, 2022, 100899, ISSN 2211-467X,

# **Seminario: Gestión de Energía en Microrredes Eléctricas – Parte I**

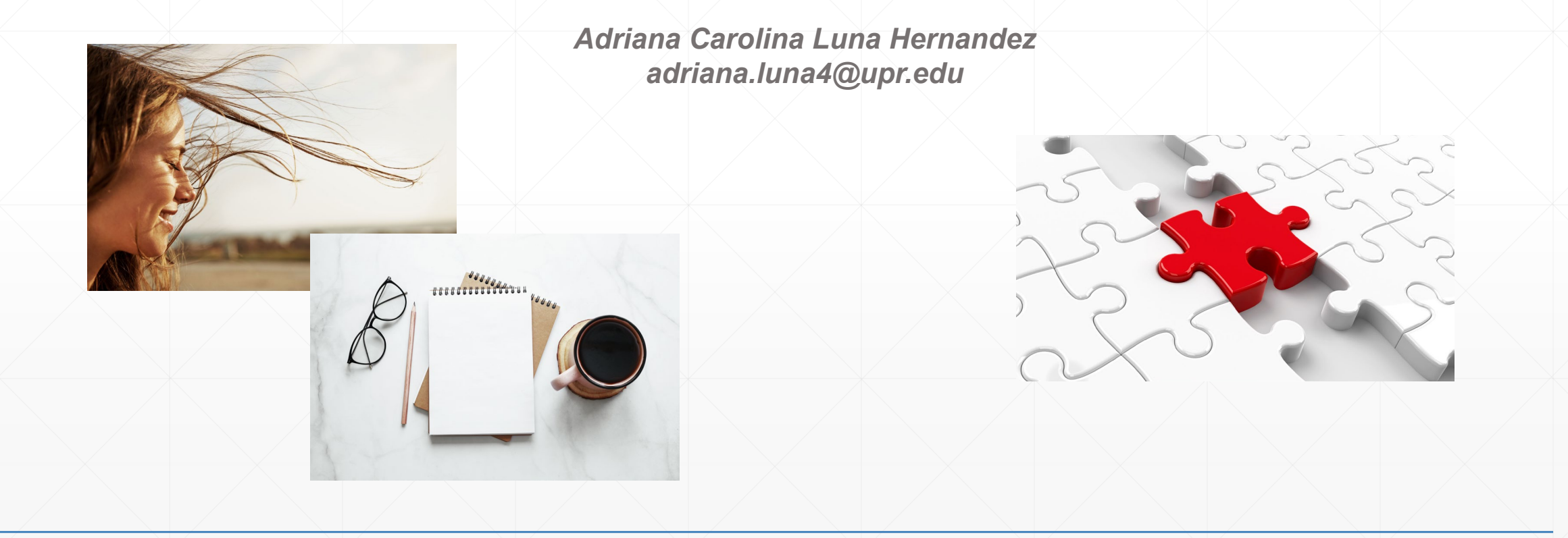

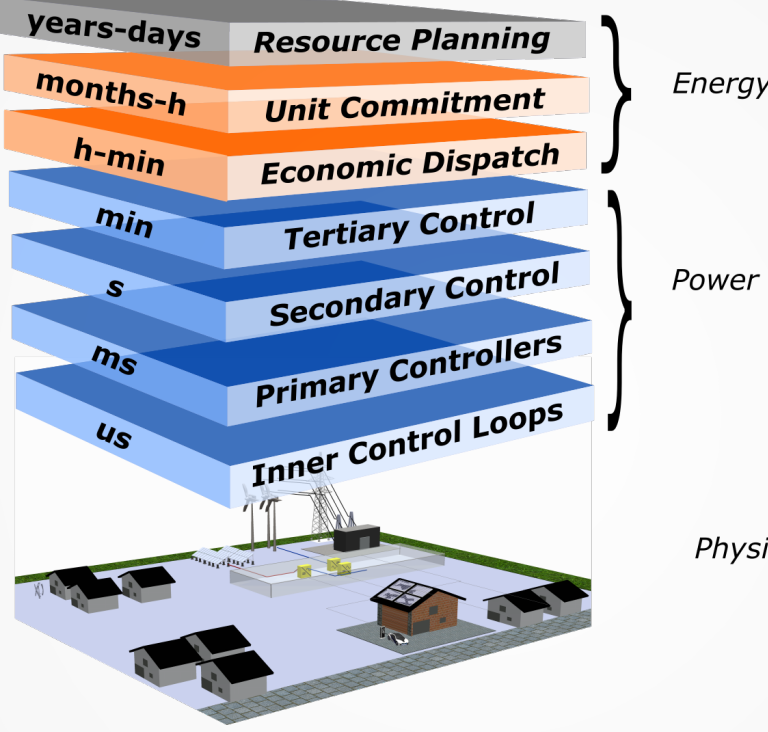

**Energy Management** Level

**Power Management** Level

**Physical Level** 

**Enfoque de Gestión desde el Punto de vista de la Generación - DER**

#### **Gestion de Energía desde el lado de la generación en Sistemas de Potencia**

Economic Dispatch Unit Commitment

### **Planificación de recursos - Introducción**

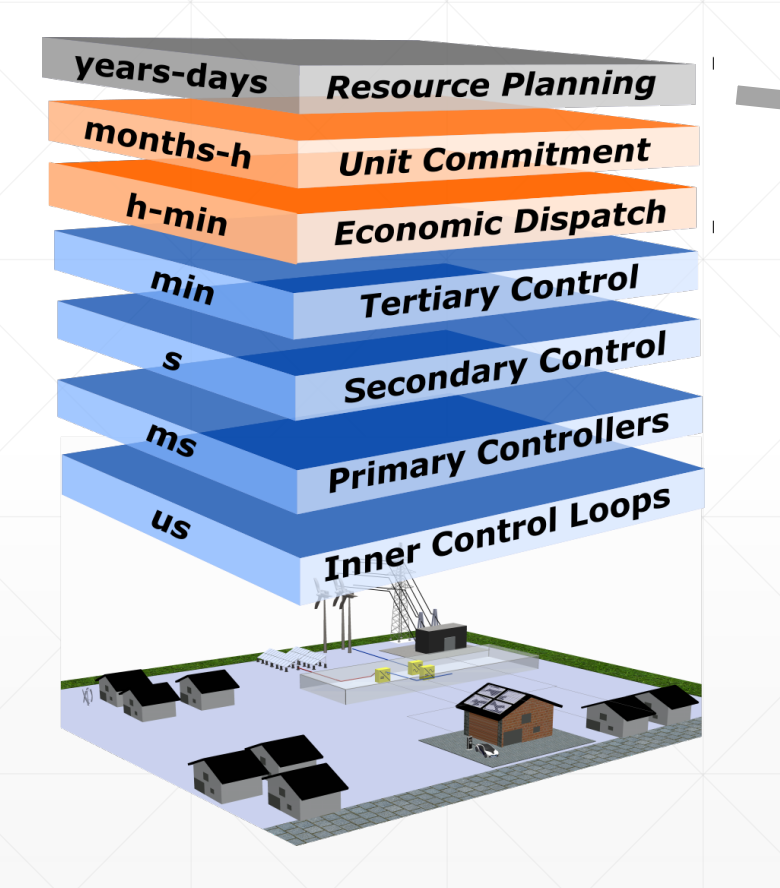

- Carga dada
- Unidades de generación dadas

¿Cuántas nuevas unidades de generación deben construirse o contratarse para satisfacer los requerimientos de demanda bajo ciertos objetivos?

**Operación de recursos - Introducción**

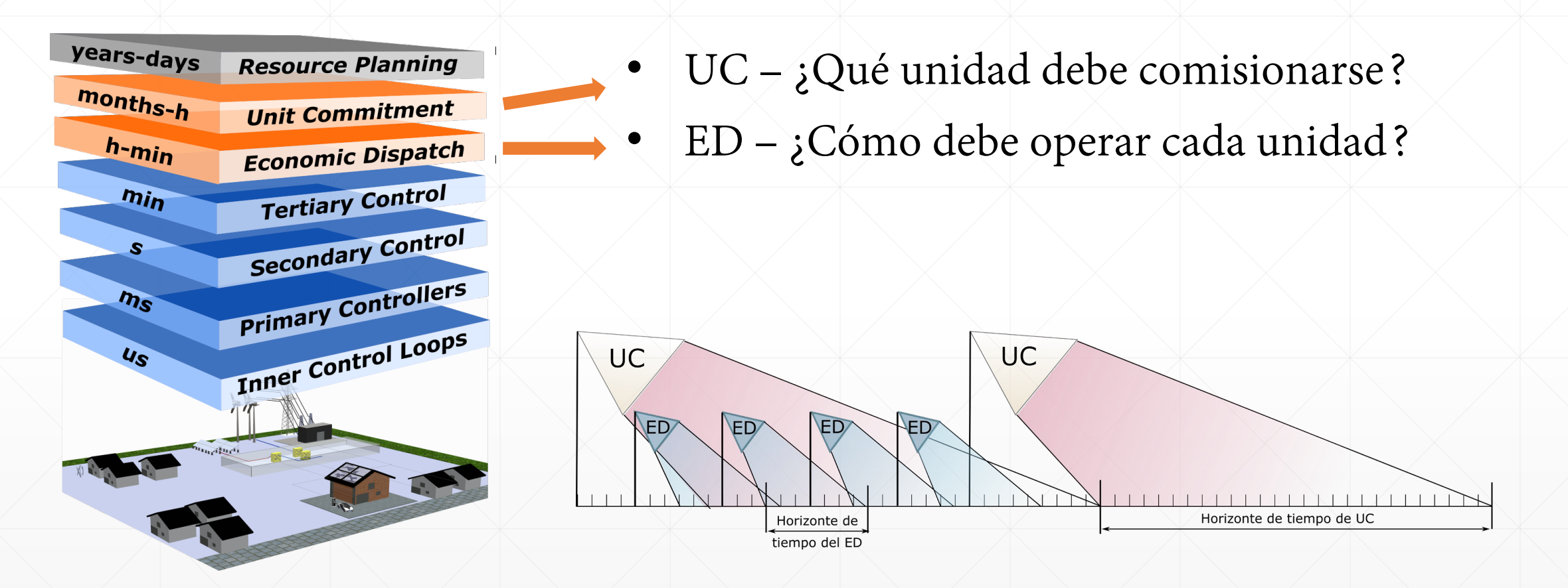

### **Comisión de unidades - Introducción**

- Dado un Perfil de carga (por ejemplo, valores de la carga para cada hora de un día o valores previstos)
- Dado el conjunto de unidades disponibles
- *¿Cuándo se debe arrancar, detener y cuánto debe generar cada unidad para cumplir con la carga al mínimo costo?*

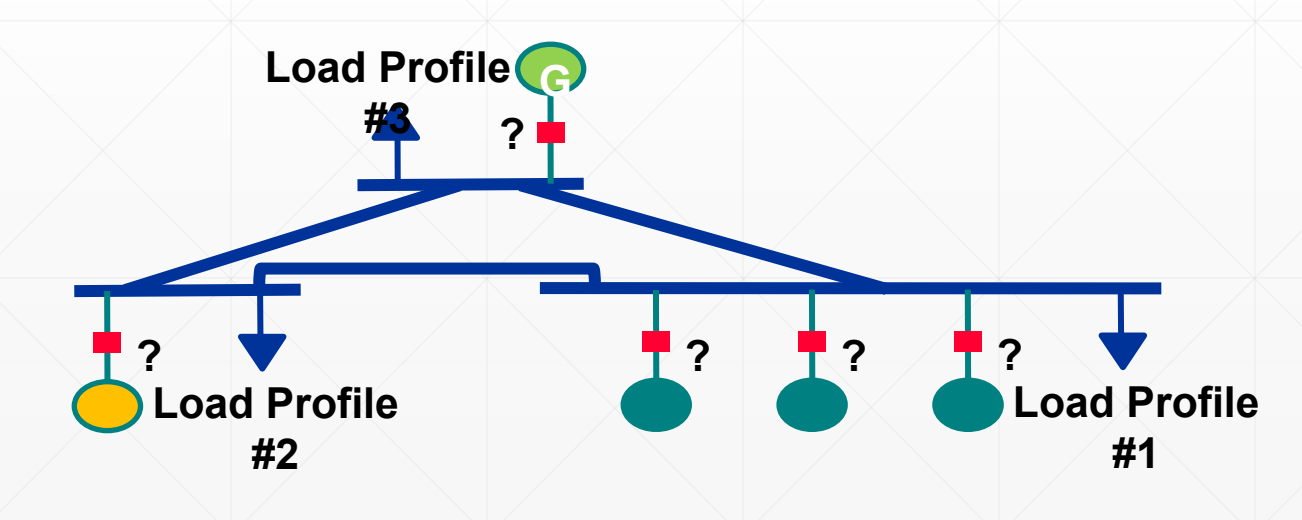

### **Despacho Económico - Introducción**

- Dada una carga
- Dado un conjunto de unidades en línea
- ¿Cuánto debe generar cada unidad para cubrir esta carga al mínimo costo?

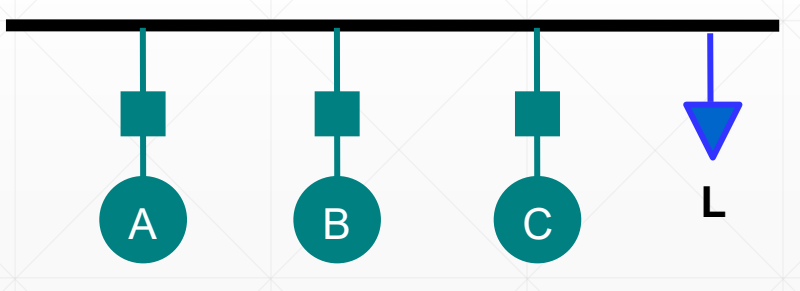

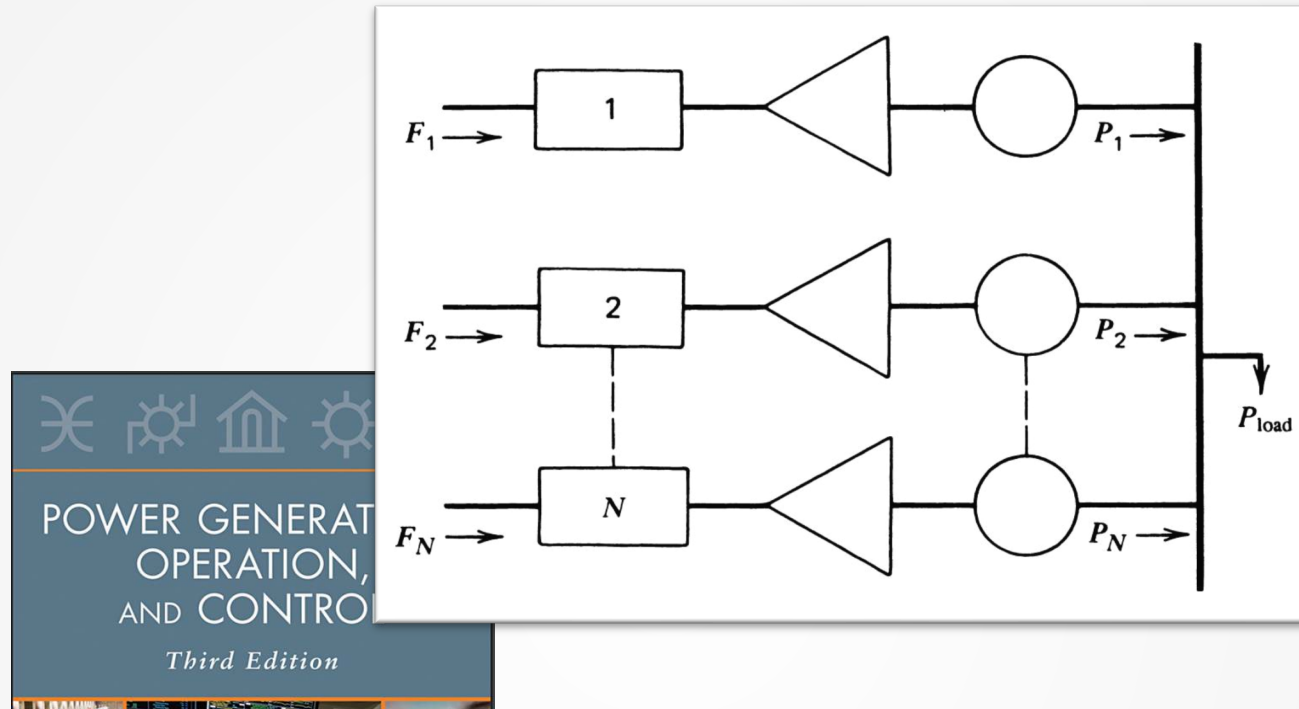

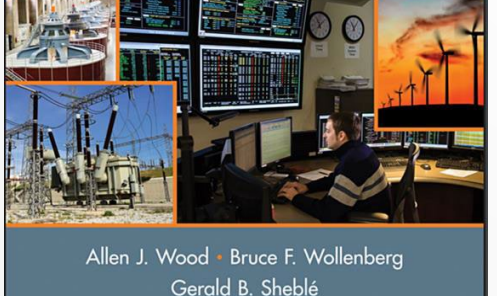

WILEY

www.

Allen J. Wood and Bruce F. Wollenberg, "Power Generation, Operation, and Control", John Wiley and Sons, Third Edition, 2014.

**Gestión del Lado de la Generación – Despacho Económico de Sistemas de Potencia**

### **¿Qué es el despacho económico?**

- La definición de despacho económico que se da en el artículo 1234 de la EPAct es la siguiente::
	- *La operación de las unidades de generación para producir energía al menor costo para servir de manera confiable a los consumidores, reconociendo cualquier límite operativo de las instalaciones de generación y transmisión..*
- Hay dos componentes fundamentales para el despacho económico:
	- **► Planificación para el despacho del día siguiente**
	- $\checkmark$  Despacho del sistema eléctrico hoy

### **¿Qué es el despacho económico?**

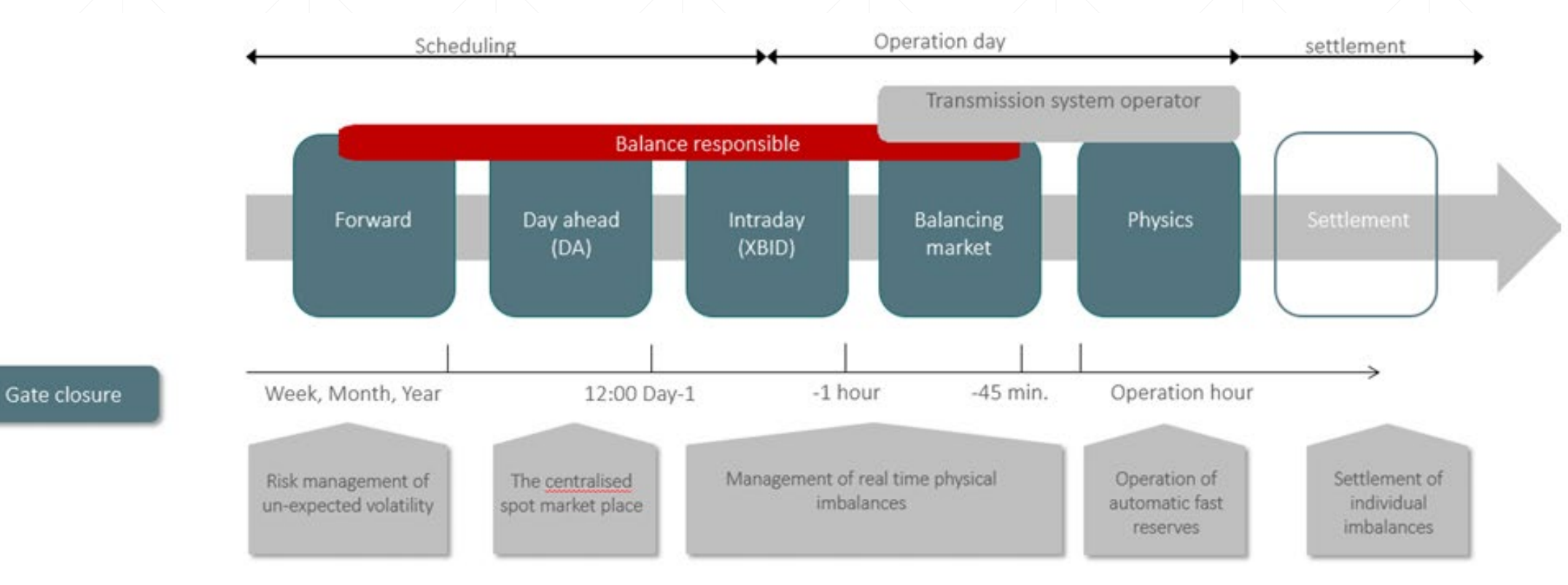

Figure 1: Different markets in the Nordic system operate together, with different time horizons

[https://ens.dk/sites/ens.dk/files/Globalcooperation/layouted\\_electricity\\_market\\_design\\_v3.pdf](https://ens.dk/sites/ens.dk/files/Globalcooperation/layouted_electricity_market_design_v3.pdf)

**Planificación para el despacho del día siguiente (Day-ahead)**

Programación de unidades generadoras para cada hora del despacho del día siguiente:

- Basado en la **carga prevista (pronosticada)** para el día siguiente
- Selección de las **unidades** generadoras que estarán **en funcionamiento** y disponibles para su despacho al día siguiente (día de operación)
- Reconocer el **límite de operación** de cada unidad generadora, incluyendo su:
	- o Velocidad de rampa (la rapidez con la que se puede cambiar la salida del generador)
	- o Niveles máximos y mínimos de generación
	- o Cantidad mínima de tiempo que el generador debe funcionar
	- o Cantidad mínima de tiempo que el generador debe permanecer apagado una vez apagado

### **Planificación para el despacho del día siguiente (cont.)**

- Reconocer las características de la unidad generadora, incluyendo:
	- o El costo de generación, que depende de:
		- Su eficiencia (tasa de calor)
		- sus costes operativos variables (combustible y no combustible)
	- o Coste variable del cumplimiento de la normativa medioambiental
	- o Costes de puesta en marcha
- La programación del día siguiente suele ser realizada por un grupo de generación o un operador de mercado independiente

**Planificación para el despacho del día siguiente (cont.)**

### Evaluación de la confiabilidad

- Analizar las condiciones de carga y transmisión pronosticadas en el área para asegurarse de que el despacho de generación programado pueda cumplir con la carga de manera confiable.
- Si el despacho programado no es factible dentro de los límites del sistema de transmisión, revíselo.
- Esta evaluación de confiabilidad suele ser realizada por un grupo de operaciones de transmisión.

### **Despachando el sistema de potencia del día (hoy)**

- Monitorear la carga, la generación y el intercambio (importaciones/exportaciones) para garantizar el equilibrio de la oferta y la carga
	- o Monitoree y mantenga la frecuencia del sistema a 60 Hz durante el despacho de acuerdo con los estándares, utilizando el control automático de generación (AGC) para cambiar el despacho de generación según sea necesario
	- o Supervise los horarios de despacho por hora para asegurarse de que el envío de la próxima hora esté equilibrado
- Monitorear los flujos en el sistema de transmisión
	- o Mantenga los flujos de transmisión dentro de los límites de confiabilidad
	- o Mantenga los niveles de voltaje dentro de los rangos de confiabilidad
	- o Tome medidas correctivas, cuando sea necesario, de la siguiente manera:
		- Limitación de nuevos programas de flujo de energía
		- Reducción de los programas de flujo de energía existentes
		- Cambiar el despacho
		- Carga de desprendimiento

#### **Factores que limitan la eficacia del envío para minimizar los costes del cliente**

- Tamaño de la zona geográfica en la que se realiza el despacho
- Tipos de recursos de generación en la zona incluidos en la planificación
- Las instalaciones de transmisión y los límites de seguridad de la fiabilidad
- Frecuencia del despacho (por ejemplo, 5 o 15 minutos frente a 1 hora)
- Comunicación de información (por ejemplo, información precisa y actualizada para realizar las funciones de planificación y despacho)
- Herramientas de software para despacho e información (por ejemplo, rápido y confiable)
- Coordinación del despacho entre regiones

**Despacho Económico: Formulación**

El objetivo del despacho económico es determinar el despacho de generación que minimice el costo operativo instantáneo, sujeto a la restricción de que generación total = carga total + pérdidas

Minimize 
$$
C_T \triangleq \sum_{i=1}^{m} C_i(P_{Gi})
$$
  
Subject to:  

$$
\sum_{i=1}^{m} P_{Gi} = P_D + P_{Losses}
$$

Inicialmente, ignoraremos los límites del generador y las pérdidas

#### **Minimización sin restricciones**

- Se trata de un problema de minimización con una sola restricción de igualdad
- Para una minimización sin restricciones, una condición necesaria (pero no suficiente) para un mínimo es que el gradiente de la función debe ser cero,

 $\nabla f(x) = 0$ 

▪ El gradiente generaliza la primera derivada para problemas multivariables:

$$
\nabla f(\mathbf{x}) \triangleq \left[\frac{\partial f(\mathbf{x})}{\partial x_1}, \frac{\partial f(\mathbf{x})}{\partial x_2}, \dots, \frac{\partial f(\mathbf{x})}{\partial x_n}\right]
$$

**Minimización con restricción de igualdad**

- Cuando la minimización está restringida con una restricción de igualdad, podemos resolver el problema utilizando el método de los multiplicadores de Lagrange
- La idea clave es representar un problema de minimización restringida como un problema no restringido.

Esto es, para el problema general Minimize  $f(x)$ s.t.  $g(x) = 0$ 

Definimos el Lagrangiano:  $L(x, \lambda) = f(x) + \lambda^{T} g(x)$ 

Entonces una condición necesaria para un mínimo es  $\nabla L_{\mathbf{x}}(\mathbf{x}, \lambda) = 0$  and  $\nabla L_{\lambda}(\mathbf{x}, \lambda) = 0$ 

#### **Lagrangiano del Despacho Económico**

Para el ED tenemos una minimización restringida con una sola restricción de calidad:

$$
L(P_G, \lambda) = \sum_{i=1}^{m} C_i(P_{Gi}) + \lambda(P_D - \sum_{i=1}^{m} P_{Gi})
$$
 (no losses)

Las condiciones necesarias para un mínimo son:

$$
\frac{\partial L}{\partial P_{Gi}}(\mathbf{P}_{G}, \lambda) = \frac{dC_{i}}{dP_{Gi}}(P_{Gi}) - \lambda = 0 \quad \text{(for } i = 1 \text{ to } m\text{)}
$$
\n
$$
P_{D} - \sum_{i=1}^{m} P_{Gi} = 0
$$

#### **Ejemplo - Despacho Económico**

¿Qué es la ED para un sistema de dos generadores que:

 $P_D = P_{G1} + P_{G2} = 500$  MW

 $C_1(P_{G1}) = 1000 + 20P_{G1} + 0.01P_{G1}^2$ \$/h  $C_2(P_{G2}) = 400 + 15P_{G2} + 0.03P_{G2}^2$  \$/h

Usando el método multiplicador de Lagrange sabemos:

$$
\frac{dC_1}{dP_{G1}}(P_{G1}) - \lambda = 20 + 0.02P_{G1} - \lambda = 0
$$
  

$$
\frac{dC_2}{dP_{G2}}(P_{G2}) - \lambda = 15 + 0.06P_{G2} - \lambda = 0
$$

 $500 - P_{G1} - P_{G2} = 0$ 

#### **Ejemplo - Despacho Económico (cont.)**

Por lo tanto, necesitamos resolver un sistema de tres ecuaciones lineales:

 $20 + 0.02P_{G1} - \lambda = 0$  $15 + 0.06P_{G2} - \lambda = 0$  $500 - P_{G1} - P_{G2} = 0$ 

$$
\begin{bmatrix} 0.02 & 0 & -1 \\ 0 & 0.06 & -1 \\ -1 & -1 & 0 \end{bmatrix} \begin{bmatrix} P_{G1} \\ P_{G2} \\ \lambda \end{bmatrix} = \begin{bmatrix} -20 \\ -15 \\ -500 \end{bmatrix}
$$

 $P_{G1}$  $P_{G2}$  $\lambda$ = 312.5 MW 187.5 MW 26.2 \$/MWh

#### **Método de Solución de Iteración de Lambda**

- Este método requiere un mapeo único de un valor de lambda (costo marginal) a la salida de MW de cada generador: PGi(λ)
- Para cualquier elección de lambda (costo marginal común), los generadores producen colectivamente una producción total de MW
- El método comienza con valores de lambda por debajo y por encima del valor óptimo (que corresponde a una salida total demasiado baja y excesiva) y, a continuación, se aproxima al valor óptimo de forma iterativa.

Escoge L y H tal que: � =1 () − < 0 � =1 () − > 0 While H − L > Do M = (H + L)/2

While 
$$
|\lambda^H - \lambda^L| > \varepsilon
$$
 Do  
\n
$$
\lambda^M = (\lambda^H + \lambda^L)/2
$$
\nIf 
$$
\sum_{i=1}^m P_{Gi}(\lambda^M) - P_D > 0
$$
 Then  
\n
$$
\lambda^H = \lambda^M
$$
\nElse  
\n
$$
\lambda^L = \lambda^M
$$
\nEnd While

#### **Ejemplo – Iteración de Lambda**

Considere un sistema de tres generadores con:

 $IC_1(P_{G1}) = 15 + 0.02P_{G1} = \lambda \frac{1}{3}$  / MWh  $IC_2(P_{G2}) = 20 + 0.01P_{G2} = \lambda \frac{1}{2}$  /MWh  $IC_3(P_{G3}) = 18 + 0.025P_{G3} = \lambda \frac{1}{3}$ /MWh

 $P_{G1} + P_{G2} + P_{G3} = 1000$ MW

Reescribiendo la generación en función de λ, PGi(λ), tenemos:

$$
P_{G1}(\lambda) = \frac{\lambda - 15}{0.02}; \ P_{G2}(\lambda) = \frac{\lambda - 20}{0.01}; \ P_{G3}(\lambda) = \frac{\lambda - 18}{0.025}
$$

### **Ejemplo – Iteración de Lambda (cont.)**

Pick: 
$$
\lambda^L
$$
, so:  $\sum_{i=1}^{m} P_{Gi}(\lambda^L) - 1000 < 0$  and  $\sum_{i=1}^{m} P_{Gi}(\lambda^H) - 1000 > 0$   
\nTry:  $\lambda^L = 20$ , then:  
\n
$$
\sum_{i=1}^{m} P_{Gi}(20) - 1000 = \frac{\lambda - 15}{0.02} + \frac{\lambda - 20}{0.01} + \frac{\lambda - 18}{0.025} - 1000 = -670
$$
 MW  
\nTry:  $\lambda^H = 30$ , then:  
\n
$$
\sum_{i=1}^{m} P_{Gi}(30) - 1000 = 1230
$$
 MW

....

#### **Ejemplo – Iteración de Lambda (cont.)**

 $\lambda^M = (\lambda^H + \lambda^L)/2 = (30 + 25)/2 = 25$ 

 $P_{Gi}(25) - 1000 = 280$  we set  $\lambda^H = 25$ 

 $\lambda^M = (25 + 20)/2 = 22.5$ 

 $P_{Gi}(22.5) - 1000 = -195$  we set  $\lambda^{L} = 22.5$ 

Pick convergence tolerance  $\varepsilon = 0.05$  \$/MWh

Then iterate since  $|\lambda^H - \lambda^L| > 0.05$ 

Then since  $\sum$ 

 $\sum$ 

 $\frac{m}{2}$ 

 $l=1$ 

 $l=1$ 

Since  $|25 - 20| > 0.05$ 

 $\frac{m}{2}$ 

#### Continue iterating until:

 $|\lambda^{\rm H} - \lambda^{\rm L}| < 0.05$ 

El valor de solución de  $\lambda$ ,  $\lambda^*$ , es de 23,53  $\frac{s}{W}$ MWh. Una vez que se conoce  $\lambda^*$ , podemos calcular PGi :

$$
P_{G1}(23.5) = \frac{23.53 - 15}{0.02} = 426 \text{ MW}
$$
  

$$
P_{G2}(23.5) = \frac{23.53 - 20}{0.01} = 353 \text{ MW}
$$
  

$$
P_{G3}(23.5) = \frac{23.53 - 18}{0.025} = 221 \text{ MW}
$$

71

#### **Límite de Generación de MW**

- Los generadores tienen límites en la cantidad mínima y máxima de energía que pueden producir
- Normalmente, el límite mínimo no es cero.
- Debido a la variación económica del sistema, por lo general, muchos generadores en un sistema funcionan a sus límites máximos de MW:
	- Los generadores de carga base están en sus límites máximos, excepto durante las horas valle.

En el método de iteración de lamda, los límites se tienen en cuenta al calcular  $PGi(\lambda)$ :

If  $P_{Gi} > P_{Gi,max}$  then  $P_{Gi}(\lambda) = P_{Gi,max}$ If  $P_{Gi} < P_{Gi,max}$  then  $P_{Gi}(\lambda) = P_{Gi,min}$
**Ejemplo – Iteración de Lambda con Límite de Generación**

En el ejemplo anterior, los tres generadores asumen las mismas características de coste pero también con límites:

 $0 \le P_{G1} \le 300 \text{ MW};$   $100 \le P_{G2} \le 500 \text{ MW}$   $200 \le P_{G3} \le 600 \text{ MW}$ Con los límites, tenemos:

$$
\sum_{i=1}^{m} P_{Gi}(20) - 1000 = P_{G1}(20) + P_{G2}(20) + P_{G3}(20) - 1000
$$
  
= 250 + 100 + 200 - 1000 = -450 MW (compared to -670MW)  

$$
\sum_{i=1}^{m} P_{Gi}(30) - 1000 = 300 + 500 + 480 - 1000 = 280 \text{ MW}
$$
  
(compared to 1230MW)

**Ejemplo – Iteración de Lambda con Límite de Generación (cont.)**

De nuevo, continuamos iterando hasta que se cumple la condición de convergencia. Con límites, la solución final de λ es de **24,43 \$/MWh**

(frente a 23,53 \$/MWh sin límites!!)

Los límites máximos siempre harán que λ aumente o permanezca igual. La solución final es:

> $P_{G1}(24.43) = 300$  MW (at maximum limit)  $P_{G2}(24.43) = 443$  MW  $P_{G3}(24.43) = 257$  MW

#### **Inclusión de las pérdidas de transmisión**

- Las pérdidas en el sistema de transmisión deben incluirse al hacer el despacho económico.
- En general, el uso de generadores más cercanos a la carga da como resultado menores pérdidas
- Las pérdidas, PL, se pueden incluir reescribiendo ligeramente el lagrangiano:

$$
L(P_G, \lambda) = \sum_{i=1}^{m} C_i(P_{Gi}) + \lambda \left(P_D + P_L(P_G) - \sum_{i=1}^{m} P_{Gi}\right)
$$

• Las condiciones necesarias para un mínimo son ahora:

$$
\frac{\partial L}{\partial P_{Gi}}(\mathbf{P}_{G}, \lambda) = \frac{dC_{i}}{dP_{Gi}}(P_{Gi}) - \lambda \left(1 - \frac{\partial P_{L}}{\partial P_{Gi}}(P_{G})\right) = 0
$$
  

$$
P_{D} + P_{L}(P_{G}) - \sum_{i=1}^{m} P_{Gi} = 0
$$

#### **Impacto de las pérdidas de transmisión (cont)**

Resolviendo λ, obtenemos:

$$
\frac{dC_i}{dP_{Gi}}(P_{Gi}) - \lambda \left(1 - \frac{\partial P_L}{\partial P_{Gi}}(P_G)\right) = 0
$$

$$
\lambda = \frac{1}{\left(1 - \frac{\partial P_L}{\partial P_{Gi}}(P_G)\right)} \frac{dC_i}{dP_{Gi}}(P_{Gi})
$$

Definiendo el factor de penalización Li para el i-ésimo generador

$$
L_i = \frac{1}{\left(1 - \frac{\partial P_L}{\partial P_{Gi}}(P_G)\right)}
$$

El factor de penalización en el bus Slack es siempre la unidad!

. . . . . . . . .

**Impacto de las pérdidas de transmisión (cont)**

La condición para un despacho óptimo con pérdidas es entonces:

 $L_1IC_1(P_{G1}) = L_2IC_2(P_{G2}) = L_mIC_m(P_{Gm}) = \lambda$ 

Si el aumento del PGi aumenta las pérdidas, entonces:

$$
\frac{\partial P_L}{\partial P_{Gi}}(P_G) > 0 \Rightarrow L_i > 1.0
$$

 Esto hace que el generador i parezca más caro (es decir, está penalizado). Del mismo modo, Li<1.0 hace que un generador parezca menos costoso

**Cálculo de Factor de Penalización**

Infortunadamente, el cálculo analítico de Li es algo complicado. El problema es que un pequeño cambio en la generación en PGi afecta a los flujos y, por lo tanto, a las pérdidas en todo el sistema. Sin embargo, usando un flujo de potencia se puede aproximar esta función haciendo un pequeño cambio en PGi y luego viendo cómo cambian las pérdidas:

$$
\frac{\partial P_L}{\partial P_{Gi}}(P_G) \approx \frac{\Delta P_L}{\Delta P_{Gi}} \ ; \ L_i \approx \frac{1}{1 - \frac{\Delta P_L}{\Delta P_{Gi}}}
$$

#### **Ejemplo - Cálculo de Factor de Penalización en sistema de dos buses**

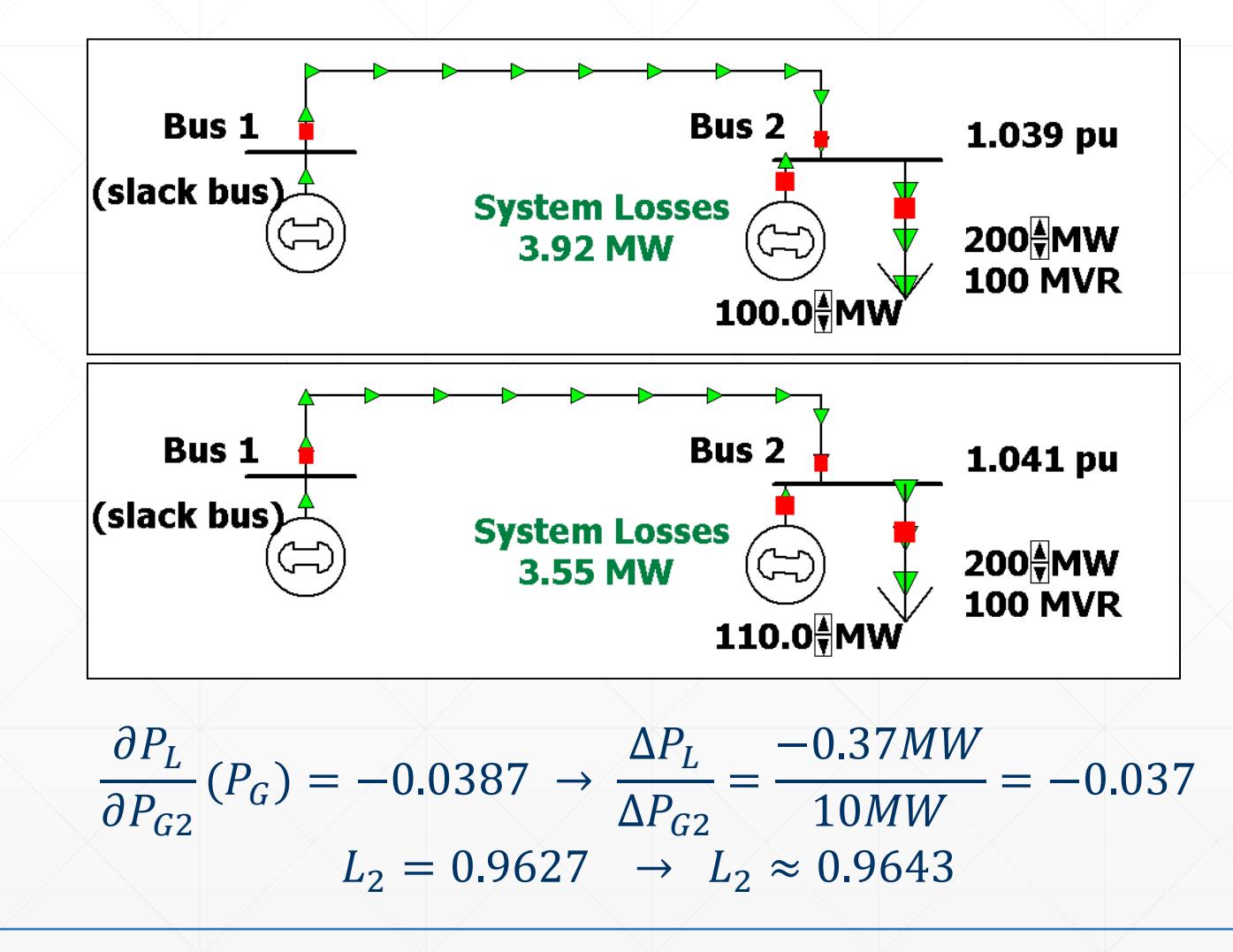

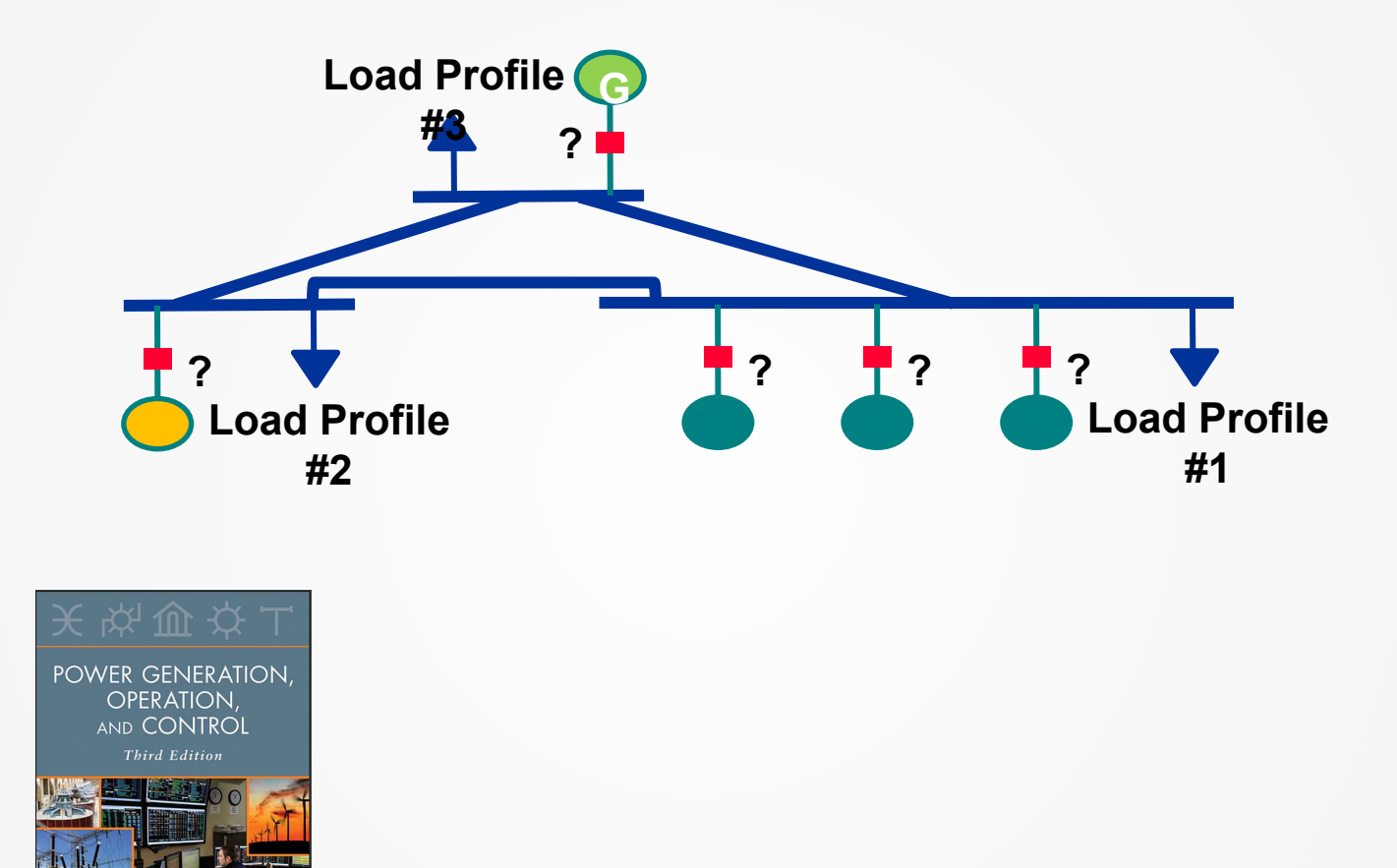

Allen J. Wood and Bruce F. Wollenberg, "Power Generation, Operation, and Control", John Wiley and Sons, Third Edition, 2014.

Wood · Bruce F. Wollenberg .<br>Gerald B. Sheblé

WILEY

**Gestión del Lado de la Generación – Comisión de Unidades en Sistemas de Potencia**

## **Comisión de unidades - Introducción**

- Dado un Perfil de carga (por ejemplo, valores de la carga para cada hora de un día o valores previstos)
- Dado el conjunto de unidades disponibles
- *¿Cuándo se debe arrancar, detener y cuánto debe generar cada unidad para cumplir con la carga al mínimo costo?*

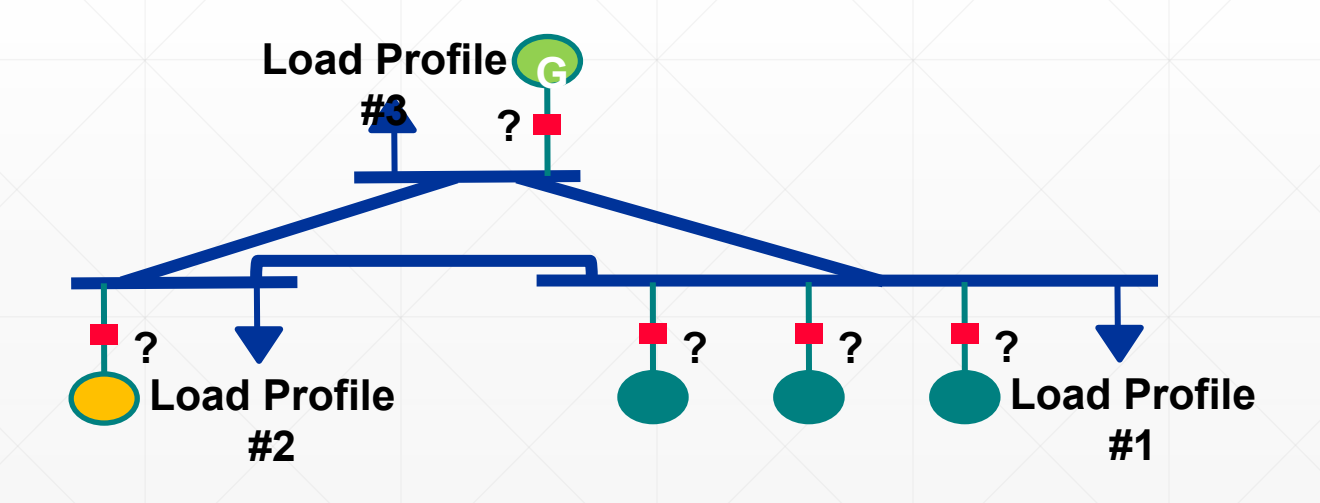

#### **Unit Commitment – Ejemplo simple**

• Unit 1:

 $P_{\text{min}} = 250 \text{ MW}, P_{\text{max}} = 600 \text{ MW}$  $C_1 = 510.0 + 7.9 P_1 + 0.00172 P_1^2$  \$/h

• Unit 2:

 $P_{\min} = 200 \text{ MW}, P_{\max} = 400 \text{ MW}$  $C_2 = 310.0 + 7.85 P_2 + 0.00194 P_2^2$ \$/h

Unit  $3:$ 

 $P_{\text{min}} = 150 \text{ MW}, P_{\text{max}} = 500 \text{ MW}$  $C_3 = 78.0 + 9.56 P_3 + 0.00694 P_3^2$  \$/h

- ¿Qué combinación de unidades 1, 2 y 3 producirá 550 MW a un costo mínimo?
- ¿Cuánto debe generar cada unidad de esa combinación?

# **Unit Commitment – Ejemplo Simple**

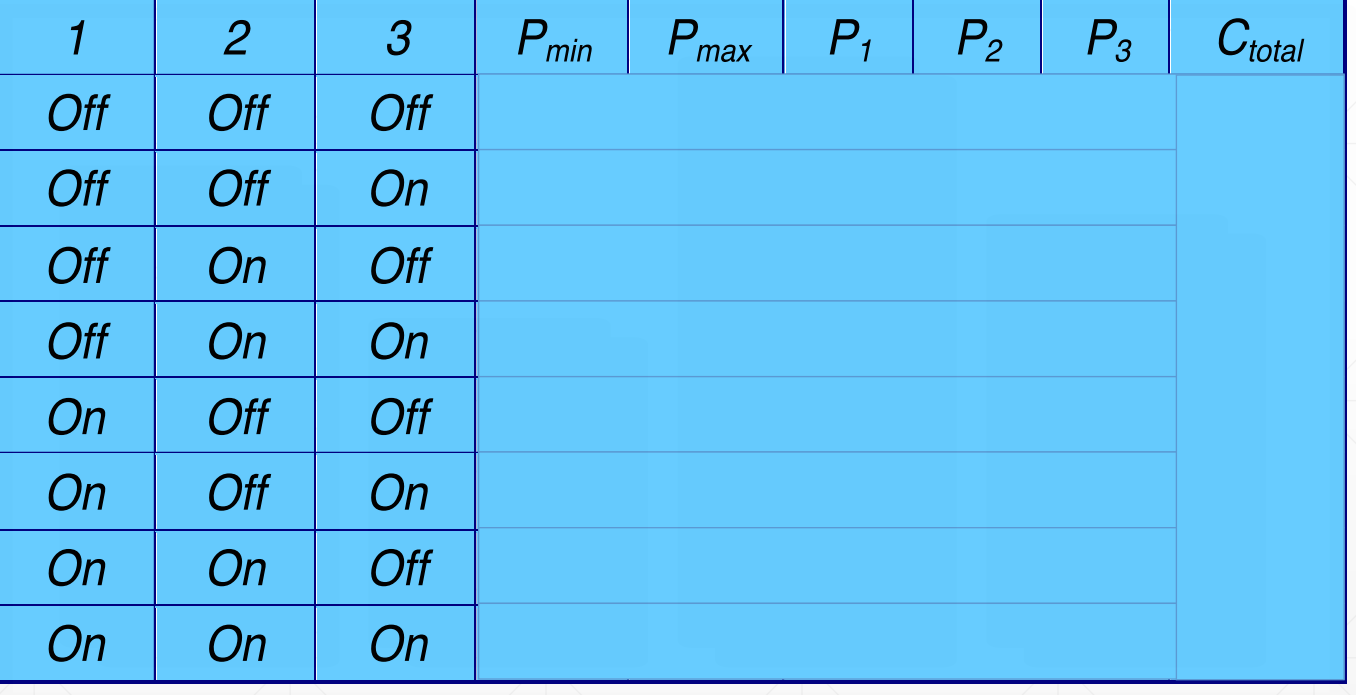

#### **Unit Commitment – Observaciones de ejemplo**

Muy pocas unidades comprometidas:

Puede no satisfacer la demanda

No hay suficientes unidades comprometidas:

Algunas unidades funcionan por encima del nivel óptimo

Muchas unidades comprometidas:

Algunas unidades por debajo del nivel óptimo

Demasiadas unidades comprometidas:

La generación mínima supera la demanda

El coste sin carga afecta a la elección de la combinación óptima

#### **Unit Commitment – Un ejemplo más ambicioso**

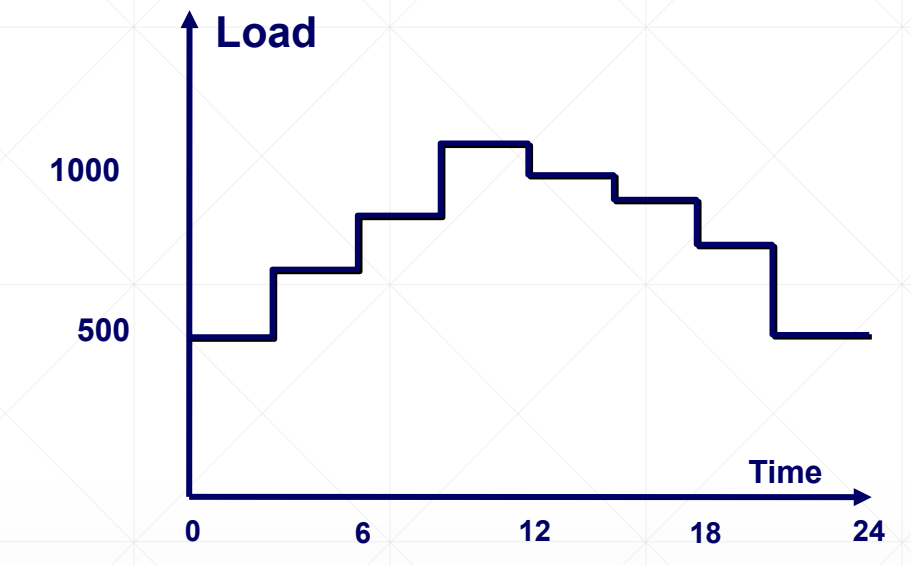

- Programa de generación óptimo para un perfil de carga
- Descomponer el perfil en un conjunto de puntos
- Supongamos que la carga es constante durante cada período
- Para cada período de tiempo, ¿qué unidades deben comprometerse a generar a un costo mínimo durante ese período?

# **Unit Commitment – Un ejemplo más ambicioso**

Combinación óptima a cada hora

<u> Albanya ya P</u>

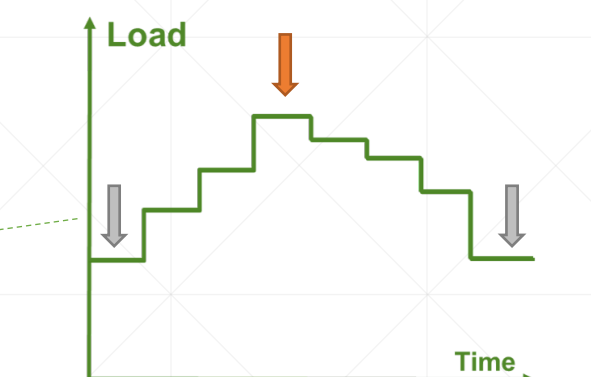

 $\mathbf 0$ 

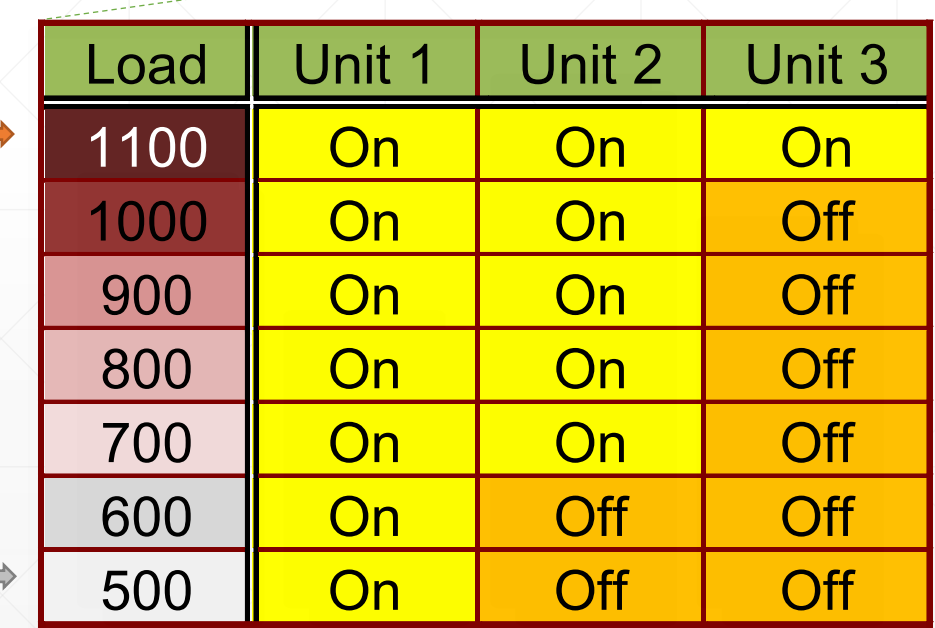

# **Unit Commitment – Un ejemplo más ambicioso**

Hacer coincidir la combinación con la carga

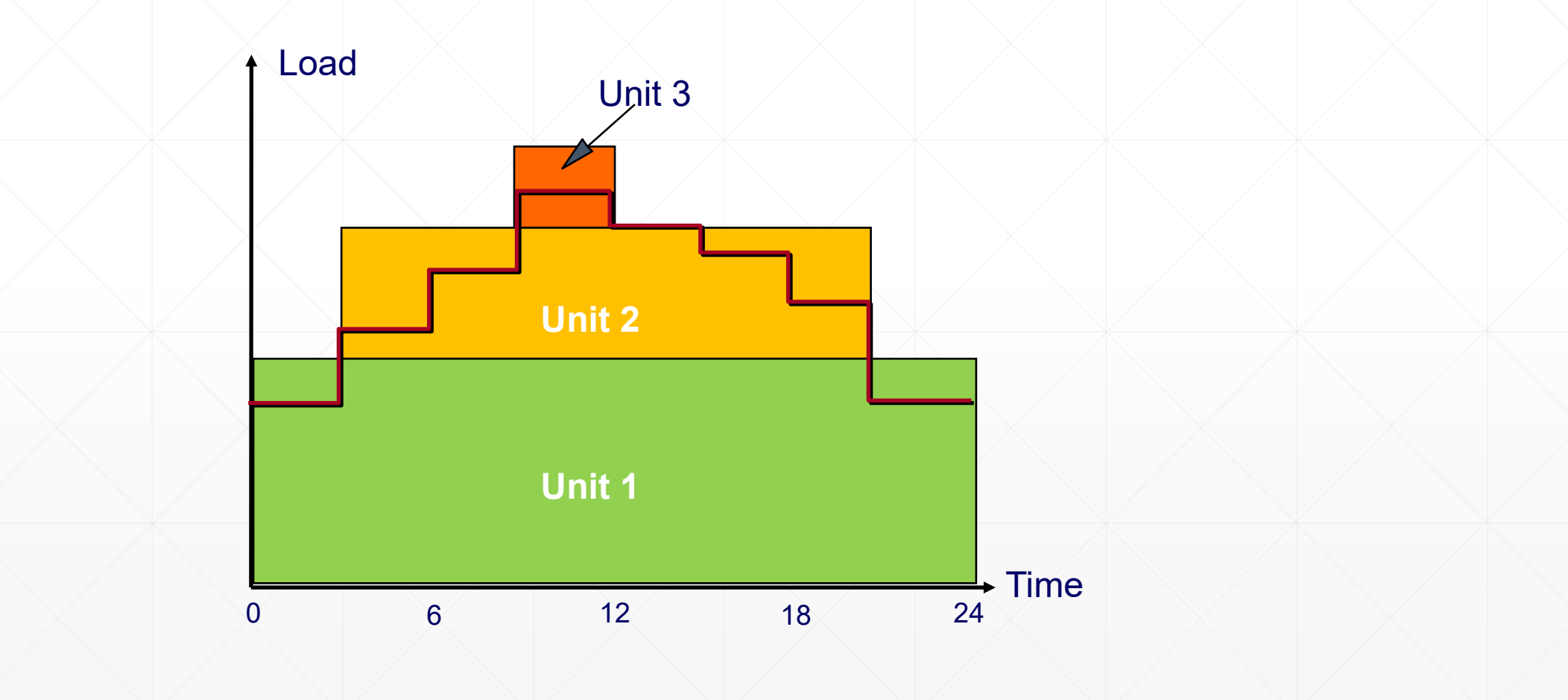

#### **Unit Commitment – Cuestiones**

- **Debe tener en cuenta las restricciones**
	- Restricciones de la unidad
	- **Restricciones del sistema**
- **Algunas restricciones crean un vínculo entre los períodos**
- **Costes de puesta en marcha**
	- Costo incurrido cuando ponemos en marcha una unidad generadora
	- Las diferentes unidades tienen diferentes costos de puesta en marcha

#### **Unit Commitment – Cuestiones**

- Restricciones que afectan a cada unidad individualmente:
	- o Maximum generating capacity
	- o Minimum stable generation
	- o Minimum "up time"
	- o Minimum "down time"
	- o Ramp rate

#### **Unit Commitment – Notación**

 $u(i,t): \triangleleft$  Status of unit *i* at period *t* 

 $u(i,t) = 1$ : Unit *i* is on during period *t* 

 $u(i,t) = 0$ : Unit *i* is off during period *t* 

 $x(i,t):$  Power produced by unit *i* during period *t* 

#### **Unit Commitment – Restricciones**

- Minimum up time
- Una vez que una unidad está funcionando, es posible que no se apague inmediatamente:

If  $u(i, t) = 1$  and  $t_i^{up} < t_i^{up, min}$  then  $u(i, t + 1) = 1$ 

- Minimum down time
- Una vez que se apaga una unidad, es posible que no se encienda inmediatamente:

If  $u(i,t) = 0$  and  $t_i^{down} < t_i^{down,min}$  then  $u(i,t+1) = 0$ 

#### **Unit Commitment – Restricciones**

- Maximum ramp rates
- Para evitar dañar la turbina, la potencia eléctrica de una unidad no puede cambiar más de una cierta cantidad durante un período de tiempo:

Maximum ramp up rate constraint:

 $\mathbf{x}(i, t+1)-\mathbf{x}(i, t) \leq \Delta P_i^{up, \max}$ 

Maximum ramp down rate constraint:

 $x(i,t) - x(i,t+1) \le \Delta P_i^{down, \max}$ 

# **Unit Commitment – Restricciones**

- Restricciones que afectan a más de una unidad
	- Balance de carga/generación
	- Capacidad de generación de reserva
	- Limitaciones de emisiones
	- Restricciones de red

## **Unit Commitment – Restricción de equilibrio de carga/generación**

$$
\sum_{i=1}^N u(i,t)x(i,t) = L(t)
$$

: Set of available units *N*

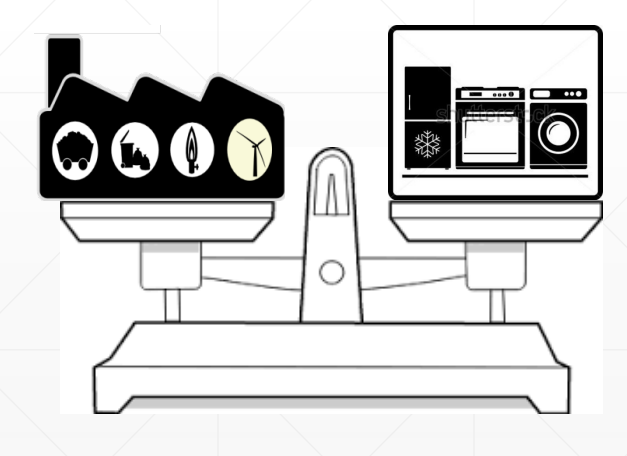

#### **Unit Commitment – Restricción de capacidad de reserva**

- La pérdida imprevista de una unidad generadora o de una interconexión provoca una caída de frecuencia inaceptable si no se corrige rápidamente
- Necesidad de aumentar la producción de otras unidades para mantener la caída de frecuencia dentro de límites aceptables
- El rápido aumento de la producción solo es posible si no todas las unidades comprometidas funcionan a su máxima capacidad:

 $\sum u(i,t) P_i^{max}$  $l=1$ <u>א</u> R(t)*: Reserve requirement at time t* 

## **Unit Commitment – ¿Cuánta reserva?**

- Proteger el sistema contra "interrupciones creíbles"
- Criterios deterministas:
	- o Capacidad de la unidad más grande o de la interconexión
	- o Porcentaje de carga máxima
- Criterios probabilísticos:
	- o Tiene en cuenta el número y el tamaño de las unidades

comprometidas, así como su tasa de interrupción

#### **Unit Commitment – Tipos de reservas**

- Spinning reserve
	- o Primary

- Quick response for a short time

o Secondary

- Slower response for a longer time

- Tertiary reserve
	- o Reemplace la reserva primaria y secundaria para prevenir otra interrupción
	- o Proporcionado por unidades que pueden arrancar rápidamente (por ejemplo, turbinas de gas de ciclo abierto)
	- o También se denomina reserva programada o fuera de línea

## **Unit Commitment – Tipos de reservas**

- Reserva positiva
	- o Aumentar la producción cuando la generación < la carga
- Reserva negativa
	- o Disminuir la producción cuando la generación > carga

#### • Otras fuentes de reserva:

- o Centrales hidroeléctricas de bombeo
- o Reducción de la demanda (por ejemplo, desconexion (shedding) voluntaria de carga o DR)
- La reserva debe estar repartida por toda la red
	- o Debe ser capaz de implementar la reserva incluso si la red está congestionada

#### **Unit Commitment – Costo de la reserva**

- La reserva tiene un costo incluso cuando no se utiliza
- Más unidades programadas de las requeridas o Unidades que no funcionan con su máxima eficiencia o Extra start-up costs
- Debe construir unidades capaces de responder rápidamente
- El costo de la reserva es proporcionalmente mayor en sistemas pequeños
	- o Importante impulsor para la creación de interconexiones entre sistemas

# **Unit Commitment – Restricciones ambientales**

- La programación de las unidades generadoras puede verse afectada por limitaciones ambientales
- Restricciones de contaminantes, como SO<sub>2</sub>, NO<sub>x</sub>
	- o Varias formas:
		- Límite de cada planta a cada hora
		- Límite de planta durante un año
		- Límite en un grupo de plantas durante un año
- Restricciones a la generación hidroeléctrica
	- o Protección de la vida silvestre
	- o Navegación, recreación

## **Unit Commitment – Restricciones de red**

- La red de transmisión puede tener un efecto en la comisión de unidades o Algunas unidades deben funcionar para proporcionar soporte de voltaje
	- o La salida de algunas unidades puede estar limitada porque su salida excedería la capacidad de transmisión de la red

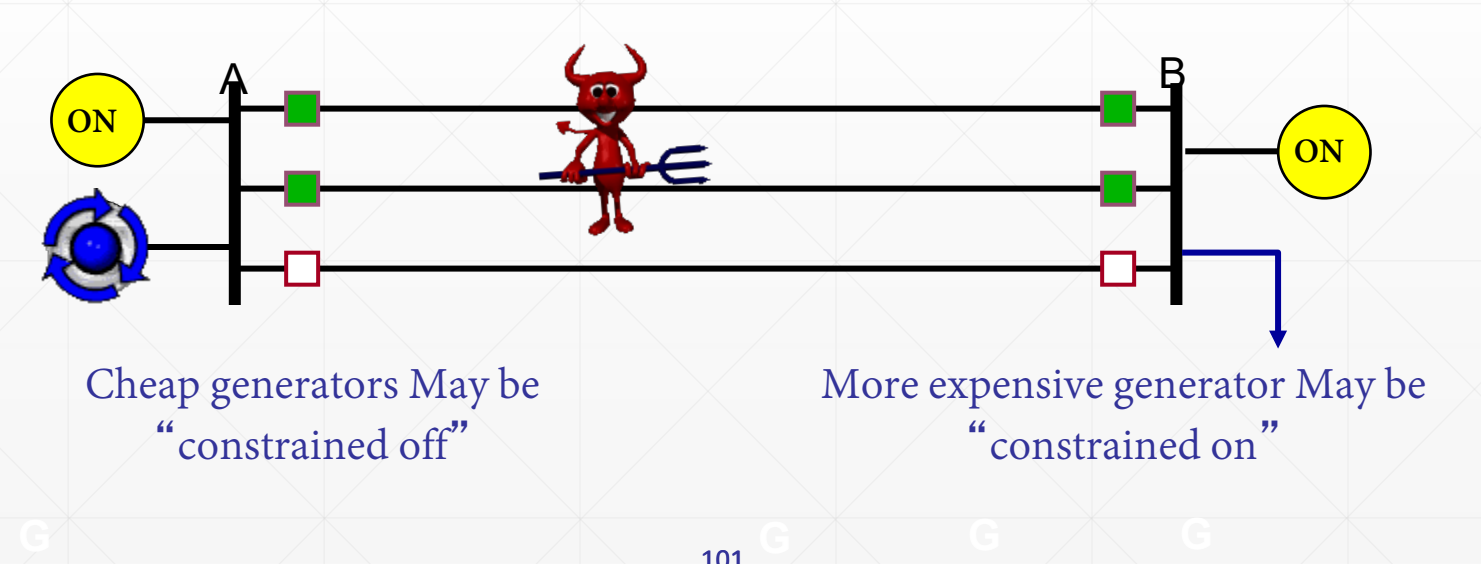

#### **Unit Commitment – Start-up Costs**

- Las unidades térmicas deben "calentarse" antes de que puedan ponerse en funcionamiento
- Calentar una unidad cuesta dinero
- El costo de puesta en marcha depende del tiempo que la unidad ha estado apagada

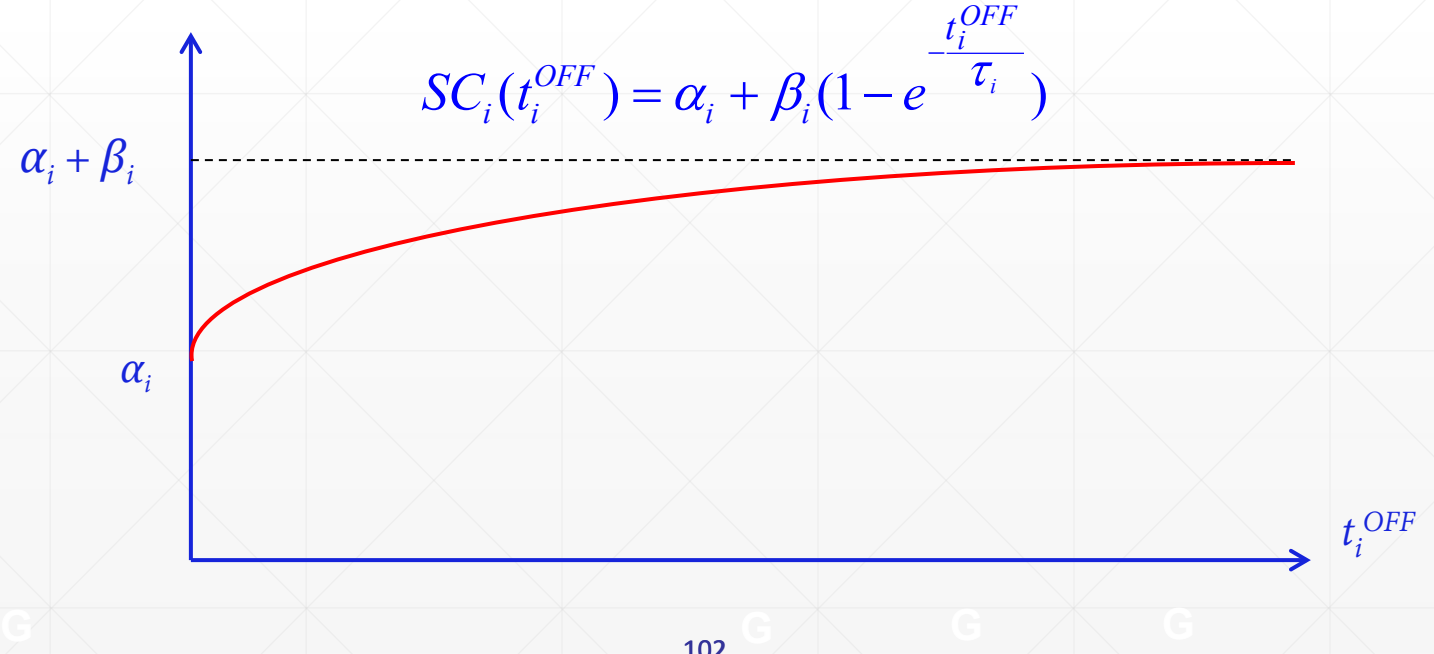

# **Unit Commitment – Start-up Costs**

- Necesidad de "equilibrar" los costes de puesta en marcha y los costes de funcionamiento
- Ejemplo:
	- o Diesel generator: low start-up cost, high running cost
	- o Coal plant: high start-up cost, low running cost
- Cuestiones:
	- o ¿Cuánto tiempo debe funcionar una unidad para "recuperar" su costo de puesta en marcha?
	- o ¿Poner en marcha una unidad más grande o un generador diésel para cubrir el pico?
	- o ¿Apagar una unidad más grande por la noche o hacer funcionar varias unidades a carga parcial?

# **Unit Commitment – Ejemplo**

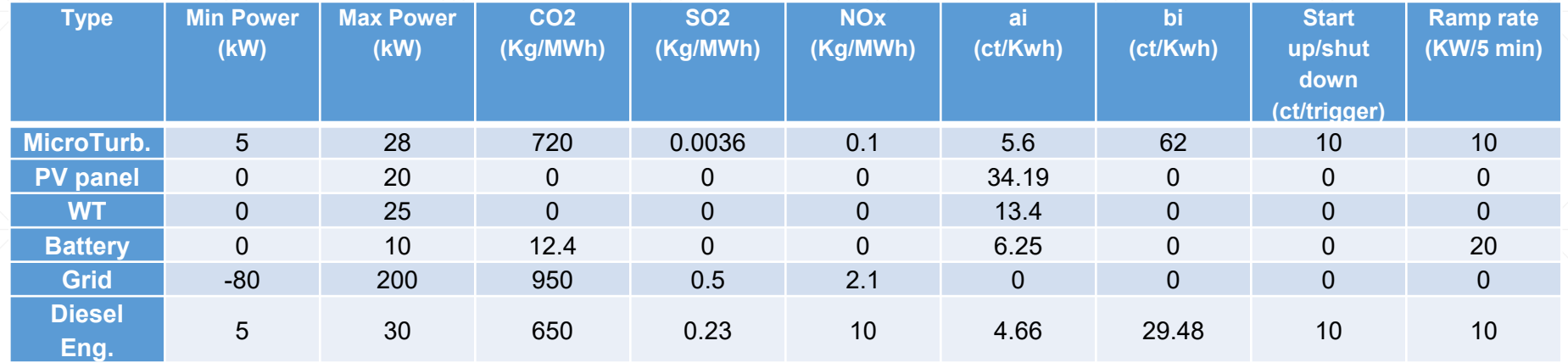

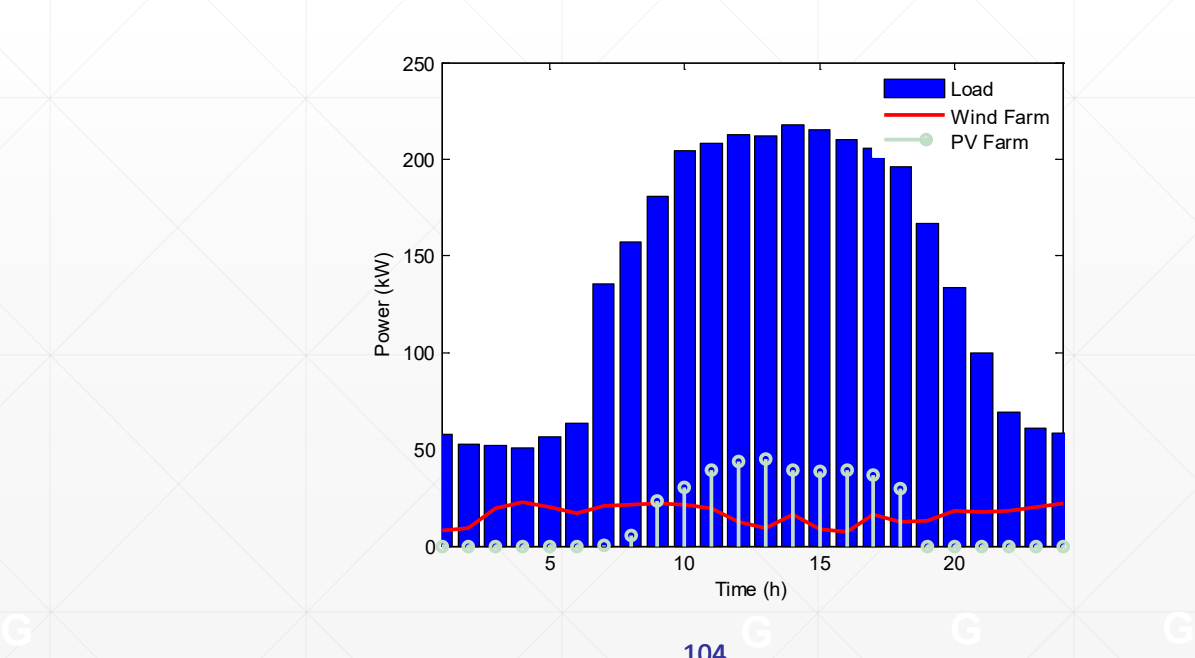

**Unit Commitment – Ejemplo**

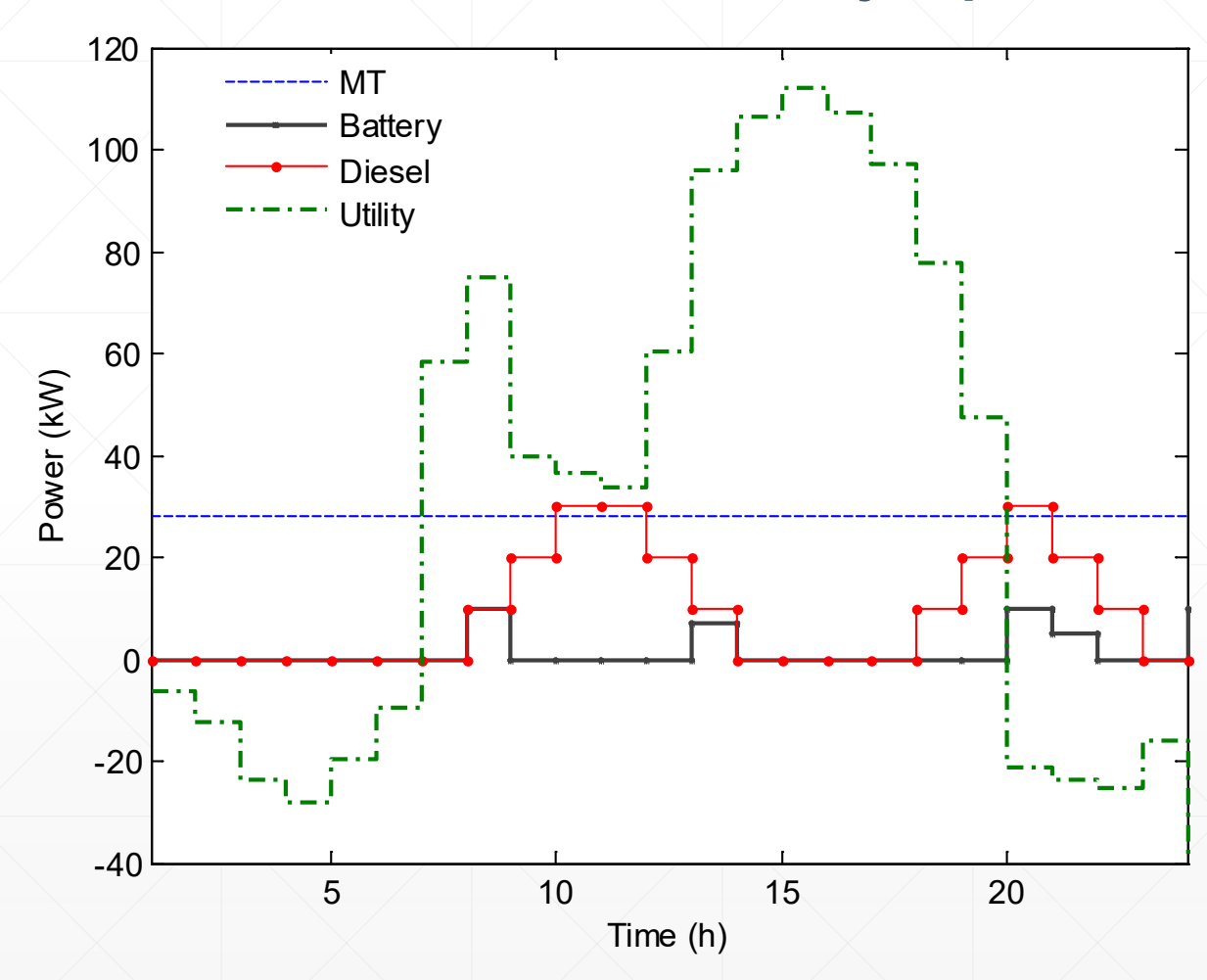

# UC vs. ED mathematical formulations

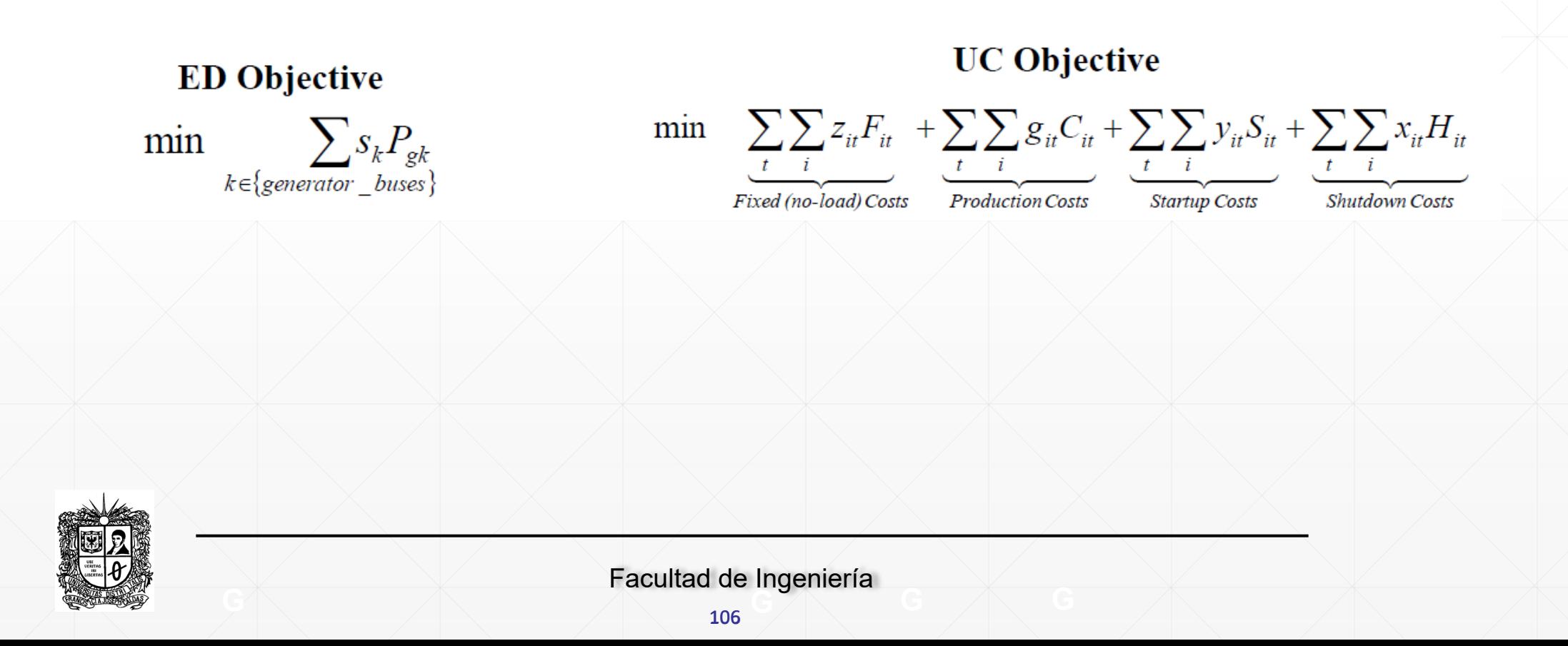

## **References**

- J.F. Bard. Short-term scheduling of thermal-electric generators using Lagrangian relaxation. Operations Research 1338 36(5):765-766, 1988.
- N.P. Padhy. Unit commitment a bibliographical survey, IEEE Transaction On Power Systems 19(2):1196-1205, 2004.
- M. Tahanan, W. van Ackooij, A. Frangioni, F. Lacalandra. Large-scale Unit Commitment under uncertainty, 4OR 13(2), 115-171, 2015.
- M. Shahidehpour, H. Yamin, and Z. Li. Market Operations in Electric Power Systems: D. Kirschen, (2010). Fundamentals of Power System Economics. Wiley.
- J. D. Glover, M. S. Sarma, Power System Analysis and Design, 3rd Edition, Pacific Grove: Brooks/Cole, 2002. (in particular see pp. 525-538)
- A. J. Wood, B. F. Wollenberg, Power Generation, Operation And Control. New York: Wiley, 1984.
- R. Baldick, "Economic Dispatch and ERCOT: Presentation to the Texas House Regulated Industries Committee, April 28, 2004.

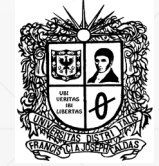